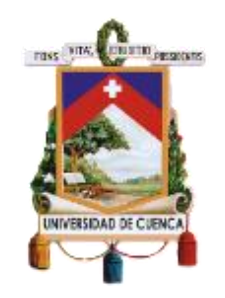

# Facultad de Arquitectura y Urbanismo

# Carrera de Arquitectura

Metodología BIM: Propuesta de Enseñanza Extracurricular complementaria al proceso de aprendizaje de la FAU-UC enfocada a los softwares Revit y ArchiCAD.

Trabajo de titulación previo a la obtención del título de Arquitecto

# **Autores:**

Freddy Sebastián Guaraca Padilla C.I. 030301076-3 [freddy.guaracap@gmail.com](mailto:freddy.guaracap@gmail.com)

Geovanny Santiago Maza León C.I. 010494691-8 santiago90m@gmail.com

# **Director:**

Arq. Christian Xavier Rivera Soto C.I. 010436164-7

> Cuenca – Ecuador 04 de octubre del 2021

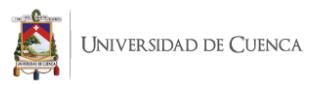

# <span id="page-1-0"></span>RESUMEN

El presente trabajo de titulación tuvo como objetivo la enseñanza de la metodología BIM mediante la elaboración y propuesta de una guía metodológica complementaria a los contenidos establecidos en las materias de Expresión Digital. Las ventajas para los estudiantes y profesionales de la Arquitectura se evidencian en la optimización de tiempos, la facilidad de planificación del proyecto de forma interdisciplinaria utilizando el software como herramienta. Esto se logra gracias a que BIM procesa la información existente en cada elemento constructivo con el fin de mejorar la productividad y la gestión de la información en las etapas de diseño y construcción.

La guía se elaboró tomando en cuenta los lineamientos y reglamentos establecidos por la Universidad de Cuenca, como también sus campos de aplicación. La viabilidad de la propuesta se adaptó a las materias optativas y de libre elección especificados en la malla 2013; programas de formación continua básica y avanzada y cursos gestionados por el Centro de Posgrados avalados por el Departamento de Educación Continua. La guía se centró en los softwares Revit y ArchiCAD, por ser las más usadas en el sector de estudio.

A través del levantamiento de información aplicado a estudiantes y profesionales del Azuay se evidenció los vacíos y brechas de aprendizaje con respecto a BIM y, por lo tanto, la necesidad de aprender la metodología. Paralelamente, fue necesaria la implementación de un método de enseñanza acorde al proceso educativo. La metodología ADDIE permitió identificar las brechas de desempeño existentes y generar contenidos de forma óptima para solventar las mismas. Para ello, se desarrollaron en base a plantillas, los contenidos, herramientas de evaluación, actividades de clase, entre otros. De este proceso se obtuvieron los sílabos y la duración de los cursos. En conclusión, se establecieron las bases para la aplicación de la guía, así como las futuras líneas de investigación con el objetivo de potenciar el aprendizaje del estudiante.

**Palabras Clave:** BIM. Metodología BIM. Método ADDIE. Guia Complementaria. Enseñanza. Revit. Archicad. Arquitectura.

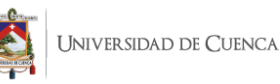

# <span id="page-2-0"></span>ABSTRACT

The goal of this document is to propound a methodology for a formal instruction of the BIM technology through the development and proposal of a complementary methodological guide to the content established in the Digital Expression class. The benefits for Architecture students and professionals are shown in the optimization of time, the easiness of planning a project in an interdisciplinary manner using the software as a tool. This is achieved thanks to the fact that the BIM technology processes the existing information inside each constructive element in order to improve productivity and information management at the design and construction stages.

The guide was prepared taking into consideration the guidelines and regulations established by Universidad de Cuenca, as well as its fields of application. The viability of the proposal was adapted to the optional and free-choice classes specified in the study plan from 2013; basic and advanced continuous training programs and courses managed by the Postgraduate Center endorsed by the Department of Continuing Education. The guide focused on the software Revit and ArchiCAD, because they are the most used tools in the field.

Through the information gathering applied to students and professionals from Azuay, the learning gaps about BIM were made evident; And, therefore, proven that there is a need to learn the methodology. At the same time, it was necessary to implement a teaching method according to the educational process. The ADDIE methodology made it possible to identify the existing performance gaps and generate content in an optimal way to solve them. For this, the contents, evaluation tools, class activities, among others, were developed based on templates. By this process the syllables and the duration of the courses were obtained. Finally, the bases were established for the application of the guide as well as future research fields with the aim of enhancing student learning.

**Keywords:** BIM. BIM Methodology. ADDIE Method. Complementary Guide. Teaching. Revit. Archicad. Architecture.

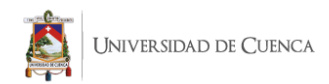

# <span id="page-3-0"></span>**INDICE**

# Contenido

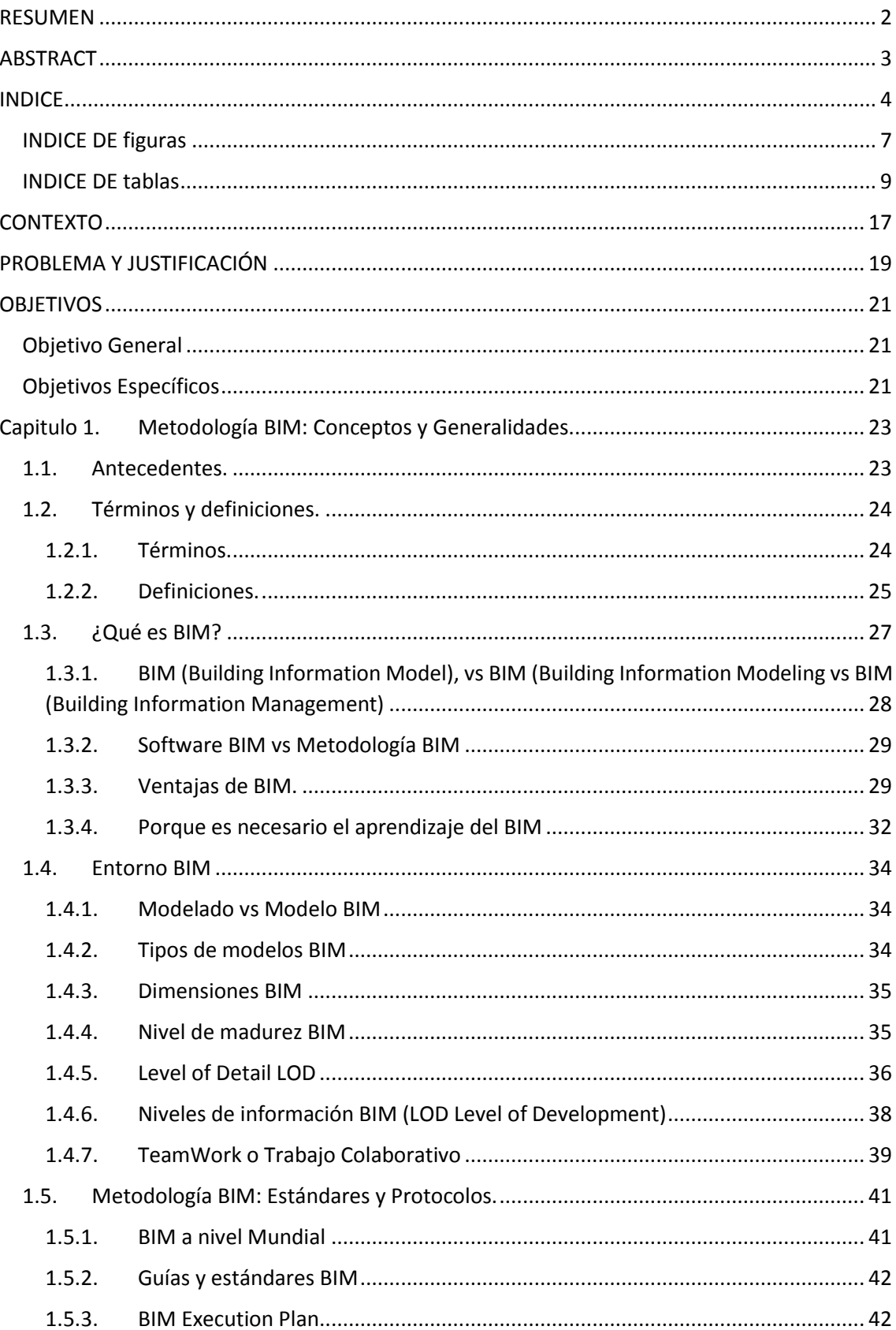

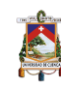

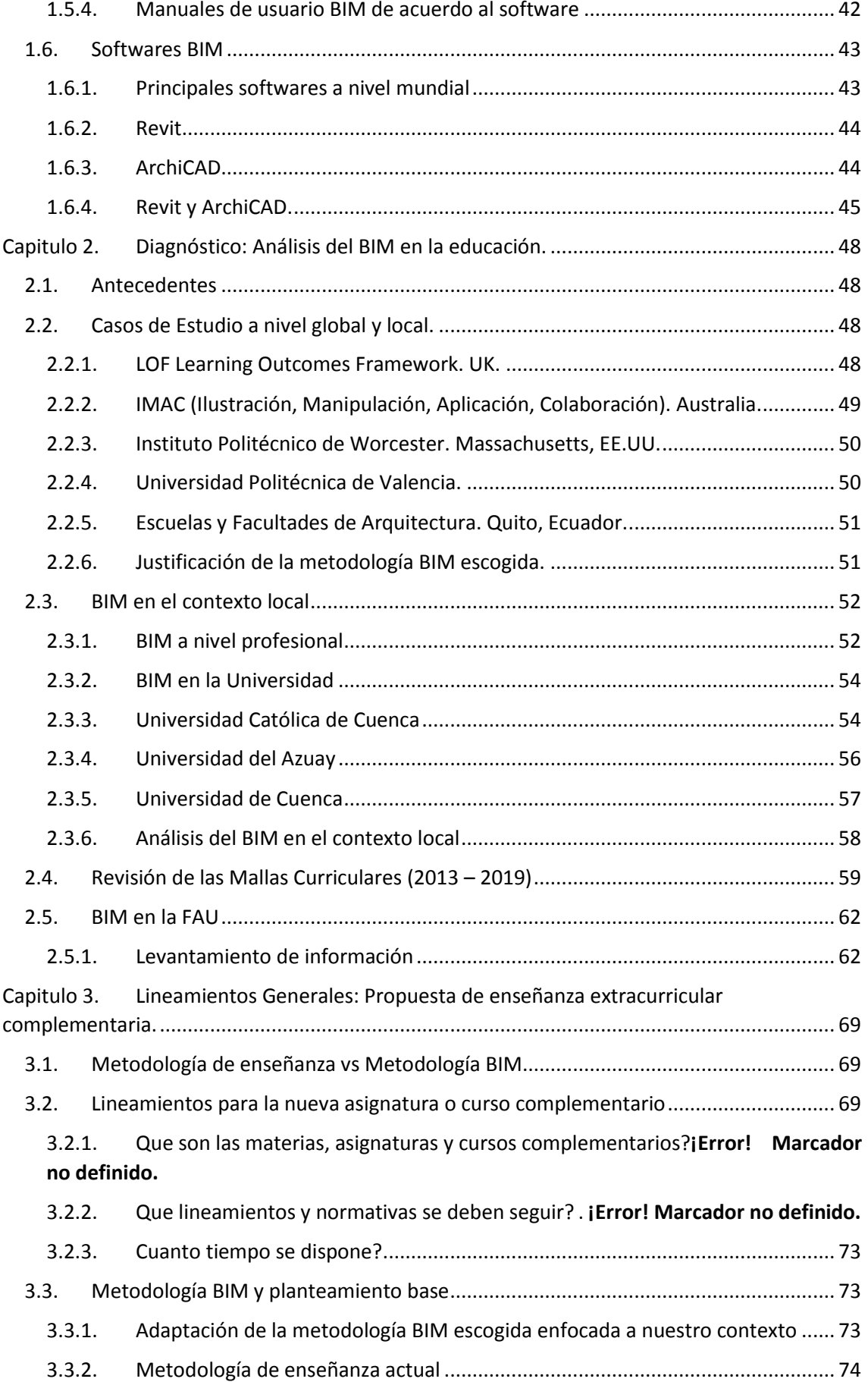

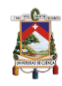

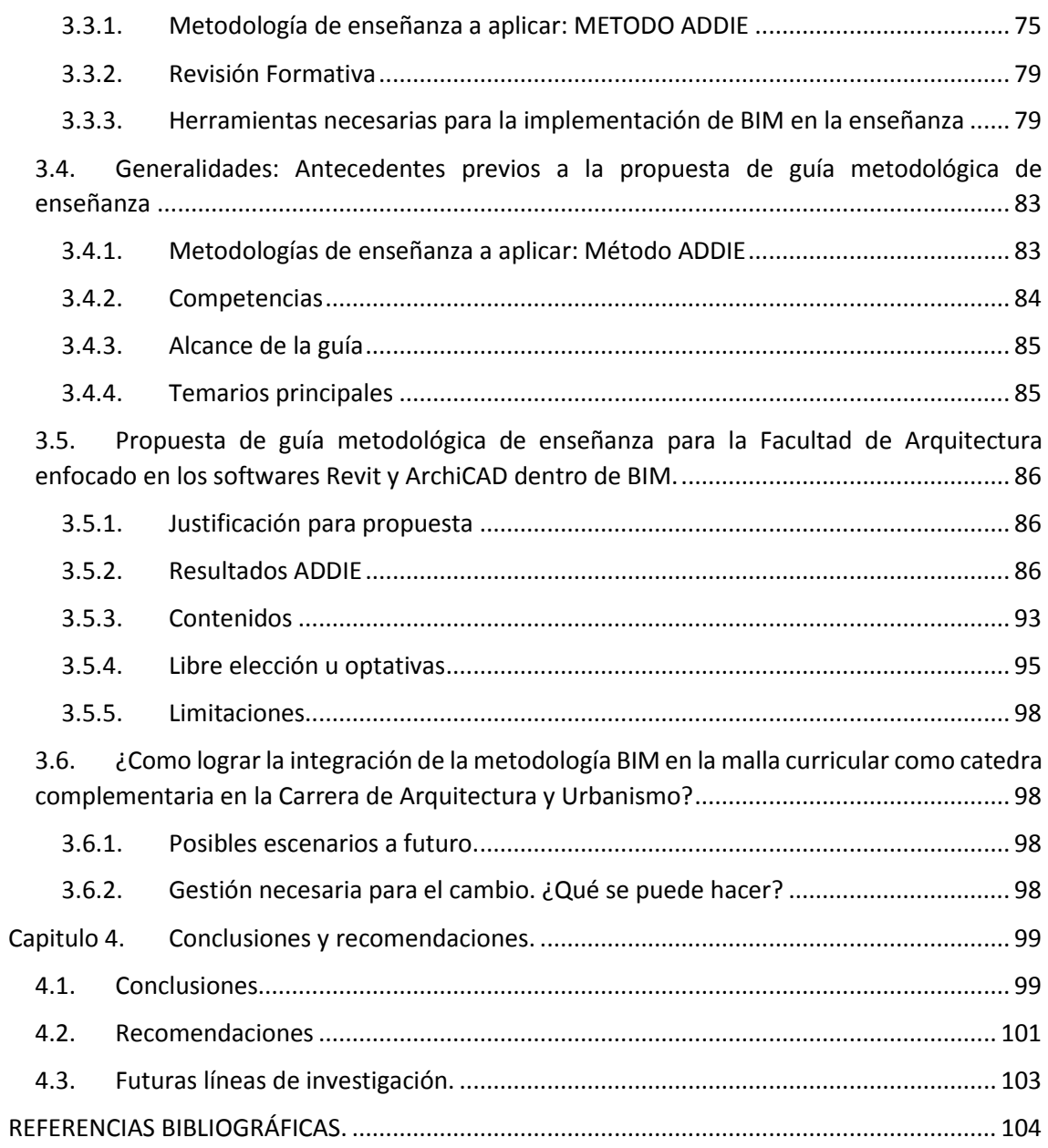

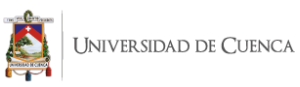

# <span id="page-6-0"></span>INDICE DE figuras

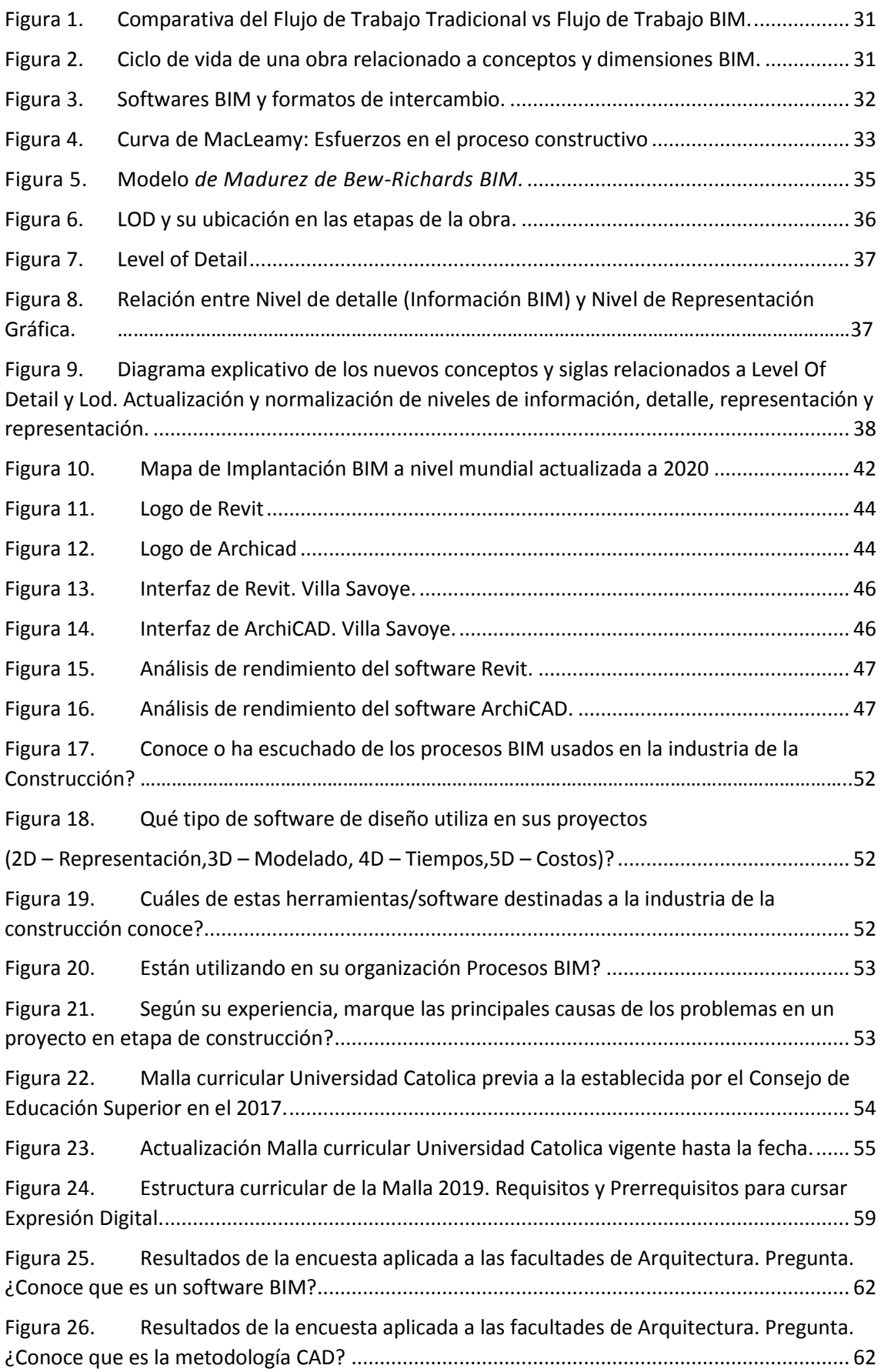

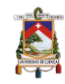

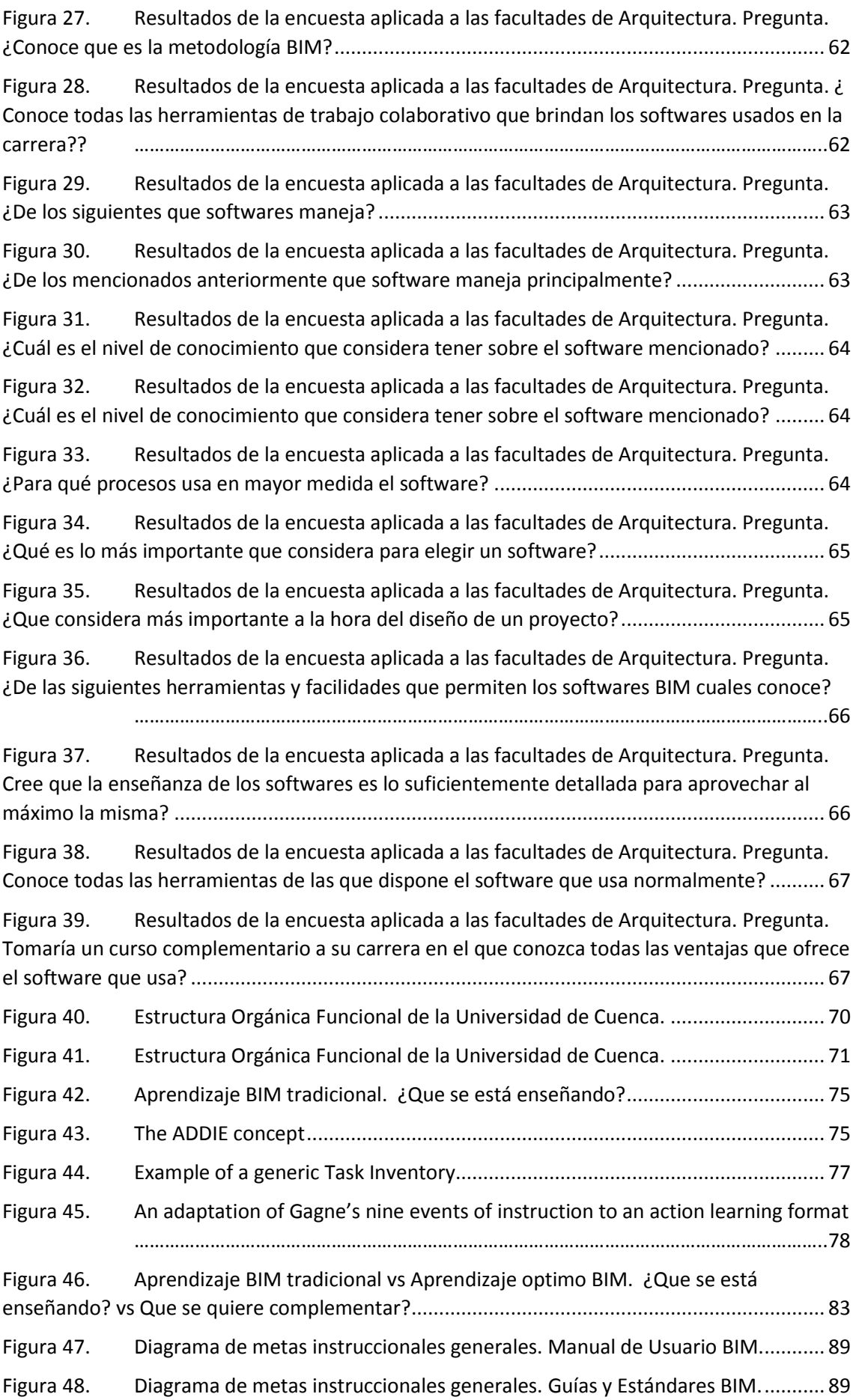

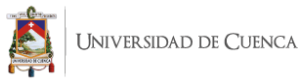

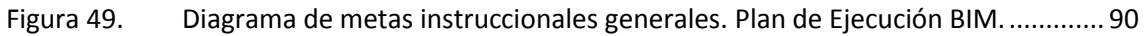

# <span id="page-8-0"></span>INDICE DE tablas

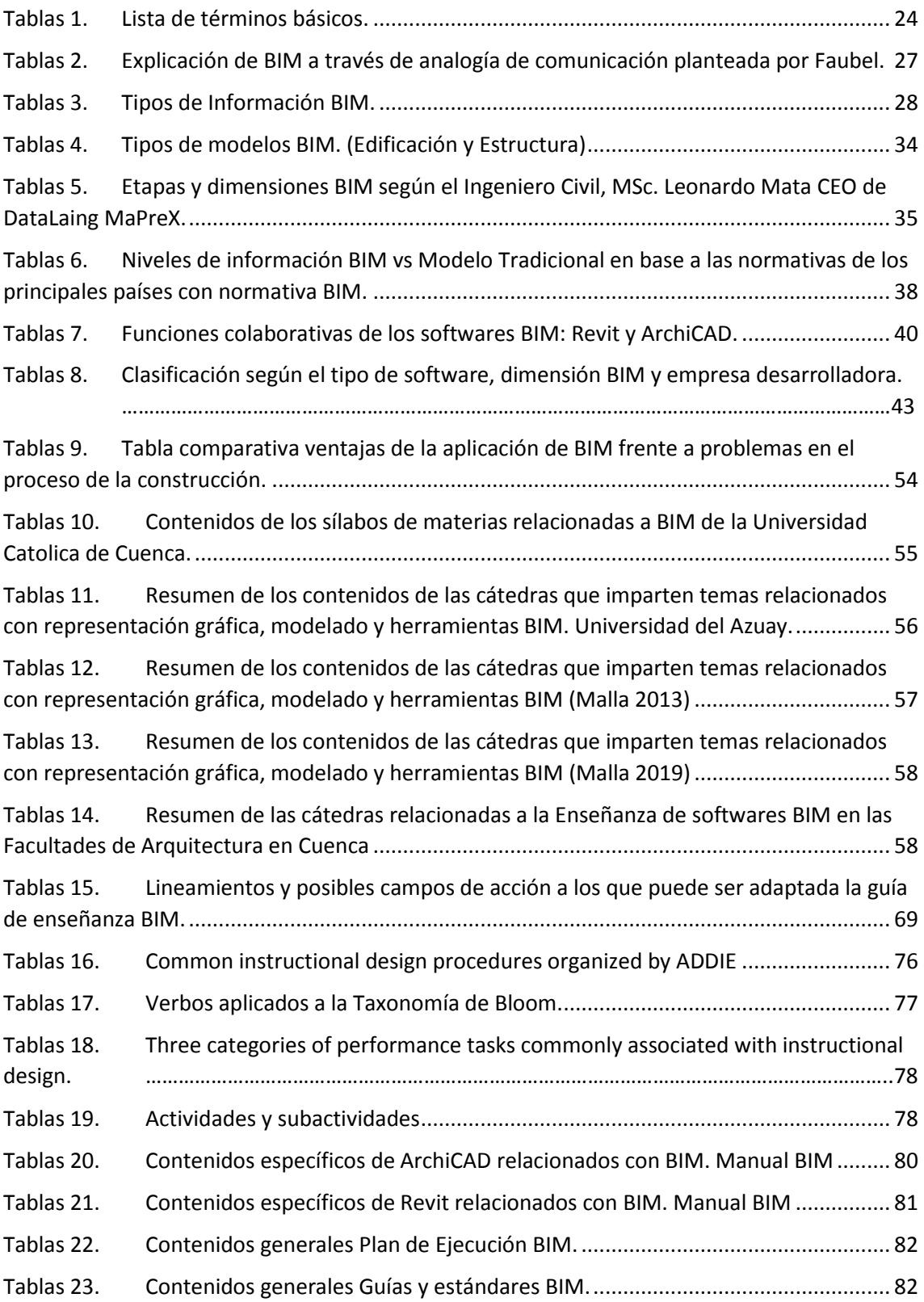

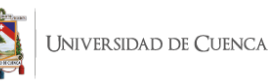

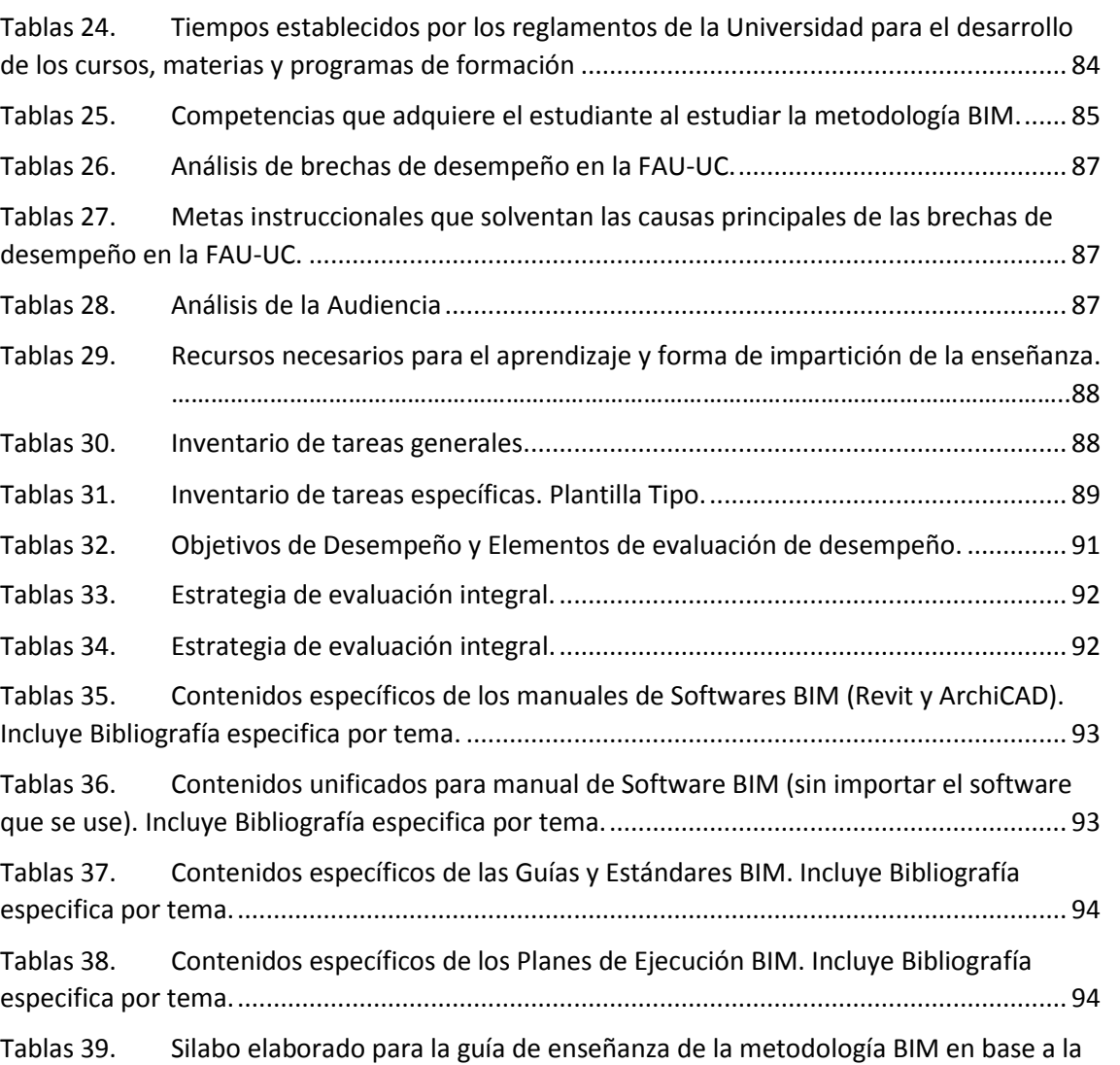

[estructura definida por la Facultad de Arquitectura de la Universidad de Cuenca....................](#page-95-0) 96 Tablas 40. [Contenidos Generales del curso en base al cronograma de la Universidad de](#page-96-0)  Cuenca. [………………………………………………………………………………………………………………………](#page-96-0)97

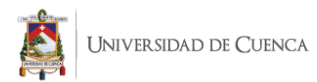

#### Cláusula de licencia y autorización para publicación en el Repositorio Institucional

Yo, Freddy Sebastián Guaraca Padilla en calidad de autor/a y titular de los derechos morales y patrimoniales del trabajo de titulación Metodología BIM: Propuesta de Enseñanza Extracurricular complementaria al proceso de aprendizaje de la FAU-UC enfocada a los softwares Revit y ArchiCAD. de conformidad con el Art. 114 del CÓDIGO ORGÁNICO DE LA ECONOMÍA SOCIAL DE LOS CONOCIMIENTOS, CREATIVIDAD E INNOVACIÓN reconozco a favor de la Universidad de Cuenca una licencia gratuita, intransferible y no exclusiva para el uso no comercial de la obra, con fines estrictamente académicos.

Asimismo, autorizo a la Universidad de Cuenca para que realice la publicación de este trabajo de titulación en el repositorio institucional, de conformidad a lo dispuesto en el Art. 144 de la Ley Orgánica de Educación Superior.

Cuenca, 04 de octubre del 2021

pt for

Freddy Sebastián Guaraca Padilla C.I: 0303010763

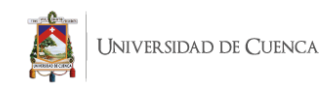

#### Cláusula de licencia y autorización para publicación en el Repositorio Institucional

Yo, Geovanny Santiago Maza León en calidad de autor/a y titular de los derechos morales y patrimoniales del trabajo de titulación Metodología BIM: Propuesta de Enseñanza Extracurricular complementaria al proceso de aprendizaje de la FAU-UC enfocada a los softwares Revit y ArchiCAD. de conformidad con el Art. 114 del CÓDIGO ORGÁNICO DE LA ECONOMÍA SOCIAL DE LOS CONOCIMIENTOS, CREATIVIDAD E INNOVACIÓN reconozco a favor de la Universidad de Cuenca una licencia gratuita, intransferible y no exclusiva para el uso no comercial de la obra, con fines estrictamente académicos.

Asimismo, autorizo a la Universidad de Cuenca para que realice la publicación de este trabajo de titulación en el repositorio institucional, de conformidad a lo dispuesto en el Art. 144 de la Ley Orgánica de Educación Superior.

Cuenca, 04 de octubre del 2021

Geovanny Santiago Maza León C.I: 010494691-8

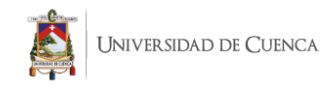

#### Cláusula de Propiedad Intelectual

Yo, Freddy Sebastián Guaraca Padilla autor/a del trabajo de titulación Metodología BIM: Propuesta de Enseñanza Extracurricular complementaria al proceso de aprendizaje de la FAU-UC enfocada a los softwares Revit y ArchiCAD. certifico que todas las ideas, opiniones y contenidos expuestos en la presente investigación son de exclusiva responsabilidad de su autor/a.

Cuenca, 04 de octubre del 2021

Freddy Sebastián Guaraca Padilla

C.I: 0303010763

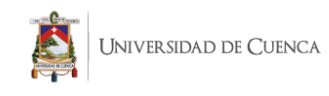

#### Cláusula de Propiedad Intelectual

Yo, Geovanny Santiago Maza León autor/a del trabajo de titulación Metodología BIM: Propuesta de Enseñanza Extracurricular complementaria al proceso de aprendizaje de la FAU-UC enfocada a los softwares Revit y ArchiCAD. certifico que todas las ideas, opiniones y contenidos expuestos en la presente investigación son de exclusiva responsabilidad de su autor/a.

Cuenca, 04 de octubre del 2021

Geovanny Santiago Maza León

C.I: 010494691-8

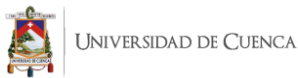

A mis padres Freddy e Irma por su cariño, paciencia y apoyo en cada ciclo de mi carrera y mi formación personal.

A mis hermanos, a mis primas, a mis abuelos y tías quienes han sido mi sostén incondicional en esta etapa.

Sin cada uno de ellos, no seria la persona y el profesional en el cual me he convertido al concluir este peldaño de mi vida.

#### Freddy

A Dios, por ser el inspirador y darme fuerzas para continuar en este proceso de obtener uno de los anhelos más deseados.

A mis padres, por su amor, trabajo y sacrificio en todos estos años, gracias a ellos he logrado llegar hasta aquí ́y convertirme en lo que soy. A mi esposa y mi hija por su amor y apoyo incondicional en este camino profesional, acompañándome cada noche mientras estudiaba y me preparaba como profesional. A mis hermanas por estar siempre presentes, acompañándome y por el apoyo moral, que me brindaron a lo largo de esta etapa de mi vida.

Santiago

# DEDICATORIA AGRADECIMIENTOS

A cada uno de los profesores de la Facultad, investigadores a cargo de nuestras practicas y en mayor medida al Arq. Christian Rivera por su tutoría y guía en nuestro trabajo de titulación.

A mis compañeros de Facultad que se convirtieron en mejores amigos y quienes han estado de una u otra forma en el desarrollo de mi vida estudiantil.

#### Freddy

A los docentes de la Escuela Arquitectura y Urbanismo de la Universidad de Cuenca, por haber compartido sus conocimientos a lo largo de la preparación profesional, de manera especial, al Arq. Christian Rivera tutor de nuestro proyecto de investigación quien ha guiado con su paciencia, y su rectitud como docente.

A todas las personas que me han apoyado y han hecho que el trabajo se realice con éxito en especial a aquellos que me abrieron las puertas y compartieron sus conocimientos.

Santiago

A todos ellos muchas gracias.

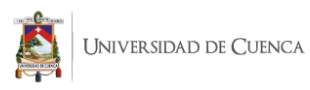

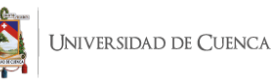

<span id="page-16-0"></span>La Universidad de Cuenca dentro de su Modelo Educativo establece como principal objetivo: ofrecer formación académica integral con la posibilidad de construir conocimientos y de acuerdo con las nuevas tendencias tecnológicas. Adicionalmente, el Reglamento de Régimen Académico, establece que la Universidad de Cuenca y cada una de sus Facultades, deben establecer en sus propuestas curriculares tres unidades de organización pedagógica. Entre ellas, la unidad básica (aprendizaje de las ciencias y disciplinas que sustentan la carrera), y la unidad profesional (campo de estudio y áreas de actuación), las cuales deben abarcar las materias enfocadas a las herramientas digitales.

Por ello, el plan de estudio de la Facultad de Arquitectura y Urbanismo debe estar basado en las directrices tecnológicas y científicas que aparecen con el desarrollo de los softwares especializados para la carrera. Por consecuente; su implementación es un pilar fundamental dentro del desarrollo profesional y académico en la rama de Arquitectura.

Paralelamente es necesario hablar de los softwares CAD, debido a su uso generalizado dentro de la carrera. Dichos programas significan un giro radical del dibujo técnico manual al dibujo asistido por ordenador, brindando soluciones de diseño en menor tiempo. Estos son dictados en el primer año de aprendizaje del estudiante. No obstante, y con el paso del tiempo; dentro de los recursos de pedagogía se incluyen programas BIM (Revit y ArchiCAD) los cuales han revolucionado la forma de ver y desarrollar arquitectura.

Los mencionados previamente y otros similares son diseñados específicamente para profesionales del área de la construcción permitiendo trabajar no solo en 3 dimensiones, sino ahondar en temas de costos, cronogramas y tiempos de obra, mantenimiento del edificio e incluso su demolición (de ser requerido).

Todas estas ventajas significan una considerable mejora a la preparación académica del Arquitecto ya que la implementación de dicha metodología se puede complementar con los conocimientos adquiridos en otras cátedras relacionadas al proceso constructivo de la obra.

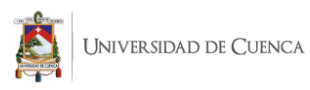

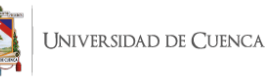

# <span id="page-18-0"></span>PROBLEMA Y JUSTIFICACIÓN

El problema principal que acoge la Facultad de Arquitectura de la Universidad de Cuenca en cuanto a los softwares BIM radica en verlos como programas exclusivamente para modelados de propuestas arquitectónicas y la gestión de láminas de presentación. Si bien estos conceptos no están equivocados, la metodología BIM abarca mucho más. No es un solo un software enfocado únicamente a la representación de una idea en planos 2D y modelado 3D; sino una herramienta que abarca temas de costos, programación, mantenimiento entre otros. Adicionalmente y como se enfatiza en la tabulación de resultados obtenidos en las encuestas realizadas para el presente tema de investigación, la enseñanza de BIM se desaprovecha en un sesenta por ciento tomando en cuenta el objetivo para el cual fue creado. Todo esto repercute en el proceso de capacitación del estudiante, y a futuro en su vida profesional. Por consiguiente, el aprendizaje de la metodología BIM para los profesionales de la Arquitectura se vuelve primordial en la etapa básica y formativa.

El uso y aprendizaje de BIM trae consigo múltiples beneficios asociados a la gestión y los procesos productivos. Estas ventajas son a mediano y largo plazo, pues la implementación y uso de BIM tiene sus costos y dificultades. Se encuentran en 2 etapas del proyecto: Pre inversión (idea, estudios, evaluaciones, idea Arquitectónica conceptual y básica) e Inversión (ingeniería de detalle, adquisiciones, construcción, pruebas y puesta en marcha). Además permite obtener mejor rendimiento en menor tiempo y un control optimo en la ejecución de tareas habituales.

Si se logra un desarrollo amplio de BIM, se pueden tener propuestas con menos modificaciones, menos consultas por inconsistencias entre otros. El beneficio real que se obtenga de BIM depende de diversos factores, como los objetivos buscados por cada estudiante en la elaboración y avance de un proyecto arquitectónico, la capacidad de comunicación entre docentes y estudiantes, y poder vincular todas las materias afines a la elaboración de propuestas.

BIM permite también tener múltiples opciones de diseño sin la necesidad de modificar de manera individual todo el universo de planos o documentación puesto que, al estar vinculadas de forma paramétrica, la actualización es automática. Por lo tanto reflejan un ahorro bastante significativo en el ciclo de vida de la obra desde el punto de vista de gestión de un proyecto arquitectónico. Cabe destacar que el mayor ahorro en este proceso se produce en la fase de operación y mantenimiento.

Finalmente, en aspectos generales, el uso de la metodología y herramientas tecnológicas aporta positivamente en la ejecución de los proyectos y es por eso que el escenario ideal para BIM se basa en el desarrollo de políticas públicas en pro de la masificación, difusión y su uso en todos los proyectos públicos. En consecuencia, la academia debe buscar el planteamiento de la metodología como un requerimiento básico y no opcional.

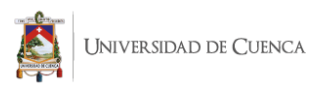

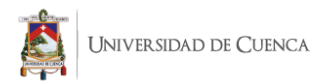

# <span id="page-20-0"></span>**OBJETIVOS**

# <span id="page-20-1"></span>Objetivo General

 Plantear una propuesta de enseñanza complementaria extracurricular eficiente basada en la metodología BIM con los softwares REVIT y ARCHICAD enfocados a la formación de profesionales del diseño y la construcción de proyectos arquitectónicos.

# <span id="page-20-2"></span>Objetivos Específicos

- Elaborar un marco teórico conceptual profundizando en términos técnicos y teóricos de la tecnología BIM y de los softwares a usar.
- Realizar un diagnóstico acerca del proceso de aprendizaje actual de la tecnología BIM en la FAU-UC, Universidades de la Zona que imparten la metodología y a profesionales del diseño y la construcción (CAE-Azuay) y oficinas de Arquitectura y Diseño.
- Reconocer lineamientos para una propuesta de enseñanza complementaria extracurricular basada en la metodología BIM.

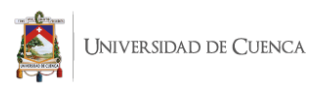

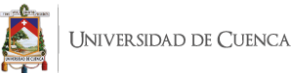

# <span id="page-22-0"></span>Capitulo 1. Metodología BIM: Conceptos y Generalidades.

# <span id="page-22-1"></span>1.1. Antecedentes.

En la última década se han dado importantes transformaciones en el campo tecnológico enfocadas al ejercicio profesional del arquitecto, sujetas tanto a la incorporación de los desarrollos informáticos como a los constantes cambios y actualizaciones en las herramientas digitales dedicadas a la industria de la Arquitectura, Ingeniería y Construcción.

Varios países han incorporado progresivamente la metodología BIM en el área de la construcción hasta llegar a la normalización y establecimiento de estándares para el uso de estos procesos informáticos (Morales, 2018). Si bien el enfoque del tema de titulación se desarrolla en base a esta nueva metodología es inevitable mencionar el desarrollo del Dibujo Asistido por Computadora como un antecedente del BIM. De igual manera es necesaria una breve reseña del desarrollo de los diferentes softwares y como se han ido modificando para adaptarse a las nuevas formas de trabajo en el ámbito del diseño y la construcción.

Evolución del CAD.

A mediados de los años 40 aparecen los primeros ordenadores. En los 60, Ivan Sutherland realiza los primeros gráficos interactivos por ordenador en el MIT (Instituto Tecnológico de Massachusetts) (Rojas Lazo, 2005). A mediados de esta década aparecen los primeros programas de CAD. Las grandes empresas se interesan por las posibilidades de controlar la producción con el ordenador. En los 70, dichos programas ya se distribuyen mundialmente.

Posteriormente, aparecen los programas CAE (Computer Aided Engineering, en español Ingeniería Asistida por Computadora) y los primeros programas de modelado tridimensional. En los 80, se hace imprescindible el uso del CAD y los programas tridimensionales evolucionan hasta conseguir modelos foto realísticos. También aparecen los ordenadores personales. Finalmente en los años 90, la informática se universaliza y se produce el boom de internet (Rojas Lazo, 2005).

## Evolución del BIM.

A la par de la evolución del CAD, en la década del 70 empiezan a aparecer las bases del BIM. Eastman establece el concepto del modelo del edificio donde las secciones y plantas podrían derivarse del modelo 3D a través del uso de los ordenadores (Choclán, Soler, & González, 2014). Doce años después, en 1987, Graphisoft ArchiCAD desarrolla el concepto de edificio virtual (Virtual Building).

En 1994 se funda la IAI (International Alliance of Interoperability) en EE. UU, un consorcio de empresas, mismas que generan el primer estándar de intercambio, el IFC (Industry Foundation Classes). A partir del año 2003, en oficinas del sector público y privado de Arquitectura en EEUU se sitúan en el Programa Nacional 3D-4D-BIM. En la actual década, varios países como Inglaterra, Finlandia, Singapur, España entre otros aceptan diversos planes donde el uso del BIM se vuelve primordial y un requerimiento básico para construcción pública (Choclán et al., 2014).

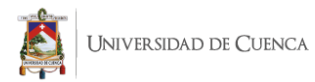

# <span id="page-23-0"></span>1.2. Términos y definiciones.

Para entender la metodología BIM es imperativo repasar algunos conceptos básicos que rodean a la misma, como también a sus principales herramientas, guías, normativas y manuales y en otros conceptos relacionados a su funcionamiento. También es necesario revisar los términos contemplados en los casos de estudio y el método de enseñanza.

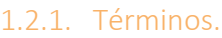

<span id="page-23-1"></span>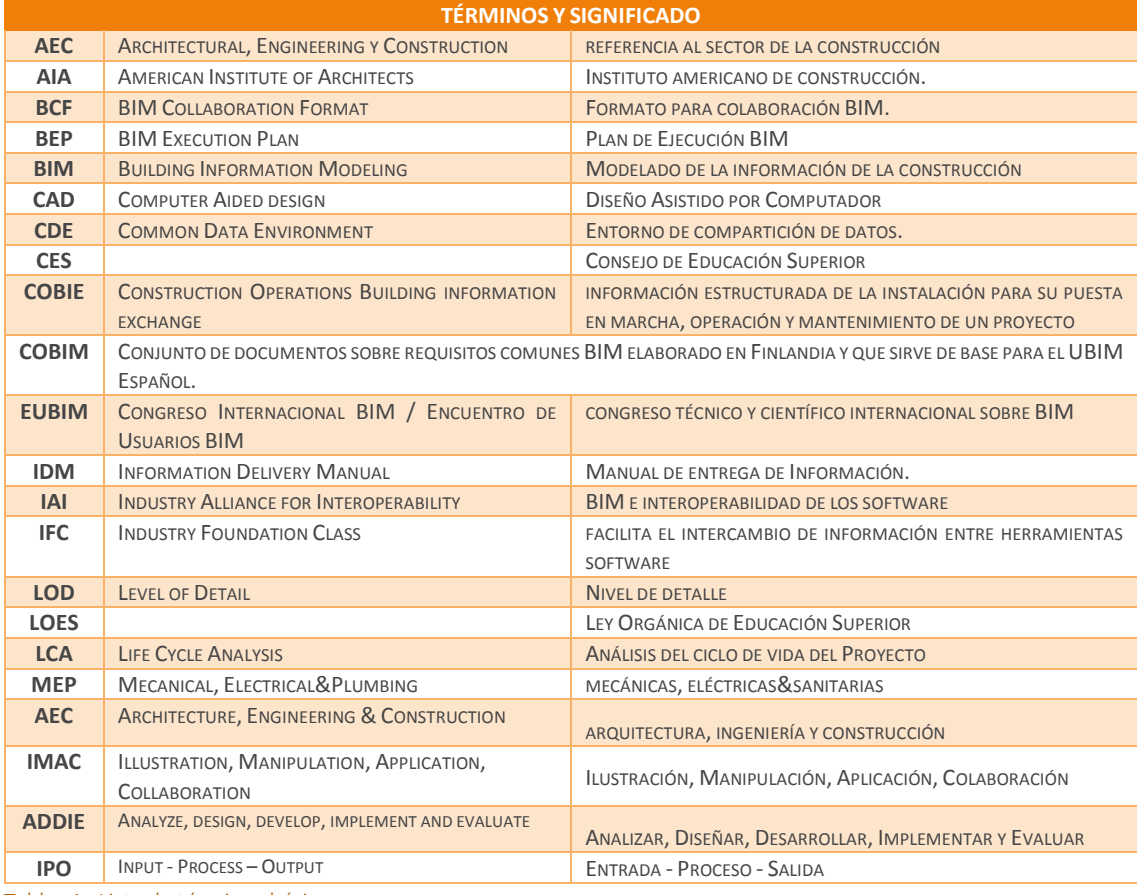

<span id="page-23-2"></span>Tablas 1. Lista de términos básicos.

Elaboración Propia.

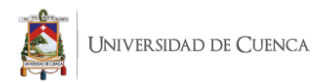

## 1.2.2. Definiciones.

#### <span id="page-24-0"></span>**As-Built**

Registro o levantamiento del proyecto tal como está construido, es decir la actualización de los planos a como esta en la realidad.

**CAD Computer Aided Design**

O Diseño asistido por ordenador. Herramienta informática que facilita la elaboración de diseños y planos por ordenador, sustituyendo a las herramientas clásicas de dibujo como el tablero, la escuadra o el compás. Las entidades que manejan estas aplicaciones son de tipo geométrico, con poca o ninguna posibilidad de añadir más información.

#### **Ciclo de vida**

Etapas por las que atraviesa una edificación o infraestructura desde la concepción y definición de sus requerimientos, pasando porsu construcción, mantenimiento y finalmente su destrucción de ser necesaria.

#### **Facility Management**

Aplicaciones (softwares) y servidores que permiten en manejo y administración de un proyecto durante toda su vida útil, desde la etapa de diseño, pasando por la etapa de la construcción hasta llegar a la operatividad mantenimiento e incluso demolición.

#### **Formatos de intercambio**

Industry Foundation Classes. Formato de fichero estándar elaborado por la BSA (BuildingSmart Alliance) para facilitar el intercambio de información entre aplicaciones informáticas en un flujo de trabajo BIM (BuildingSMART, 2014).

## **OpenBIM**

Enfoque universal para el diseño, ejecución y operación de edificios basados en estándares y flujos de trabajo abiertos. openBIM es una iniciativa de BuildingSmart y de varios proveedores de software líderes que utilizan el modelo de datos abierto de esa misma organización.

#### **Paramétrico**

Cualidad de las variables que permite controlar propiedades o dimensiones de objetos. Mediante la parametrización, es posible crear elementos en el modelo BIM aplicando reglas y formulas, lo que automatiza, acelera y simplifica el proceso.

## **Requerimientos BIM**

Conjunto de prestaciones y necesidades que debe satisfacer el edificio y que condicionan las soluciones elegidas. Suelen partir del lugar (emplazamiento, topografía, clima, normas urbanísticas…) y del uso (presupuesto, necesidades espaciales, seguridad de uso, preferencias del usuario...). Deben documentarse y ser conocidos por todos los miembros del equipo de proyecto.

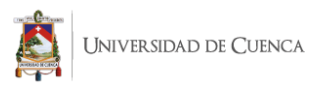

## **Rol BIM**

Función que se ejerce en alguna etapa del desarrollo y operación de un proyecto de edificación o infraestructura, en base a capacidades BIM que se suman a las capacidades no referidas a BIM.

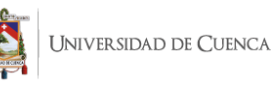

<span id="page-26-0"></span>BIM es una metodología colaborativa que consiste en la elaboración de un modelo gráfico computacional, en el que se centraliza toda la información necesaria para la creación y gestión de un proyecto de construcción (Perez, 2019). Se hace hincapié en el manejo de datos ya que la metodología BIM contiene, además del modelado 3D; información básica para un proyecto.

El principal objetivo de BIM radica en formar parte de todo el ciclo de vida, desde el diseño conceptual hasta la demolición de la estructura (en caso de ser necesaria). Estas etapas engloban: Diseño, Construcción, Aprovechamiento y Mantenimiento (Perez, 2019).

Un concepto más teórico se obtiene del Estándar BIM en proyectos públicos en donde definen a BIM como: "un conjunto de tecnologías y estándares que permiten diseñar, construir y operar una edificación o infraestructura de forma colaborativa en un espacio virtual (Soto et al., 2019). Es importante definir y conocer el software y sus respectivos estándares, normativas, reglamentos y manuales necesarios para su optima aplicación.

Por otra parte, también permite compartir información de manera estructurada entre todos los actores involucrados, fomentando el trabajo colaborativo e interdisciplinario, agregando así, valor a los procesos de la industria (Soto et al., 2019). Esto se logra a través de las herramientas BIM y una red común de datos. Es decir, las tecnologías basadas en BIM permiten generar y gestionar información mediante modelos a lo largo del proyecto, pero conociendo y aplicando correctamente sus conceptos. Esta metodología pone como centro de interés la generación de información concisa de un diseño, y el intercambio fluido de datos entre los diferentes actores involucrados en las diferentes etapas del edificio.

Estas definiciones en un primer punto se vuelven complicadas sino se tiene un previo conocimiento de todo lo que abarca BIM. Por ello, la mejor definición para efectos prácticos y de mayor entendimiento la tiene (Faubel, 2015), quien explica a través de una excelente analogía el propósito de BIM.

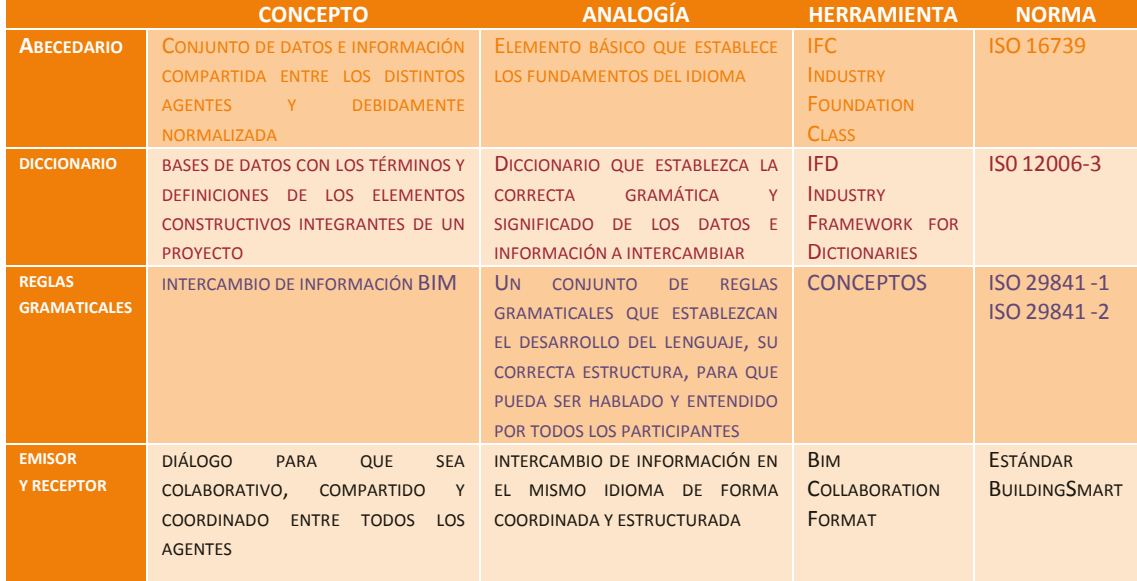

<span id="page-26-1"></span>Tablas 2. Explicación de BIM a través de analogía de comunicación planteada por Faubel.

 $\triangleq$  Adaptado de Faubel (2015).

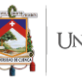

Luego de analizar la comparativa establecida por Faubel y usando su analogía se determina lo siguiente: BIM basa su comunicación en un nuevo lenguaje digital, el cual requiere un nuevo "idioma" para ser "hablado". A su vez requiere una serie de normas o "reglas gramaticales". Estas normas permiten que BIM sea estructurado y accesible para todos sus "hablantes", en el caso de BIM, para sus usuarios.

#### Tipos de Información BIM.

Como en todo software existen diferentes categorías y tipos de información. El uso de esta información dependerá de su uso. BIM necesita de información específica en base a la etapa del proyecto, del tipo de edificación o del alcance de la obra. Por otra parte, depende también de la ubicación de la información dentro de la herramienta y/o formato de intercambio compatibles con el software (DWG, FBX, IFC, LANDXML, iModel, Shape entre otras).

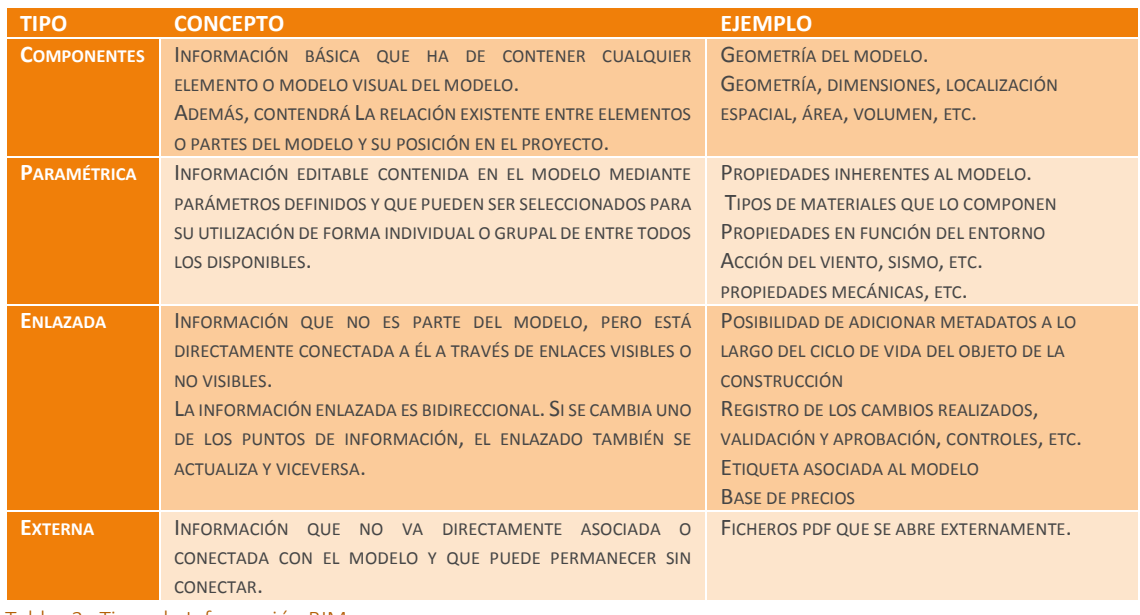

<span id="page-27-1"></span>Tablas 3. Tipos de Información BIM.

<span id="page-27-0"></span>Elaboración propia.

# 1.3.1. BIM (Building Information Model), vs BIM (Building Information Modeling vs BIM (Building Information Management)

El uso del término BIM aún no se encuentra normalizado. Debido a esto, en los diferentes estándares realizados por países y organizaciones se encuentran diferentes conceptos del mismo termino establecidos en base a la etapa en la que se encuentra el proyecto.

Por ejemplo permite hablar del modelo que es capaz de contener información del edificio o construcción (Building Information Model). Aunque su uso más generalizado es para tratar como se produce el intercambio y compartición de dicha información, la agregación de datos y la gestión de la información que se produzca (Building Information Modeling). Actualmente se refiere al entorno colaborativo que posibilita, con nuevos flujos de trabajo, nuevos roles y nuevas formas de desarrollar y gestionar el proyecto de construcción, generando un sistema de información en sí mismo (Building Information Management) (Faubel, 2015). Este último será la constante a la que se refiere la presente investigación al estar ligada íntimamente con el concepto de metodología.

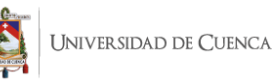

## 1.3.2. Software BIM vs Metodología BIM

<span id="page-28-0"></span>Como veremos más adelante en las encuestas realizadas tanto a estudiantes de las Facultades de Arquitectura del Azuay como a profesionales del sector, existe una reiterada confusión en cuanto a las definiciones de software, BIM, software BIM, y otros similares. Para comprender cada uno de ellas es preciso definir sus diferencias y similitudes.

Que es software? Que es metodología? Que es BIM? Según la RAE, el software Puede entenderse a la Es una metodología colaborativa es un conjunto programas, instrucciones conjunto de pasos que un modelo gráfico computacional, y reglas informáticas que determinan investigación en el que se centraliza toda la permiten la ejecución de de tipo científico o información necesaria para la distintas tareas en una marcan el rumbo de una creación y gestión de un proyecto computadora. metodología como el que consiste en la elaboración de exposición doctrinal. de construcción (Pérez, 2019).

En base a estos enunciados podemos destacar lo siguiente:

- Un software BIM no es más que una herramienta con características colaborativas y de interoperabilidad que permite a estudiantes y profesionales desarrollar sus proyectos.
- La metodología BIM consiste en todos los conceptos que se deben conocer para poder desarrollar de forma óptima y funcional un determinado proyecto usando el software como instrumento.

## 1.3.3. Ventajas de BIM.

<span id="page-28-1"></span>Las oportunidades que brinda BIM al sector de la construcción radican principalmente en ventajas económicas, legislativas y técnicas. A su vez esta última se divide en ventajas en aspectos de comunicación, integración e interoperabilidad. Es oportuno aclarar que estas capacidades son comparadas con la construcción tradicional; misma que con el avance de la tecnología y aparición de nuevas herramientas ha ido perdiendo valía en el área de la arquitectura, ingeniería y construcción en general.

## ECONÓMICAS

Citando a (Lancharro, 2015), aquella metodología que permita disminuir las desviaciones del presupuesto inicial podrá ahorrar el dinero contemplado inversión. Esto indica que las elecciones en un proyecto se basan en intereses económicos, y BIM posee las herramientas para planificar correctamente una obra.

A la par, la misma premisa se puede aplicar al ámbito educativo. Si el estudiante conoce la metodología y la aplica correctamente será capaz de reducir tiempos en el diseño y lograr proyectos con un mejor enfoque. La consecución de dichos resultados es la base de nuestro estudio.

Si los docentes, estudiantes y profesionales empiezan a tratar y conocer documentos como BEP, Estándares BIM y los Manuales de Usuario de programa pueden lograr un plus en el campo competitivo de la Arquitectura. Estos 3 temas serán tratados en los siguientes capítulos.

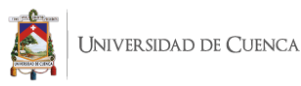

#### LEGISLATIVAS

De forma puntual en este apartado, las ventajas reglamentarias en base a BIM se proyectan a futuro ya que en nuestro país el uso de BIM aun no es obligatorio ni se encuentra normado. Sin embargo varias universidades fomentan la práctica de la herramienta.

Como menciona (Morales, 2018) la Pontificia Universidad Católica del Ecuador y la Universidad San Francisco de Quito ofertan herramientas BIM: Revit y ArchiCAD, como asignaturas electivas o en los programas de formación continua. De igual manera, en nuestra ciudad las Universidades del Azuay, Universidad Catolica de Cuenca y la Universidad de Cuenca también contemplan estos softwares BIM dentro de sus planes de estudio. Cabe aclarar que el desarrollo de los sílabos en donde se enseña la herramienta se enfoca al uso del software y no a la enseñanza de la metodología.

Es necesario que nuestro contexto tome como ejemplo el desarrollo BIM en Europa y países vecinos de Latinoamérica. Por ejemplo, en países europeos existen normativas que implementan BIM en sus leyes. El caso de España, en donde BuildingSmart presentó en el 2014 la primera guía de protocolos BIM (Agustí, 2016).

De igual manera, en varios países de Latinoamérica existen iniciativas para aprobar dichos estándares. El caso más reciente y cercano es Perú, en donde a través del DECRETO SUPREMO N.º 289-2019-EF se instauran disposiciones para la incorporación progresiva de BIM en los procesos de inversión pública de las entidades y empresas públicas sujetas al Sistema Nacional de Programación Multianual y Gestión de Inversiones (Ministerio de Economia y Finanzas, 2019).

Como se puede apreciar, la tecnología BIM y su legislación avanza a pasos agigantados. Si tomamos como referencia los casos previamente citados de países europeos y latinoamericanos: más tarde que temprano su normalización será obligatoria a nivel mundial, Por ello, si se fomenta desde ahora su aprendizaje, la aceptación y el uso de la metodología por parte de estudiantes, docentes y profesionales tendrá una firme adaptación.

## TÉCNICAS

#### Comunicación

En el sector de la construcción, el problema de comunicación entre los diferentes actores involucrados en el proceso de un proyecto es incuestionable. Esto se debe a que se suele trabajar de forma fragmentada. Este método de trabajo se origina por la multitud de agentes involucrados (González Pérez, 2015).

Este problema se genera también por exceso de información no procesada y la falta de retroalimentación entre los profesionales implicados en determinada obra. Frente a este problema, BIM plantea trabajar de forma conjunta y colaborativa logrando claras ventajas sobre el sistema tradicional, en donde aún se trabaja de forma individual, segmentada y separada.

Como menciona González Pérez (2015), BIM crea un modelo conjunto colaborativo donde cada profesional puede modificar y añadir información generada en su rama. De igual manera puede revisar y consultar la información ingresada y generada por los demás participantes y agentes del proyecto.

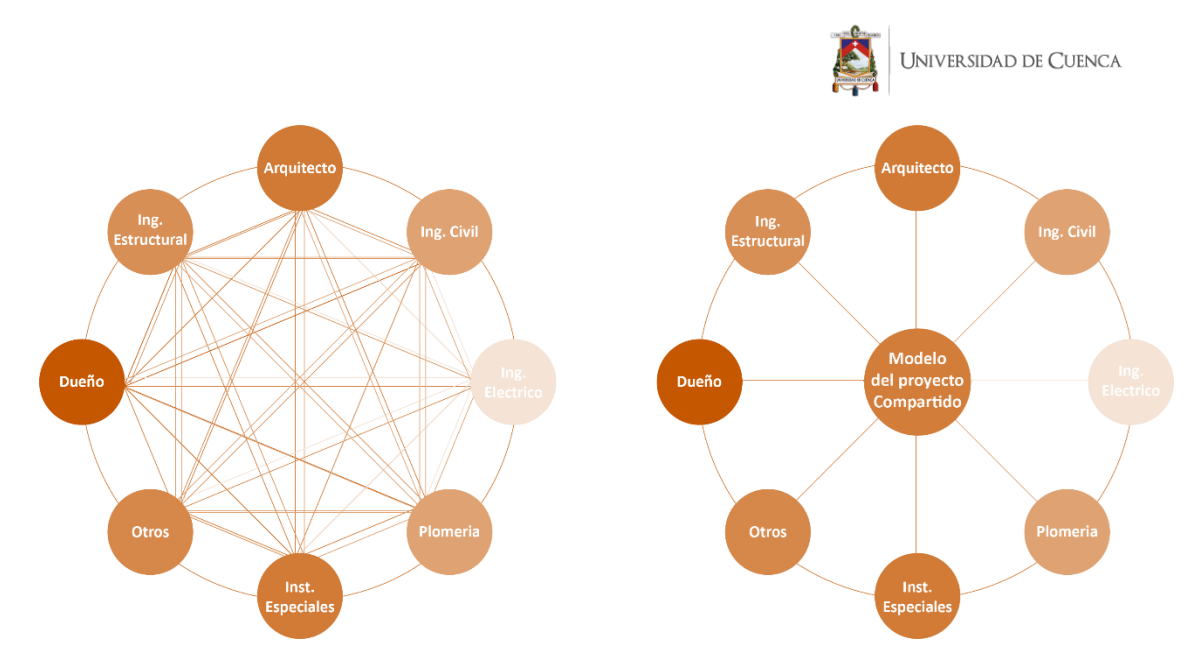

Figura 1. Comparativa del Flujo de Trabajo Tradicional vs Flujo de Trabajo BIM. Adaptado de González Pérez (2015).

El grafico comparativo conceptualiza la forma tradicional de trabajo en obra, en donde todos los agentes comparten su información pero en varias direcciones e intervalos de tiempo de manera segmentada. Desde luego, esta distribución de datos genera conflictos por no conocer el trabajo realizado por los demás profesionales.

Por el contrario, el grafico de la derecha muestra como BIM nos permite colaborar y consultar la información de la obra generada por todos los agentes ya que se trabaja en forma directa sobre un mismo archivo y en tiempo real gracias a las funciones colaborativas del software a usar.

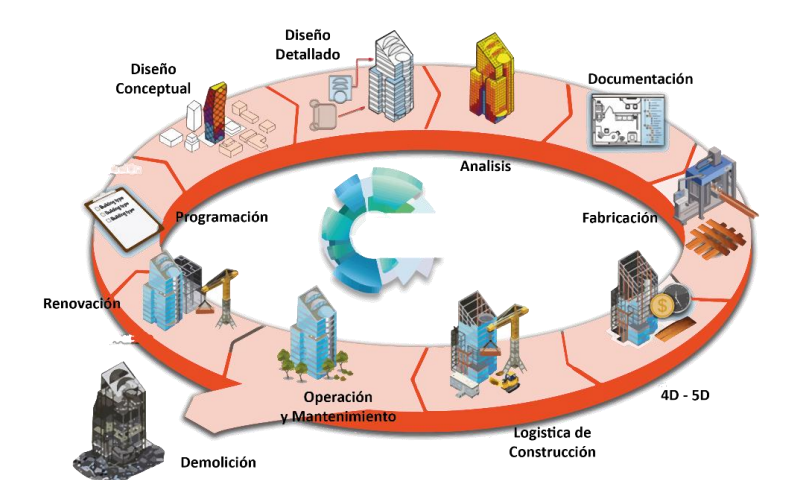

Al centralizar la información en un único modulo compartido se evitan datos duplicados y perdida de los mismos. A través de la metodología BIM todos los integrantes son participes de los cambios efectuados por cada uno de ellos. Esto se logra a través de subprocesos, los cuales están dados por la etapa del proyecto que se requiera.

Figura 2. Ciclo de vida de una obra relacionado a conceptos y dimensiones **BIM.** 

Adaptado de BuildingSMART (2014)

Caso totalmente contrario sucede con la metodología CAD, en donde los proyectos se componen de un conjunto de planos no relacionados entre sí. Debido a este flujo de trabajo, cada agente se concentra únicamente en el conjunto de información relacionado con su área de conocimiento, consultando el resto del proyecto, pero no trabajando directamente sobre él (González Pérez, 2015).

- Integración

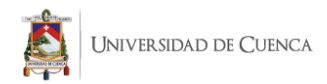

Con estas premisas, son claras las ventajas en temas de estructura, instalaciones sanitarias, eléctricas, y complementarias; climatización, presupuesto, planificación, alzados, secciones, mantenimiento, y otras más que ofrece BIM. De esta forma dicha metodología contrarresta errores comunes de interferencias en la construcción ya sean acabados, estructura e instalaciones.

- Interoperabilidad

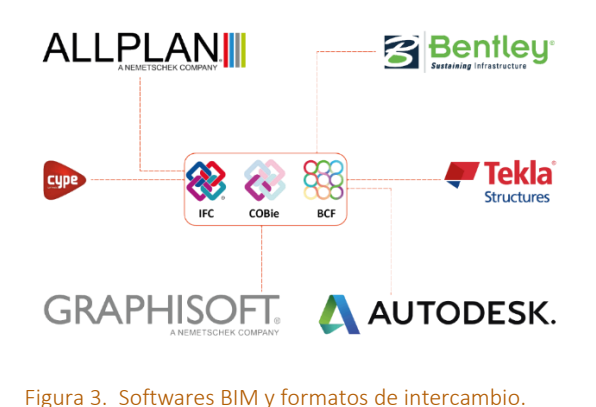

Cualquier procedimiento, sistema o proceso en el cual una parte básica sea el software, debe tener presente que no es independiente ni único en su rama y debe relacionarse con el entorno que le rodea (otros softwares). Es primordial que tengan acceso a ella el mayor número de agentes.

Adaptado de Gonzalez (2019)

La metodología debe tener la capacidad de globalizar y no excluir (González Pérez, 2015). Por ello el desarrollo de formatos de intercambio BIM como IFC son fundamentales a la hora de trabajar de manera eficiente entre todos los softwares. Esto permite que programas desarrollados por diferentes empresas puedan trabajar de forma conjunta a través de archivos con formatos compatibles.

## 1.3.4. Porque es necesario el aprendizaje del BIM

<span id="page-31-0"></span>Haciendo alusión a lo mencionado por Faubel (2015), la cualidad que posee BIM para representar lo diseñado en 3D, coloca en segundo plano el resto de sus ventajas. Si bien es una cualidad importante, no es la única o la más destacada dentro de la herramienta. Es decir cada ventaja tiene su grado de importancia de acuerdo a los requerimientos de proyecto. En esta sección trataremos 2 conceptos importantes cuando se habla de BIM.

- **Interoperabilidad**
- **Bidireccionalidad**

Tanto la interoperabilidad como la bidireccionalidad posibilitan el enlace y la relación entre la información compartida, por lo tanto su manejo y eficiencia es garantizada. De esta forma agregando "información significativa" se reducen las interrogantes del proyecto y se simulan los procesos de obra. Con esta premisa, entramos en el tema de dimensiones BIM (4D o Tiempo de Ejecución de Obra - 5D o Costos -6D o Mantenimiento - 7D u Operación) a la ya mencionada dimensión 3D.

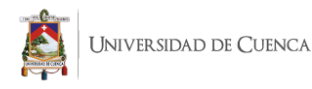

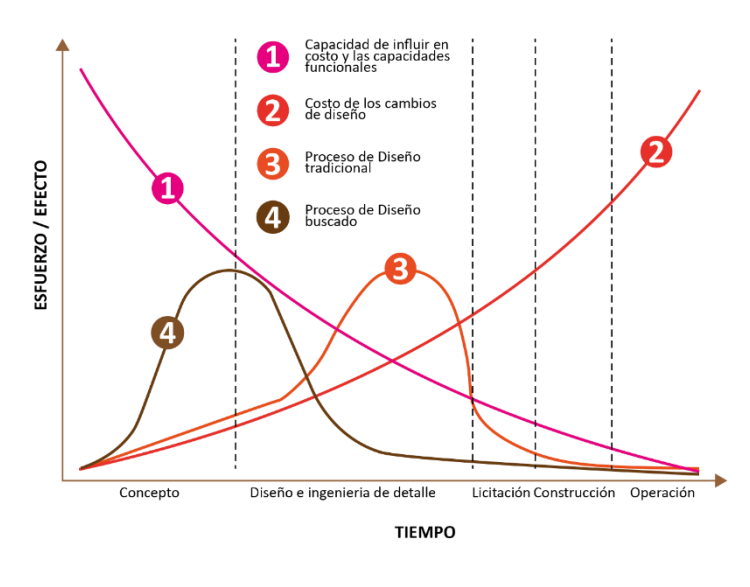

Para poder explicar la necesidad de BIM es pertinente estudiar y analizar la Curva de MacLeamy. Esta grafica universalmente conocida fue presentada en la sesión general de BIM desarrollada en la convención nacional AIA 2005 por Patrick MacLeamy, CEO de HOK, una de las mayores firmas de arquitectura del mundo (MacLeamy, 2015).

Figura 4. Curva de MacLeamy: Esfuerzos en el proceso constructivo MacLeamy (2015).

Análisis de la curva de MacLeamy. Ventajas del proceso BIM frente al diseño tradicional.

La **Línea 1** muestra que el esfuerzo es mayor cuando se toman las decisiones durante el proceso de diseño y construcción. La **Línea 2** indica que el costo debido a los cambios durante la construcción es cada vez mayor a medida que avanza el proyecto. Un mal diseño implica molestias, pérdida de tiempo y dinero. La **Línea 3** indica cómo tradicionalmente se distribuye el esfuerzo en la etapa de diseño. Finalmente la **Línea 4** muestra cómo se distribuye como resultado de la implementación y manejo de BIM en un proyecto de construcción.

Se interpreta como la toma de decisiones correctas al principio del proyecto, durante la etapa de diseño, pueden ser determinante para lograr bajos costos en la obra con beneficios apreciables en las etapas posteriores. Es decir, si bien el tiempo de planificación, diseño y conceptualización es mayor, al entrar en etapas de licitación, construcción y operación el tiempo disminuye considerablemente en comparación a la forma tradicional.

Esto influye directamente en el costo evitando correcciones sobre la marcha en la construcción. Incluso de darse el caso, permite lograr cualquier cambio de forma práctica gracias a la interoperabilidad de los elementos y al desarrollo del concepto As Built de BIM. Trabajar con As Built permite al profesional tener una copia exacta de la obra en el software. Esto ayuda a trabajar de manera directa sobre el mismo y solucionar cualquier problema de forma eficiente.

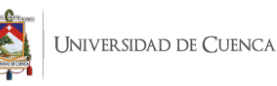

# <span id="page-33-0"></span>1.4. Entorno BIM

No existe un concepto específico sobre entorno BIM. En base a la actual investigación podemos definir al mismo como el espacio en donde todas las herramientas necesarias para la metodología de trabajo colaborativo se complementan para lograr los objetivos de determinado proyecto en base a los requerimientos del mismo y su grado de complejidad.

El objetivo de este entorno es facilitar el trabajo a la hora de diseñar, por consiguiente, mejorar competencias profesionales promoviendo una gestión integral más competitiva. El mismo se adapta a todos los perfiles profesionales que guarden mínima relación con el campo de la construcción y a cada etapa del proceso constructivo, para la que exista un software BIM.

## 1.4.1. Modelado vs Modelo BIM

<span id="page-33-1"></span>Un Modelado se define como la representación geométrica tridimensional de un objeto. Esta suele hacerse de forma virtual mediante ordenadores y software adecuado. Si esta representación es física, el modelo es una maqueta. Este concepto se reformula con en el entorno BIM en donde se define como una representación virtual de un edificio realizado por ordenador que además de la geometría 3D incorpora información de obra, como materiales, costos, tiempos, etc. Estas definiciones son básicas y primordiales para la toma de decisiones durante el proyecto y la vida útil de un edificio.

# 1.4.2. Tipos de modelos BIM

<span id="page-33-2"></span>Para ilustrar los modelos BIM tomamos la clasificación generada por el Comité de Transformación Digital CORFO, grupo chileno que fomenta la iniciativa PlanBIM. En la misma conceptúan 9 tipos de modelos que pueden ser usados dependiendo el tipo de obra civil que se desarrolle (edificación o estructura).

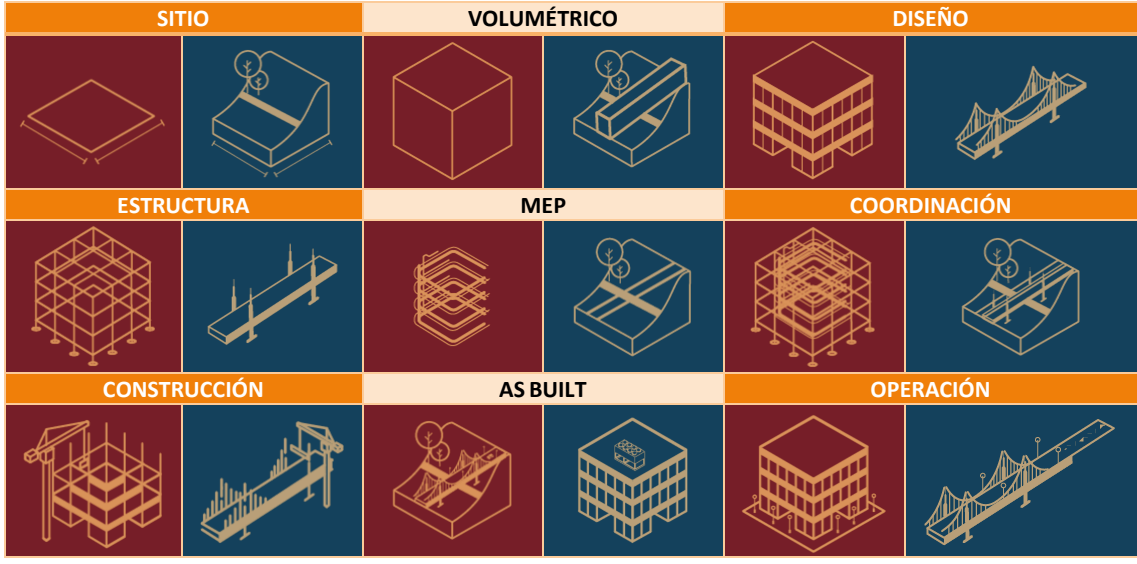

<span id="page-33-3"></span>Tablas 4. Tipos de modelos BIM. (Edificación y Estructura)

Adaptado de Soto et al. (2019)

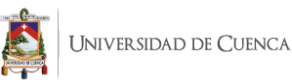

# 1.4.3. Dimensiones BIM

<span id="page-34-0"></span>En el Modelo de Información BIM, se incluye no solo las 3 dimensiones geométricas XYZ que definen el proyecto y el modelo tridimensional, sino lo que podríamos denominar hasta 7 aspectos o dimensiones diferentes (Alonso, 2018). Estas dimensiones comprenden las diferentes etapas y alcances dentro de la metodología BIM y el ciclo de vida del proyecto.

El concepto de dimensiones BIM se trata en varios documentos. "Implementación de la metodología BIM para elaborar proyectos mediante el software Revit" e Integración de la metodología BIM en la programación curricular de los estudios de Grado en Arquitectura Técnica/Ingeniería de Edificación", realizados por Chacón & Cuervo (2017) y Faubel (2015) respectivamente. El primero toma el concepto tratado por el Ing. Leonardo Mata, CEO de la empresa DataLaing MaPreX, especializada en varios servicios entre ellos softwares y asesorías BIM. Sin embargo, aunque su uso es bastante generalizado por varios autores, el concepto no se encuentra avalado por ninguna normativa internacional ni estándar nacional. Para el presente estudio tomamos el generado por Mata.

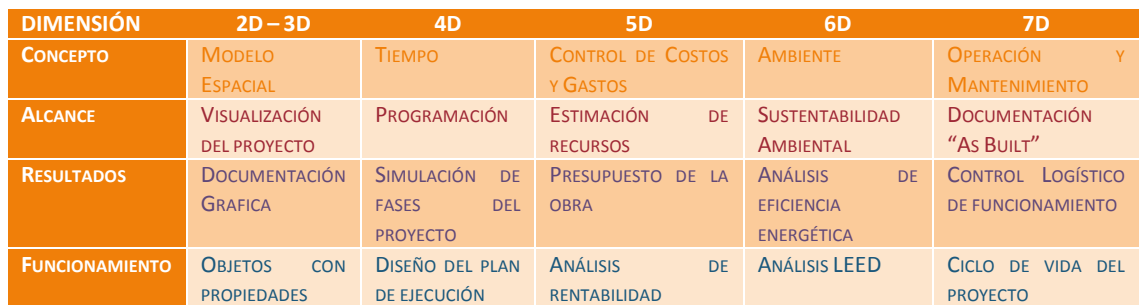

<span id="page-34-2"></span>Tablas 5. Etapas y dimensiones BIM según el Ingeniero Civil, MSc. Leonardo Mata CEO de DataLaing MaPreX.

Recuperado de Chacón & Cuervo (2017)

<span id="page-34-1"></span>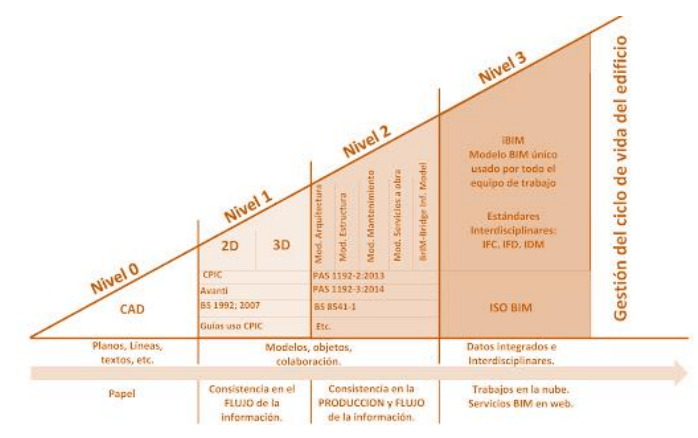

## 1.4.4. Nivel de madurez BIM

Figura 5. Modelo *de Madurez de Bew-Richards BIM.* Recuperado de Bew-Richards (2008)

Los niveles de implantación BIM se definen como herramientas estandarizadas para medir el grado de desarrollo en un proyecto (Perez, 2019). Estos 4 niveles están estrechamente ligados a la práctica y manejo del BIM. No se debe confundir Nivel de madurez BIM con Nivel de Detalle (LOD por sus siglas en inglés) ni con Nivel de representación gráfica. Este segundo concepto será

tratado en el siguiente apartado para esclarecer sus diferencias.

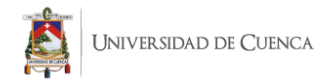

Niveles de madurez BIM

- Nivel 0 No existen procesos colaborativos y está basada solo en el diseño CAD 2D.
- Nivel 1 Es el nivel más común de BIM definido por el uso de modelado 3D y 2D, para el trabajo conceptual y la elaboración de la documentación respectivamente. Se definen todas las variables y parámetros que envuelven al proyecto.
- Nivel 2 Aparece el trabajo colaborativo, y los formatos de intercambio de información, de igual forma la coordinación entre varios sistemas y participantes del proyecto. Es fundamental la interoperabilidad entre softwares.
- Nivel 3 Se considera como el máximo grado de colaboración BIM. También se busca la creación de estándares internacionales, normativas para fomentar el trabajo colaborativo e incluso capacitar a los clientes en el entendimiento de la metodología. Aparición del Open BIM.

#### 1.4.5. Level of Detail LOD

<span id="page-35-0"></span>LOD se define como el nivel de desarrollo de información que posee un elemento del modelo, y este es la parte de un componente, sistema constructivo o montaje del edificio (LOD500, 2019). Todos los niveles están determinados por: requerimientos de contenido del elemento, coste, programación, coordinación, entre otros.

Conviene aclarar que el LOD en ningún caso se refiere a la totalidad del proyecto, contrario al Nivel de madurez BIM, el cual se centra en el todo de la propuesta. Aquí se establece la diferencia entre Nivel de Madurez BIM y Nivel de Detalle LOD.

En cuanto a la clasificación de LOD, existen cinco niveles definidos. A medida que aumenta el LOD se suman más parámetros modificables al modelo. (González Pérez, 2015) añade que hay una relación directa entre los niveles de desarrollo y la función que el elemento muestra (niveles de representación gráfica).

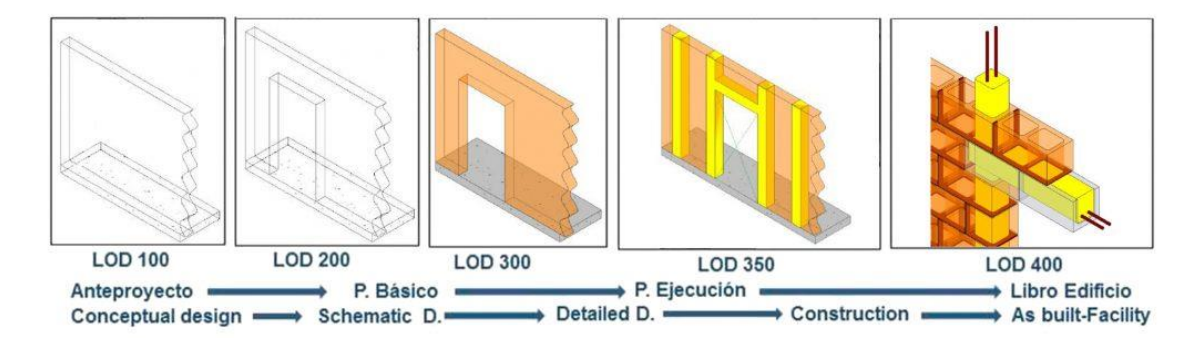

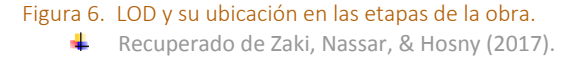

Es decir, un nivel LOD 100 nos permite estimar en su conjunto como va a ser el elemento; LOD 200 de una manera más específica, LOD 300 ofrece tanto detalle como para poder "comprarlo", LOD 400 define la instalación o construcción del elemento y LOD 500 su mantenimiento. Al comparar las figuras 6 y 7 se entiende el uso tan amplio de LOD BIM, el cual puede ser usado tanto a nivel de obra (Figura 6) como para el diseño de objetos específicos (Figura 7). Cabe aclarar que la segunda sirve de referencia al detalle grafico que
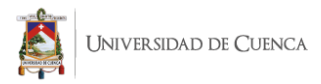

se maneja en cada uno de los LOD y no considera sus demás características como cantidades, tamaño, ubicación, costo, etc.

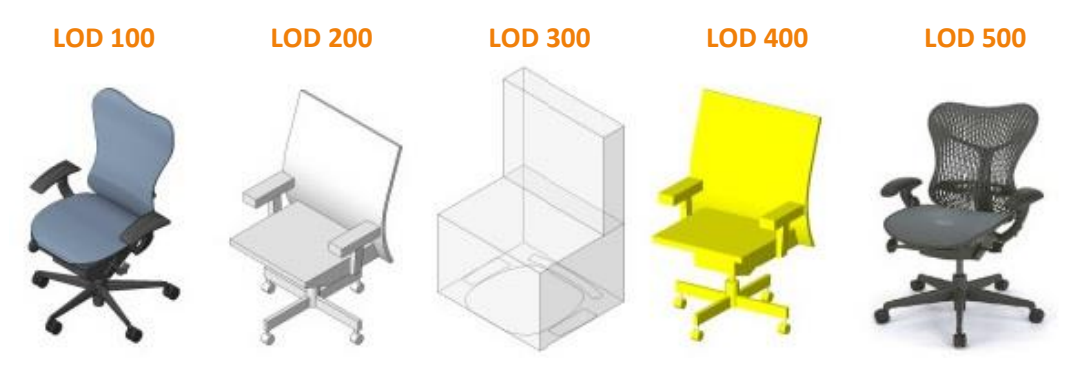

Figura 7. Level of Detail Recuperado de MundoBIM (2017)

> La primera compañía en introducir el termino fue Vico Software: *"Según el nivel de detalle tendremos más o menos cantidad de información"*(Prieto, 2017)*.* Cabe aclarar que en las actuales normativas internacionales, específicamente en la ISO 19650, el concepto de LOD ha variado. Esta normativa entrega una categorización mucho más detallada y entendible en relación a lo que se venía desarrollando en estándares previos. Hay que tomar en cuenta que los principios de LOD serán más efectivos cuando están pensados desde la etapa de planificación. Debemos considerar que el primer paso para aplicar LOD BIM es establecer los niveles de desarrollo que se requieren, pues no es necesario el mismo nivel LOD para realizar un proyecto básico a nivel de idea, que para realizar un proyecto de ejecución (Monfort, 2014).

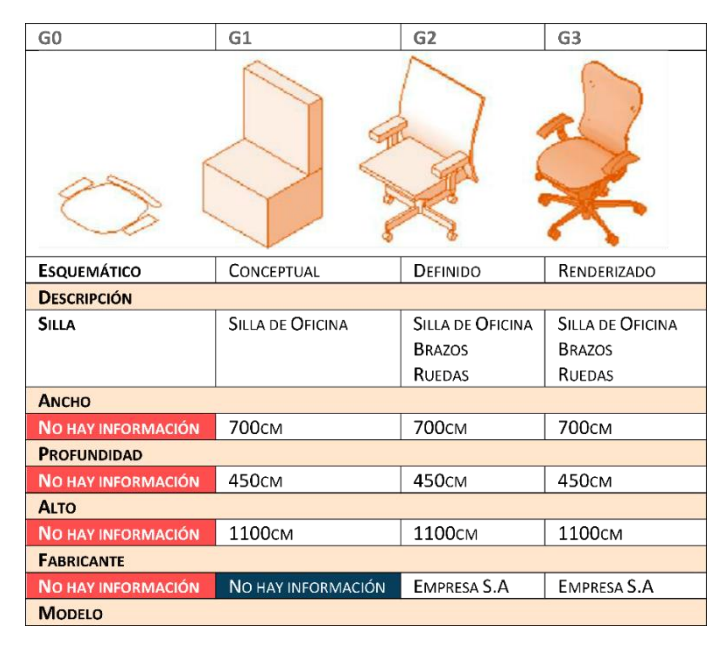

Cabe complementar que el nivel de representación gráfica no es más que como su propio título lo indica; la forma de representar un objeto. Tomando como ejemplo la Figura 8, las diferentes representaciones del elemento (nivel de representación gráfica) y la información BIM contenida en las mismas (LOD) siempre van de la mano.

Nivel de representación grafica

Figura 8. Relación entre Nivel de detalle (Información BIM) y Nivel de Representación Gráfica.

**PracticalBIM.** Adaptado de Monfort (2014)

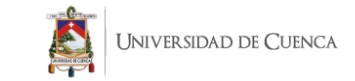

Finalmente para entender de mejor manera todo lo que abarca el LOD se hace referencia al diagrama que se presenta dentro de la ISO 19650.

Aquí se destaca de forma clara el nivel de jerarquía de la información según las necesidades de diseño y de los requerimientos del cliente.

Adicionalmente se observa como los datos y la representación gráfica van ligados

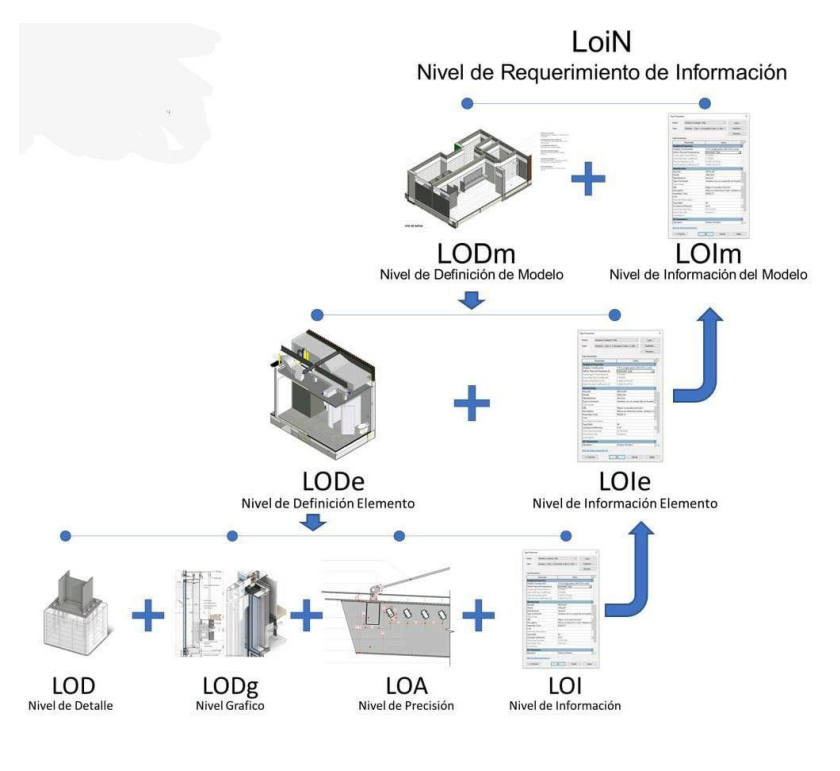

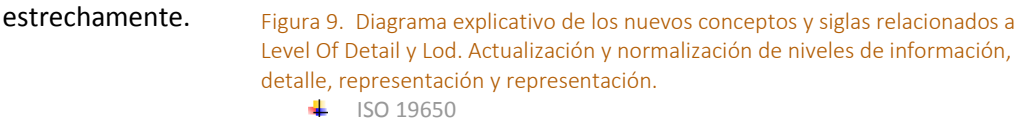

Estas premisas apoyan la importancia de BIM y como cada una de sus etapas están pensadas para trabajar sobre el modelo tradicional. En la siguiente tabla se establece la denominación brindada por cada país que trabaja sobre esta metodología; en donde, aunque se expresa con diferentes terminologías, sus conceptos son lo mismos.

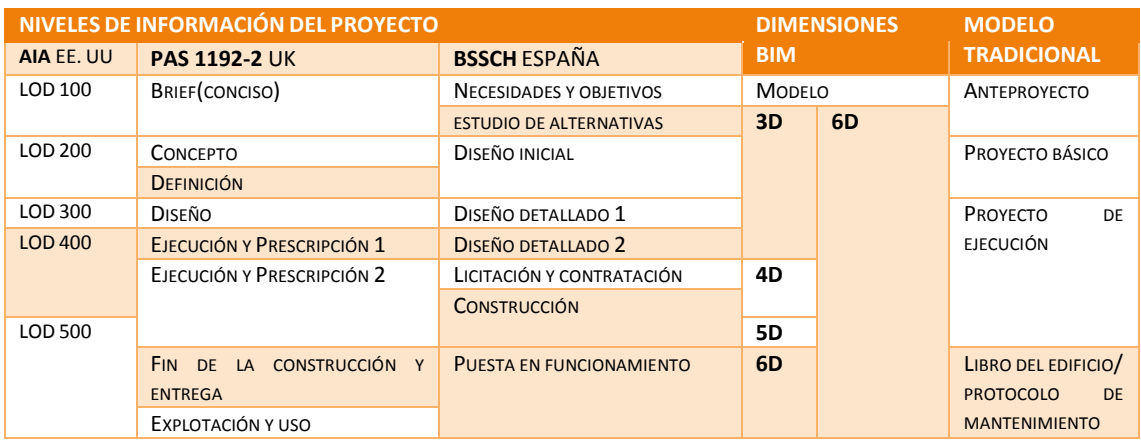

# 1.4.6. Niveles de información BIM (LOD Level of Development)

Tablas 6. Niveles de información BIM vs Modelo Tradicional en base a las normativas de los principales países con normativa BIM.

 $\leftarrow$  Recuperado de Faubel (2015)

Es obligatorio establecer que el concepto LOD se aplica enteramente dentro del cronograma de una obra y en cada etapa de la construcción. El objetivo es permitir al estudiante desarrollar todas las etapas de un proyecto tomando en cuenta que la enseñanza de los actuales softwares solo se queda en un LOD 200 (Etapas iniciales únicamente conceptuales).

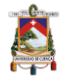

# 1.4.7. TeamWork o Trabajo Colaborativo

La existencia de una plataforma o servidor donde queden almacenados nuestros proyectos y puedan ser empleados en cualquier momento en cualquier lugar (Agustí, 2016). De acuerdo a la necesidad dentro de un campo especifico aparecen los espacios colaborativos BIM. Agustí (2016) menciona que actualmente toda esta información se puede almacenar en la nube. TeamWork es el aspecto menos conocido y por lo tanto, mayoritariamente desaprovechado por usuarios BIM. El potencial que tiene trabajar de forma colaborativa es la base de la metodología. Tanto Graphisoft, como Autodesk; empresas desarrolladoras de ArchiCAD y Revit respectivamente; tienen este tipo de plataformas.

#### Definición de ArchiCAD Definición de Revit

BIMCloud es un servicio de colaboración segura y en tiempo real entre los miembros del equipo del proyecto, independientemente del tamaño o la complejidad del proyecto, la ubicación de las oficinas o la velocidad de la conexión a Internet. (Graphisoft, 2020).

BIM 360 Design es un espacio compartido en la nube para diseño colaborativo creado para equipos de trabajo que colaboran de manera multidisciplinar. Con BIM 360 Design, el usuario BIM trabaja directamente los modelos en la nube, controla las actividades de trabajo compartido y coordina el intercambio de los documentos entregables entre los agentes (Autodesk, 2020).

En base a ambas definiciones se identifican las características básicas de una plataforma colaborativa. Se establece como un espacio compartido en la nube, además, poder trabajar en tiempo real a través de una conexión a internet o una red privada; y poder controlar y participar de los demás procesos realizados por todos los usuarios del proyecto. Con esto se busca establecer que independientemente del software y su empresa desarrolladora, el objetivo de BIM siempre será el mismo. En resumen, aplicando correctamente este servicio se puede reducir tiempos en el diseño y costos en la obra evitando la duplicidad de datos trabajando en un entorno común.

#### **Caracteristicas de las plataformas colaborativas**

BIM 360 es la plataforma en la nube de Autodesk que permite gestionar la entrega eficiente de proyectos en la industria de la Arquitectura, Ingeniería y Construcción (2ACAD GLOBAL GROUP, 2021).

Esta plataforma centraliza todos los datos del proyecto en un único repositorio de datos que conecta a las partes interesadas del proyecto y los flujos de trabajo desde el diseño hasta la construcción y las operaciones, desde el lugar de trabajo hasta la oficina y viceversa.

Además conecta, organiza y optimiza los proyectos utilizando una sola plataforma de gestión de la construcción para mejorar la toma de decisiones y lograr resultados más predecibles y rentables (2ACAD GLOBAL GROUP, 2021).

#### BIM 360 Revit BIMCLOUD ArchiCAD

BIMCloud funciona con ARCHICAD permitiendo un flujo de trabajo BIM en cualquier red, hardware o configuración de software, conectando arquitectos, ingenieros, consultores en proyectos de cualquier tamaño.

Adicionalmente permite colaboración de manera segura y en tiempo real entre los miembros del equipo, independientemente del tamaño o la complejidad del proyecto, la ubicación de las oficinas o la velocidad de la conexión a Internet (GRAPHISOFT, 2021).

Esta plataforma se encuentra disponible en configuraciones de nube pública y privada en hardware estándar. Esto significa que incluso las oficinas más pequeñas pueden aprovechar el acceso rápido, eficiente y seguro a proyectos compartidos en tiempo real (GRAPHISOFT, 2021).

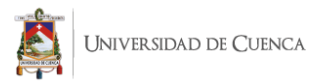

También es preciso destacar las similitudes en las características colaborativas. Para ambos softwares siempre consideran las necesidades de sus clientes relacionados al sector de la construcción. Este tipo de plataformas están disponibles para todo grupo de trabajo. De igual manera, ambos programas trabajan a través de redes públicas y privadas siempre enfatizando la optimización, rapidez y eficiencia en los proyectos.

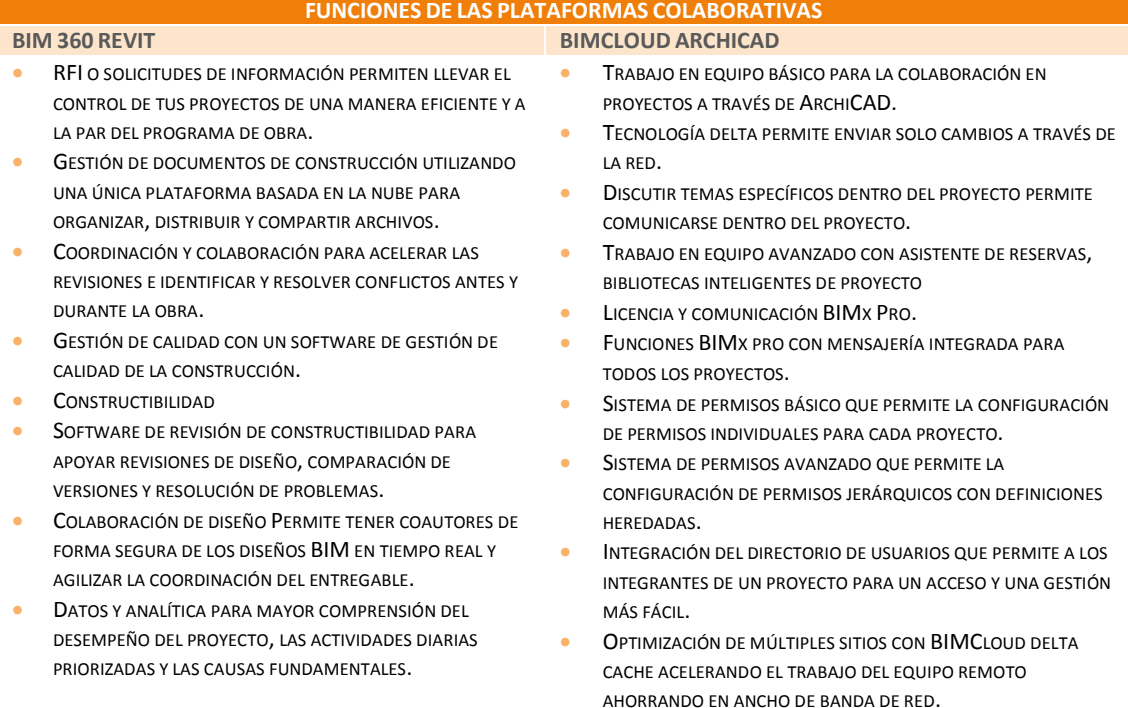

Tablas 7. Funciones colaborativas de los softwares BIM: Revit y ArchiCAD.

Elaborado en base a (Autodesk, 2020) y GRAPHISOFT (2021)

Existen diferentes modos de trabajo colaborativo que podemos utilizar de forma individual o combinada. Esta denominación viene dada por el software. Por ello en el desarrollo de la investigación se recomiendan y referencian las fuentes y bibliografía de acuerdo al software de preferencia del usuario BIM. Es necesario establecer las características y funciones que posee cada programa, ya que; aunque los objetivos de TeamWork sean los mismos; la interfaz y el desarrollo de un determinado proceso va a ser diferente dependiendo del software.

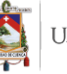

# 1.5. Metodología BIM: Estándares y Protocolos.

# 1.5.1. BIM a nivel Mundial

En lo referente a la normativa BIM y su implementación, varios países ya han adoptado estas estrategias sobretodo en Europa y Estados Unidos. Países como Finlandia, España, e Inglaterra son quienes tomaron la batuta para su globalización.

Finlandia es el país más adelantado en su uso. Como mencionan Chacón & Cuervo, (2017) en Finlandia, desde el año 2007 todo proyecto se debe desarrollar en softwares que permitan formatos IFC. Cabe destacar también que en este país se desarrollaron las guías COBIM, mismas que sirvieron de base para las UBIM españolas.

Para España, la asociación BuildingSmart fue la responsable en el 2014 de desarrollar estas guías. A través de estas, se trata de incentivar la estandarización del BIM en el sector de la construcción. En 2015, el Ministerio de Fomento Español constituye la comisión de implantación de la Metodología BIM, la cual establece las bases y la hoja de ruta para el uso obligatorio de BIM con proyección a 2018 y 2019 (Chacón & Cuervo, 2017, p. 35).

Por otra parte, en EE.UU desde el 2003, Public Buildings Service Office of Chief Architect ha venido promoviendo conjuntamente con GSA, el uso del BIM 3D y 4D. Esta última desde el año 2007 solicita en los proyectos como requerimiento mínimo modelos BIM. Para ello en el mismo año desarrolló las guías BIM Guide Overwiew. En el caso del Reino Unido su aparición se debe a una crisis económica, lo que resulto en el desarrollo de nuevas estrategias para el área de la construcción. Para el 2011 su gobierno publica AEC BIM Protocoly el Government Construction Strategy, un tratado en el cual obliga la colaboración en 3D proyectada para el año 2016.

Finalmente cabe destacar el caso de Perú mencionado en apartados anteriores, mismo que al ser el más cercano a nuestro contexto en cuanto leyes se refiere puede servir como punto de partida para futuras reformas en nuestras leyes que permitan y promuevan el uso del BIM en nuestro país.

#### ACCESO A LAS GUIAS BIM

La guía UBIM conformada por 14 temas es desarrollada por la asociación BuildingSmart están disponibles en su página web [https://www.buildingsmart.es.](https://www.buildingsmart.es/) Por su parte, el acceso a las guías COBIM finlandesas es bastante limitado por su distribución e idioma; sin embargo como ya se menciona previamente su contenido es la base de las guías españolas.

En cuanto a las guías BIM Guide Overwiew promovidas por el gobierno estadounidense, todo su contenido se puede encontrar en la página web [https://www.gsa.gov.](https://www.gsa.gov/) Dicha información se encuentra solo en Ingles. De igual forma, el protocolo AEC BIM se puede descargar de su página oficia[l https://www.bimcommunity.com.](https://www.bimcommunity.com/)

Sin duda también se debe nombrar a Australia. Uno de los primeros países en desarrollar la metodología a nivel gubernamental, nos referimos a la Guía Nacional BIM por la Especificación Nacional (NATSPEC). [https://www.standards.org.au.](https://www.standards.org.au/) Pero sin duda este país también sobresale al ser pionero en la estructuración de marcos de aprendizaje enfocados a la metodología: "COLLABORATIVE EDUCATION FRAMEWORK". Esta es creada por la Comisión BIM de Australia. Probablemente CEF es la guía más completa en cuanto a la estructuración de un marco de aprendizaje.

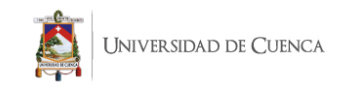

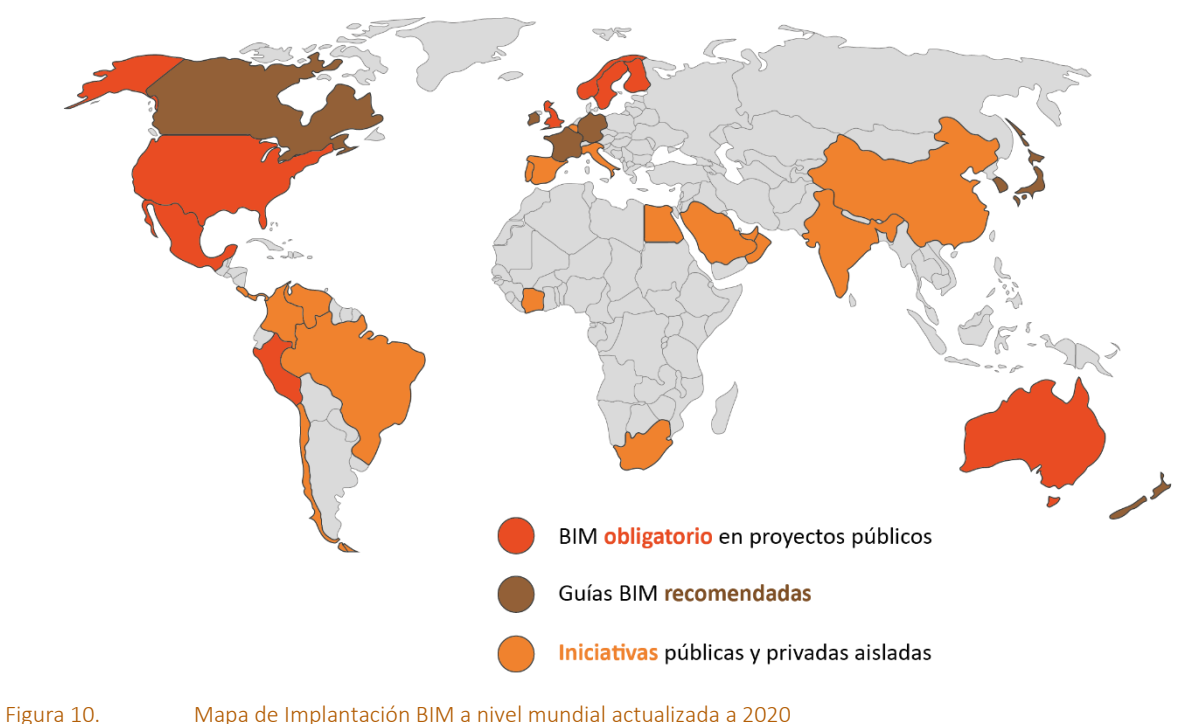

4 Recuperado y adaptado de López (2016)

# 1.5.2. Guías y estándares BIM

Según BuildingSMART (2014), una guía BIM es un documento necesario para la elaboración efectiva de modelos de información de construcción (modelos BIM de ahora en adelante) de modo estándar. El objetivo del mismo es disponer de una guía normalizada de fácil adaptación y en constante evolución con el fin de aglutinar y coordinar a todas las disciplinas implicadas en la confección de modelados BIM con garantías de precisión adecuadas para su uso efectivo en el sector de la construcción.

# 1.5.3. BIM Execution Plan

El BIM Execution Plan (BEP por sus siglas en inglés) o Plan de Ejecución del proyecto BIM describe la visión general del mismo junto con los detalles de implementación para que el equipo los desarrolle durante todo el proyecto. Se debe desarrollar en las primeras etapas y ser constantemente monitoreado, actualizado y revisado por los diferentes miembros del equipo (Group Computer Integrated Construction Research, 2019).

# 1.5.4. Manuales de usuario BIM de acuerdo al software

Es importante aclarar que este concepto se trata independientemente del software a usar (Revit y ArchiCAD). Es decir, aunque cada uno tiene un manual de usuario especifico, un manual de usuario BIM generaliza los conceptos pero tienen la misma función.

Un Manual de usuario es un documento de comunicación técnica que busca brindar asistencia a los sujetos que usan un sistema. (EcuRed, n.d.). También se aclara que en este tipo de documentos los autores intentan manejar un lenguaje asequible y simple para llegar a la mayor cantidad posible de receptores.

Los apartados 1.5.2. Guías y estándares BIM, 1.5.3. BIM Execution Plan, 1.5.4. Manuales de usuario BIM de acuerdo al software serán desarrollados a profundidad en los siguientes

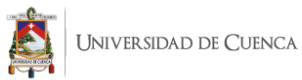

capítulos. Estos conceptos son la base de la metodología de enseñanza y sus contenidos irán desglosados según el alcance y limitaciones de la guía.

# 1.6. Softwares BIM

Existen variedades de softwares para el mercado presentados por varios desarrolladores, algunos de paga y otros completamente gratuitos. Su uso depende de la dimensión BIM que se necesite. Para efectos prácticos, la presente investigación se centra en los softwares más usados en nuestro contexto local; resultado de las encuestas aplicadas a estudiantes de las Facultades de Arquitectura y a profesionales del sector.

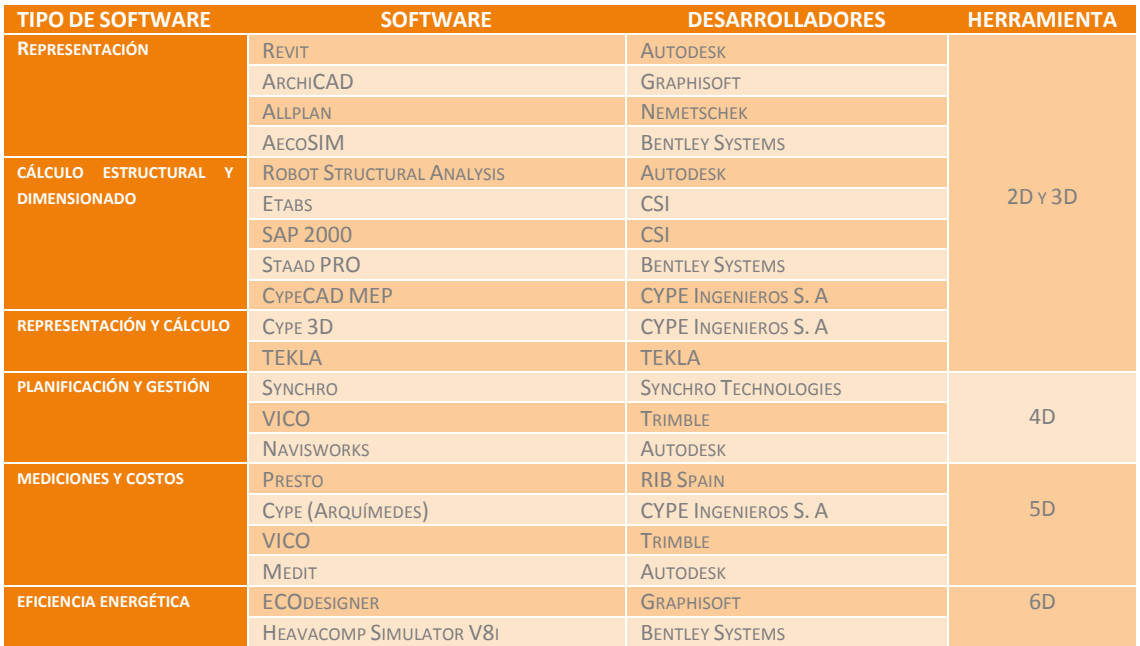

# 1.6.1. Principales softwares a nivel mundial

Tablas 8. Clasificación según el tipo de software, dimensión BIM y empresa desarrolladora.

Recuperado de Chacón & Cuervo (2017)

Gracias a la investigación realizadas por Chacón y Cuervo podemos constatar la gran variedad de softwares y empresas que desarrollan los mismos. Para nuestro caso particular el enfoque se realiza sobre Revit y ArchiCAD. Como veremos más adelante, y específicamente para nuestra área de estudio; tanto el sector profesional como en la academia son los softwares BIM más usados y conocidos.

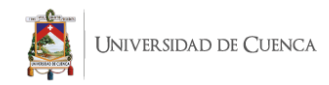

# 1.6.2. Revit

#### Generalidades

Revit es un programa dirigido a profesionales de la construcción. Como menciona Y.López (2015) es un sistema de diseño y documentación de un proyecto de construcción. Añade también que Revit es tan versátil que cualquier actividad de tipo constructivo tiene cabida en esta tecnología. Sólo hay que planificarla e implementarla para obtener el máximo rendimiento. El modelo sobre el que se trabaja es una base de datos cualificada y cuantificada.

#### Caracteristicas Funciones BIM

- Simulación del comportamiento del edificio ante diversas acciones
- Análisis estructural
- Análisis energético
- Análisis de viento
- Análisis de iluminación
- Análisis de cumplimiento urbanístico
- **•** Propiedades de los objetos
- Base única con múltiples representaciones (vistas, planos, leyendas, detalles, tablas de planificación).

tienen características físicas determinadas, pues están · compuestos por materiales y agrupados en sistemas constructivos definidos. Revit obtiene valores reales de las cantidades de elementos que intervienen: materiales o tipos de familias.

Los elementos del modelado

1.6.3. ArchiCAD

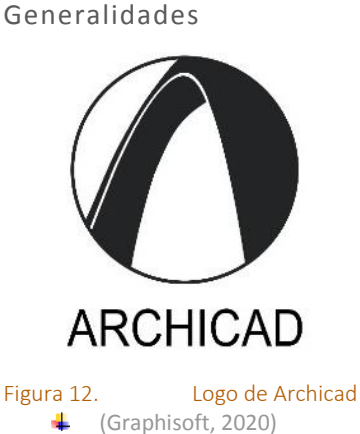

Fundamentalmente ArchiCAD, es un software por el cual se puede construir edificaciones, inicialmente en un ámbito 2D (desde planta), basándose en parámetros básicos, tales como altura, largo, espesor y elevación , en el caso de muros, y altura, ancho, largo y elevación en el caso de objetos, además el uso de este conlleva un conocimiento básico de términos usados en la arquitectura, puesto que los ámbitos más específicos (puertas, ventanas, escaleras, forjados y techos) se usan parámetros tales como: alfeizar, telar, paso, contrapaso, etc.

La vista en planta, no es tomada desde una cámara en el infinito, como es visible en AutoCAD, sino que se radica en un corte paralelo al horizonte, este mismo tiene su inicio en una determinada altura y finaliza donde se ubica el forjado o base de piso.

#### Funciones BIM

Permite a los usuarios trabajar con objetos paramétricos con datos enriquecidos -usualmente llamados por los usuarios "Smart objects"- siendo pionero en aplicar el término BIM (Building Information Modeling), cuyo concepto se basa en generar, no sólo dibujos 2D sino un modelo virtual completo del edificio, el cual conlleva toda una base de datos con información constructiva de todo tipo. Ésta es la principal diferencia operacional respecto a otros programas de CAD analíticos como AutoCAD o MicroStation.

Este programa permite a los usuarios crear "edificios virtuales" con elementos constructivos virtuales como paredes, techos, puertas, ventanas y muebles; una gran variedad de prediseños y objetos personalizables vienen con el programa. ArchiCAD permite trabajar al usuario con representaciones 2D o 3D en pantalla.

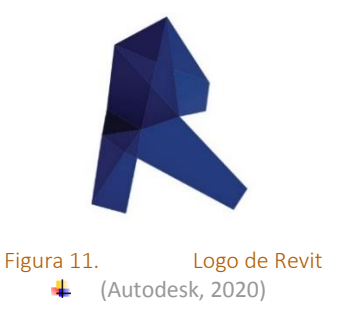

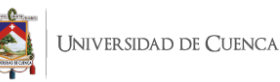

Se debe destacar que la empresa Graphisoft es un activo miembro de la International Alliance for Interoperability (IA), una organización industrial para publicar estándares de archivos e interoperabilidad de datos para CAD arquitectónico.

# 1.6.4. Revit y ArchiCAD.

En la actual investigación no se busca contrastar ventajas y desventajas entre softwares sino conocer sus características para que el usuario determine que herramienta usar según sus necesidades y disponibilidad. Para ello analizamos 2 aspectos principales: Interfaz del programa y Rendimiento con respecto a las características de la laptop o PC.

#### 1. INTERFAZ

La Interfaz gráfica de ambos programas es un reflejo del trabajo practico o de obra del arquitecto en lo referente a iconos y opciones. Esto permite un manejo del software bastante intuitivo para el usuario. ArchiCAD necesita menos procesos para ejecutar cierta acción, en cambio Revit despliega varias ventanas que a su vez lleva a otros procesos. Además en ambos programas podemos personalizar la interfaz de usuario cambiando la disposición de las herramientas en pantalla. Revit posee una interfaz bastante parecida a AutoCAD, precisamente para lograr una mayor aceptación en los usuarios. En comparación a ArchiCAD, Revit posee más herramientas debido a que Autodesk en versiones recientes unifica Revit Architectural, Revit Structure y Revit MEP.

#### 2. RENDIMIENTO

Para analizar el rendimiento de los softwares se utiliza un programa de monitoreo de recursos al ejecutar el programa. Dicha herramienta es desarrollada por la empresa IObit. Se emplea el mismo proyecto con las mismas características desarrollado previamente en cada uno de los softwares. En este caso la Villa Savoye, para tener resultados coherentes y homogéneos. Las características de la maquina utilizada en el análisis:Intel Core i7-8700k 370ghz (12cpus), RAM: 16 GB, Disco: 256 GB SSD, Tarjeta de video: Nvidia Gforce Gtx 1070 8 GB .

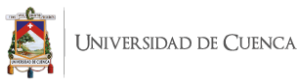

#### **INTERFAZ REVIT**

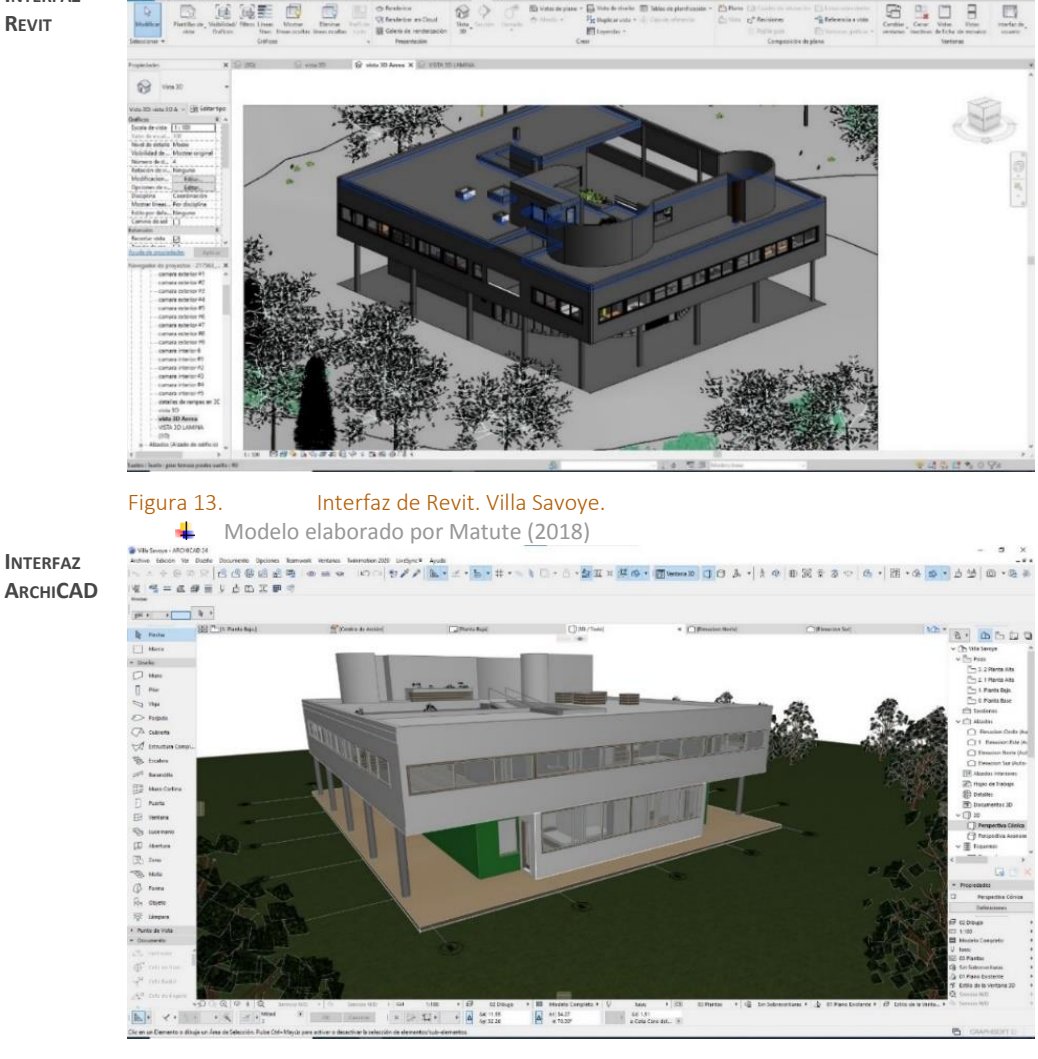

Figura 14. Interfaz de ArchiCAD. Villa Savoye.<br>
4 Modelo elaborado por Masache (2019) Modelo elaborado por Masache (2019)

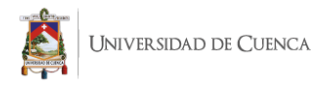

Como se había citado anteriormente, Revit necesita más recursos del sistema que ArchiCAD para ejecutar el mismo proyecto. Revit usa casi el doble de RAM en comparación con ArchiCAD. También es importante destacar que ArchiCAD mantiene el uso de la red mayor a Revit, esto se debe a que siempre se encuentra conectado para la descarga de objetos paramétricos, mientras Revit tiene familias por defecto.

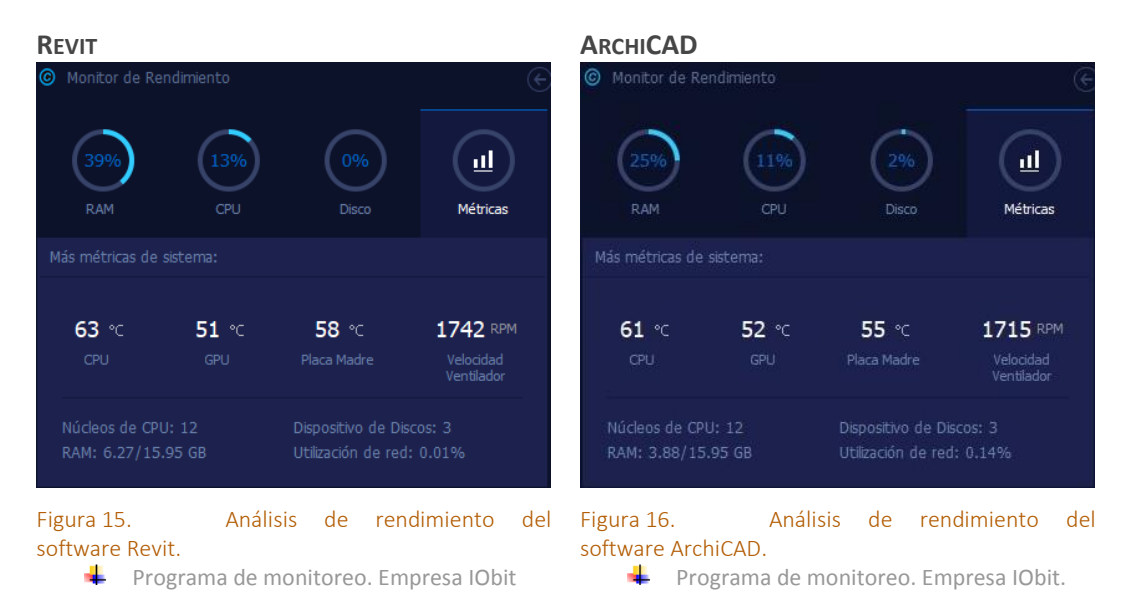

Desde luego, el objetivo de esta comparación no es demostrar que una herramienta es mejor que otra y viceversa; simplemente mostrar al usuario las características del programa y que pueda decidir qué software se adapta mejor a sus necesidades, características y/o limitaciones.

Luego del análisis de las generalidades del software y las diferentes características que componen la metodología BIM pasamos a analizar la situación de BIM a nivel mundial y en el contexto local. Este análisis será nuestro punto de partida para determinar como otros países abordan la enseñanza de la metodología y establecer la que mejor se adapte a nuestra investigación.

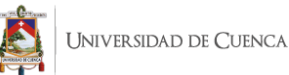

# Capitulo 2. Diagnóstico: Análisis del BIM en la educación.

# 2.1. Antecedentes

La enseñanza dentro de la carrera de Arquitectura se ha caracterizado por reforzar una metodología fragmentada, donde lo que se aprende se aplica de forma aislada en cada disciplina o materia. Por ello, los alumnos desarrollan el proceso creativo y la resolución de problemas de manera individual. Esto se presenta debido a la organización de las mallas académicas, las cuales dividen los contenidos y materias según temáticas, y pocas veces encontramos instancias dentro de un plan de estudios donde varias de ellas confluyan (Deamer en Briones & Soto, 2017).

Paralelamente la introducción de tecnologías digitales facilita la representación de un proyecto en todas sus disciplinas, permitiendo generar una réplica virtual de su geometría e información, su proceso constructivo, su comportamiento energético y vida útil (Bernstein en Briones & Soto, 2017). Dichas herramientas facilitan un método de aprendizaje donde se pueda aplicar los conocimientos en las diferentes cátedras además de ahorrar tiempo y recursos en el proceso de diseño.

Citando a Bernstein: "Transitamos hacia un nuevo paradigma, que viene a redefinir las relaciones entre las diferentes disciplinas, ya que problemáticas que tendían a resolverse en etapas posteriores a la de diseño, en los modelos BIM pueden ser abordadas con anticipación (Briones & Soto, 2017).

# 2.2. Casos de Estudio a nivel global y local.

El objetivo del presente estudio radica en implantar y establecer los lineamientos previos para la enseñanza de la metodología BIM en nuestro contexto. Sin embargo, al no existir un referente local inmediato; es preciso analizar cómo se ha desarrollado esta metodología en otros países para poder adaptar la misma a nuestro medio. Esta adaptación depende de las necesidades existentes como también de las limitaciones que se vayan dando por nuestra realidad.

Es importante destacar y tomar en cuenta que dentro de las consideraciones para escoger la metodología (casos de estudio) que sirve como base para la presente investigación fueron evaluadas de forma preliminar más de 20 ejemplos. Pese a ello, la mayoría fueron descartadas por ser argumentos diferentes a nuestra propuesta y por la mínima información existente encontrada. Por estas razones no vemos pertinente hacer alusión a todas ellas ni citarlas. Sin embargo citamos los 4 más importantes incluido el caso de estudio elegido:

# 2.2.1. LOF Learning Outcomes Framework. UK.

Creado en el año 2013 por el UK BIM Task Group, en colaboración con BIM Academic Forum (BAF) y representantes relevantes de la industria. Es un instrumento con objetivos de aprendizaje BIM redactado en base al contexto del país y a sus estándares. En este documento no se detallan contenidos curriculares, sino que identifica las temáticas por área de conocimiento a impartirse, es decir una guía para las diferentes instituciones académicas, mismas que determinaran la forma en que estos objetivos de aprendizaje sean enseñados y evaluados.

BAF sugiere un marco de implementación distribuyendo las temáticas BIM durante los años de pregrado estructurado de la siguiente manera:

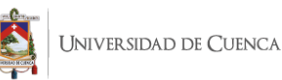

Nivel 4 - Primer año de estudio de pregrado

Los estudiantes se introducen en el contexto y antecedentes de la industria. Además, aprenden cómo funciona un sistema de trabajo colaborativo a través del uso de la tecnología BIM.

Nivel 5 - Segundo año

Implica el desarrollo del conocimiento y la comprensión de BIM como un impulsor de negocios para trabajos de colaboración en todas las etapas del ciclo de vida de los proyectos.

El nivel 6 - Tercer año – Paralelamente 1 año de práctica en la industria

Se centra en la creación de competencias, conocimientos y responsabilidades en torno a las personas, los sistemas y los procesos que la metodología BIM requiere.

# 2.2.2. IMAC (Ilustración, Manipulación, Aplicación, Colaboración). Australia.

El Marco conceptual IMAC nace a partir de la implantación de una metodología previa enfocada a empresas y organizaciones creada por ( Jennifer A. McDonald en Briones & Soto, 2017). Dicho modelo se centra en el trabajo colaborativo a través de 4 niveles de enseñanza de BIM sin especificar en qué nivel educacional se debe incorporar:

#### Ilustración **Manipulación** Manipulación

- Modelos BIM para ilustrar conceptos y enseñar · contenidos de las diferentes cátedras de la carrera.
- La enseñanza está separada por disciplinas.

- Los estudiantes han adquirido previamente · conocimiento teórico básico en sus disciplinas y aplican dicho conocimiento para resolver problemas específicos de su área.
- Crean modelos desde cero o utilizan modelos existentes para análisis dependiendo de la disciplina.
- Desarrollan modelos para la colaboración interdisciplinaria.

 Los estudiantes aprenden a interactuar con modelos previamente realizados.

#### Aplicación Colaboración

 Los estudiantes aprenden en conjunto con otros alumnos de distintas disciplinas. Se hace énfasis en el aprendizaje a través de la enseñanza y la retroalimentación de conocimientos.

Posteriormente se trabaja con más énfasis en este instrumento con el objetivo de globalizar esta metodología. A pesar de ello, las autoras reconocen la dificultad de implementar el IMAC debido a las complicaciones que implican cambiar el modelo de enseñanza actual.

McDonald y Mills enfatizan que los profesionales deben formarse en: administración de datos, tecnología de la información, conservación de materiales y energía, internet de las cosas, análisis y optimización del ciclo de vida, diseño de procesos, finanzas y marketing.

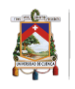

# 2.2.3. Instituto Politécnico de Worcester. Massachusetts, EE.UU.

El departamento de Ingeniería es un excelente ejemplo para una correcta implementación de la metodología. Como menciona (Salazar, Polat, & Almeida, 2003), la inclusión de BIM en la malla curricular de este instituto ha logrado una gradual y consistente mejora en el aprendizaje de los estudiantes durante un periodo de cinco años. Actualmente es usado a nivel de pregrado, maestría y proyectos de calificación para doctorados. La desventaja de esta estrategia en nuestro estudio es la antigüedad de la misma, ya que, aunque la misma es innovadora para la fecha (2006) el avance acelerado de las herramientas y la metodología la vuelven hasta cierto punto obsoleta.

Sin embargo, es importante destacar varios puntos innovadores e importantes que posee este modelo integral de estudio, por ejemplo, su utilización tanto para la maestría como para la licenciatura en ingeniería civil, así como en proyectos de interacción y en proyectos de calificación para doctorados en el WPI.

Como menciona (Salazar en Pereyra & Ledezma, 2008) la implantación de BIM en la malla curricular fue un proceso gradual desarrollado a lo largo de 5 años. Primero, a través de cursos de verano dirigido a estudiantes de 4to a 6to semestre. Al final de los mismos, el grupo de investigación organizó talleres dirigidos a compartir los progresos logrados durante dicho curso, así como retroalimentarse con los comentarios de los participantes.

La naturaleza y alcance de los proyectos de este curso les permite a los estudiantes aprender y usar el software, sobre todo en aquellos aspectos que promueven la colaboración (Pereyra & Ledezma, 2008). También, lo destacado de esta metodología es la retroalimentación que se busca y promueve conjuntamente entre estudiantes, docentes y gestores del curso con el objetivo claro de mejorar constantemente los contenidos dictados.

# 2.2.4. Universidad Politécnica de Valencia.

La propuesta de integración formulada en la Universidad Politécnica de Valencia para estudios de Grado en Arquitectura Técnica e Ingeniería de Edificación es posiblemente una de las más completas y detalladas ya que para su desarrollo y ejecución contempla aspectos esenciales en la carrera y su aprendizaje.

Ahonda en el estudio de las leyes referentes a educación, los planes de estudios de la educación superior tanto a nivel local como en los países referentes BIM en donde ya se aplica y se enseña la metodología. También define y estudia las estrategias de enseñanza que se pueden implementar para mejorar el ambiente de clase y el enfoque de cómo se imparten las diferentes cátedras. Además, detalla y expone la reestructuración del plan de estudios desde el reparto de los docentes hasta las asignaturas.

Faubel (2015) resume su propuesta en un módulo vertical estructurado en talleres transversales por curso, en el que se trabaje con BIM apoyado en las asignaturas que configuran el taller. De esta forma se busca aplicar sus contenidos en el entorno BIM convirtiendo al mismo en multidisciplinar. Al mismo tiempo se busca trabaja de forma colaborativa la gestión de proyectos de construcción, de distinto nivel de complejidad. Esto será en función del curso y del grado de madurez en construcción y en conocimientos BIM de los alumnos, mediante el aprendizaje basado en proyectos.

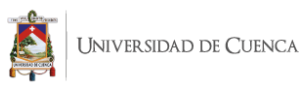

# 2.2.5. Escuelas y Facultades de Arquitectura. Quito, Ecuador.

Para introducirnos en el contexto local es necesario hacer referencia a la investigación realizada en Quito por Santiago Morales Molina en el año 2018. En la misma Morales indaga sobre la situación actual del BIM en las facultades de Arquitectura de Quito, revisando la documentación disponible sobre la implementación y normativas BIM en registros disponibles en las páginas web oficiales de los gobiernos y universidades en varias regiones, de las instituciones y gobiernos objetos de este estudio.

Concluye que la Academia y el sector productivo han mostrado poco interés en el tema, y esto se evidencia en los contenidos académicos que se imparten en las escuelas de diseño del país, apenas una de las facultades de Quito enseña el software BIM: Autodesk Revit, pero como una herramienta desconectada de los diferentes recursos que presenta la metodología. Existen dos facultades que plantean el uso de herramientas BIM como una asignatura electiva, sin ningún seguimiento o aplicación en otras disciplinas.

Morales (2018) también enfatiza que el desarrollo tecnológico avanza de manera presurosa, y destaca que la implementación de este desarrollo digital no tardará en popularizarse en los países latinoamericanos, tal como pasó en Estados Unidos y Reino Unido en donde los gobiernos ya han diseñado e implementado los lineamientos y estrategias. Finalmente menciona la importancia de un cambio en los procesos académicos y explica que esta situación está dada por la falta de profesionales y docentes capacitados para dirigir estos procesos académicos, acompañado por la falta de centros de formación debidamente acreditados que emitan certificaciones válidas y reconocidas internacionalmente.

# 2.2.6. Justificación de la metodología BIM escogida.

Luego del respectivo análisis de los 4 casos citados y un resumen de la realidad de nuestro país con respecto a BIM, la metodología aplicada en la Universidad Politécnica de Valencia es la más viable para ser aplicada a nuestro contexto por las siguientes razones:

- Centra sus contenidos en la enseñanza de la metodología, mas no en el software.
- La estructura propuesta se basa en la colaboración, en donde la metodología BIM complementa y centraliza los conocimientos adquiridos en las demás materias.
- Si bien el enfoque está orientado a un cambio de la estructura en la malla curricular, los contenidos generales para su aprendizaje se centran en 3 aspectos principales. Estos contenidos pueden ser y son reestructurados para aplicarlos en la presente investigación.

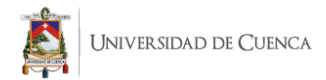

# 2.3. BIM en el contexto local

# 2.3.1. BIM a nivel profesional

La encuesta realizada y mostrada en el Webinar: "Introducción al BIM y contexto actual del BIM en Ecuador" desarrollada por Zigurat Global Institute Technology en las provincias de Pichincha, Azuay, Manabí y Guayas en el año 2019 nos sirve como premisa para determinar la realidad BIM a nivel profesional en el país.

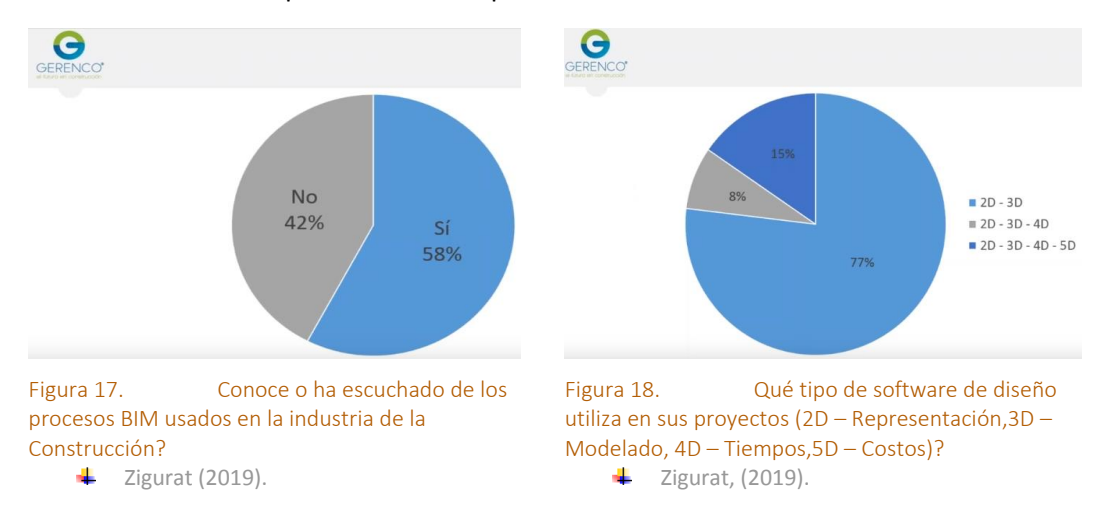

La problemática a nivel profesional es similar a lo recolectado en la academia. En las Figuras 17 y 18 se aprecia como las personas relacionadas con el sector de la construcción no conocen BIM. Apenas el 15% usa la metodología hasta la dimensión 5D enfocada a costos, además se destaca que el 77% de profesionales usa el software únicamente para representación 2D y modelado 3D.

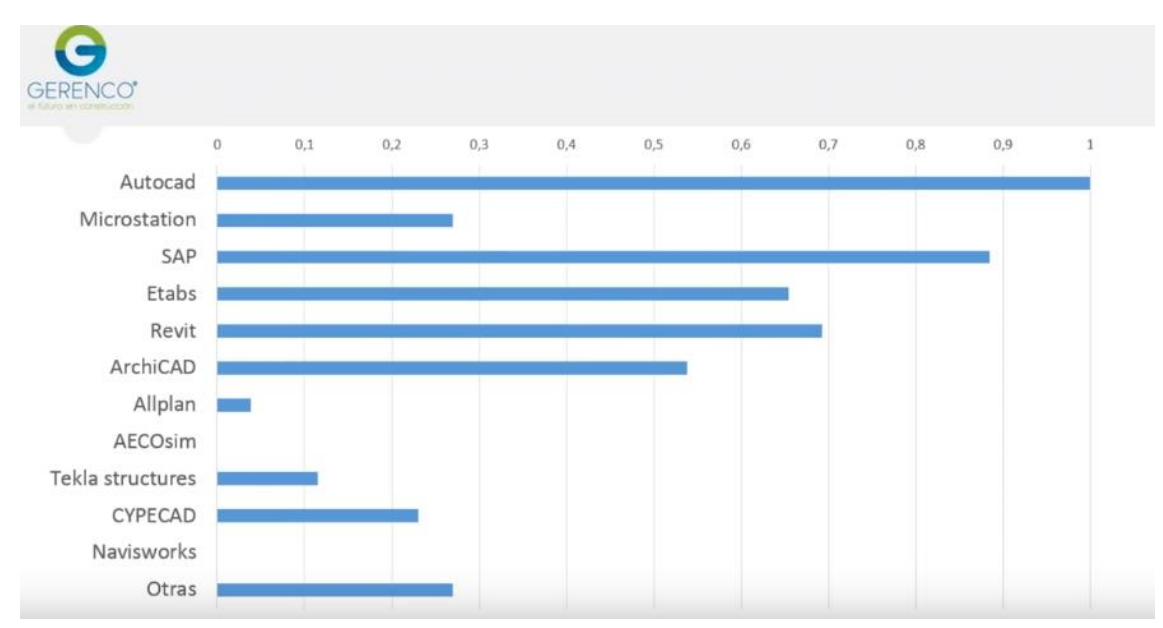

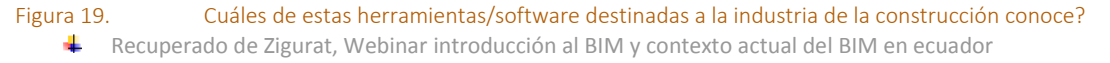

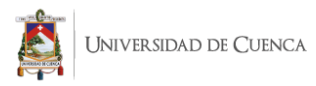

Por otra parte es evidente que el software más usado es AutoCAD. De los encuestados casi el 100% lo usa y en menor medida programas estructurales como SAP. Los softwares BIM, Revit y ArchiCAD apenas aparecen en 3era y 5ta posición respectivamente. Esto evidencia que los profesionales relacionados con la construcción usan de manera secundaria los softwares de carácter BIM. Para complementar lo antes dicho se plantea una interrogante relacionada a el uso del BIM en sus respectivas empresas.

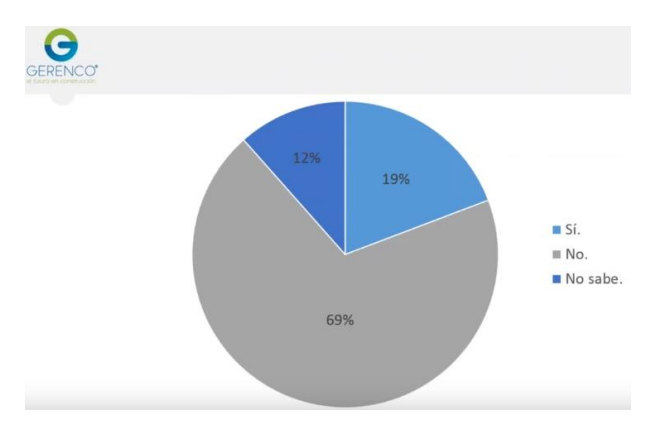

Figura 20. Están utilizando en su organización Procesos BIM? Recuperado de Zigurat, Webinar introducción al BIM y contexto actual del BIM en ecuador.

El 69% de los usuarios no utiliza procesos BIM. Además, es importante analizar que cerca del 20% de los encuestados desconoce si los aplica o no; es decir no conoce la metodología.

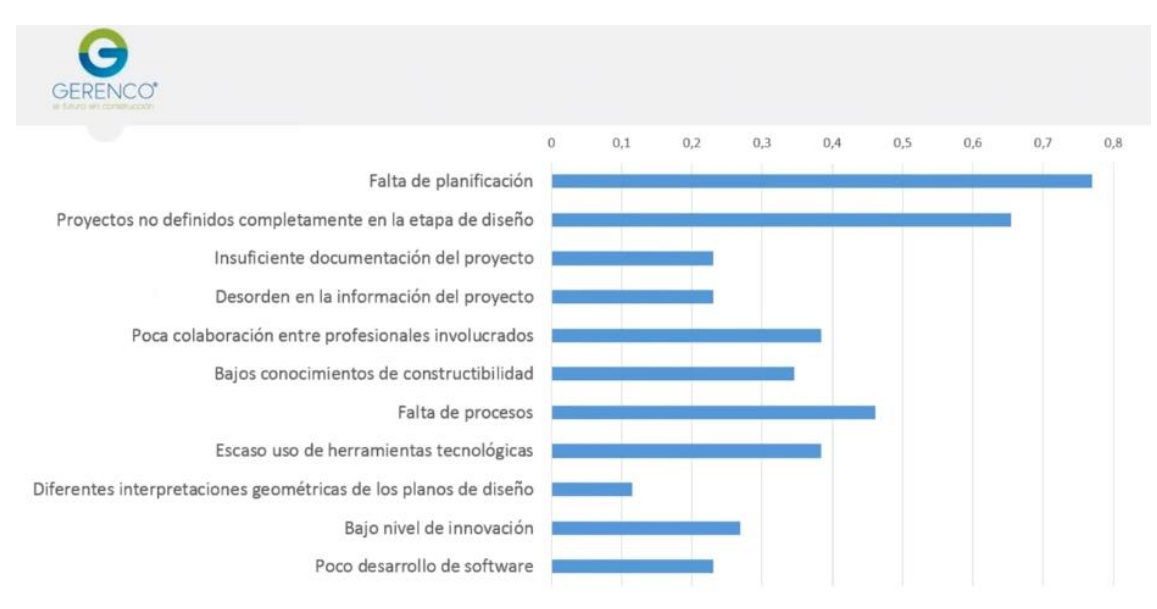

Figura 21. Según su experiencia, marque las principales causas de los problemas en un proyecto en etapa de construcción?

Recuperado de Zigurat, Webinar introducción al BIM y contexto actual del BIM en ecuador

Finalmente, al analizar la Figura 21; el mayor problema en las etapas de construcción se enlista de la siguiente manera.

- Falta de planificación
- Proyectos no definidos en la etapa de diseño
- Falta de procesos
- Poca colaboración entre profesionales involucrados
- Escaso uso de herramientas tecnológicas.

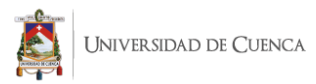

Precisamente estas problemáticas son las que la metodología BIM busca contrarrestar. Haciendo una comparativa de como BIM puede solventar estos problemas en la construcción se obtiene lo siguiente:

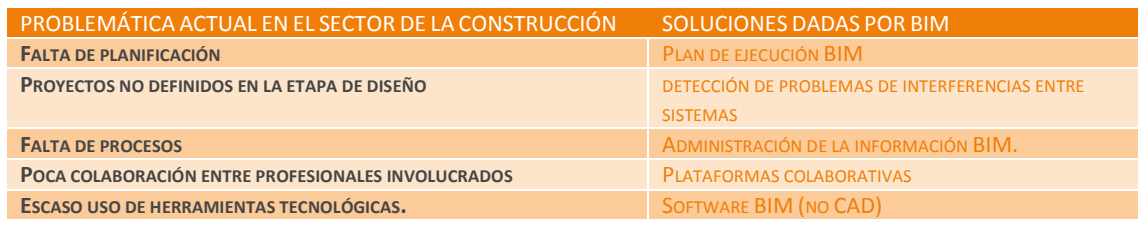

Tablas 9. Tabla comparativa ventajas de la aplicación de BIM frente a problemas en el proceso de la construcción.  $\leftarrow$  Elaboración propia

Las soluciones citadas son apenas algunas de las herramientas que BIM posee. Por ello, el conocer más esta herramienta dentro de la formación universitaria es una ventaja importante a futuro para los profesionales dedicados al sector de la construcción.

# 2.3.2. BIM en la Universidad

Para comprender la situación actual sobre la enseñanza de la metodología BIM en nuestro medio es necesario realizar una revisión general de la documentación disponible sobre la implementación y normativas BIM utilizando la bibliografía y registros técnicos disponibles en páginas web oficiales de las universidades en la provincia que imparten la carrera de Arquitectura dentro de su plan de estudios.

#### 2.3.3. Universidad Católica de Cuenca

#### Malla Curricular

Dentro del plan de estudios previo al establecido desde el año 2017 se impartían 4 cátedras relacionadas con el uso de softwares y/o herramientas digitales: Representación Gráfica I,II,III y IV.

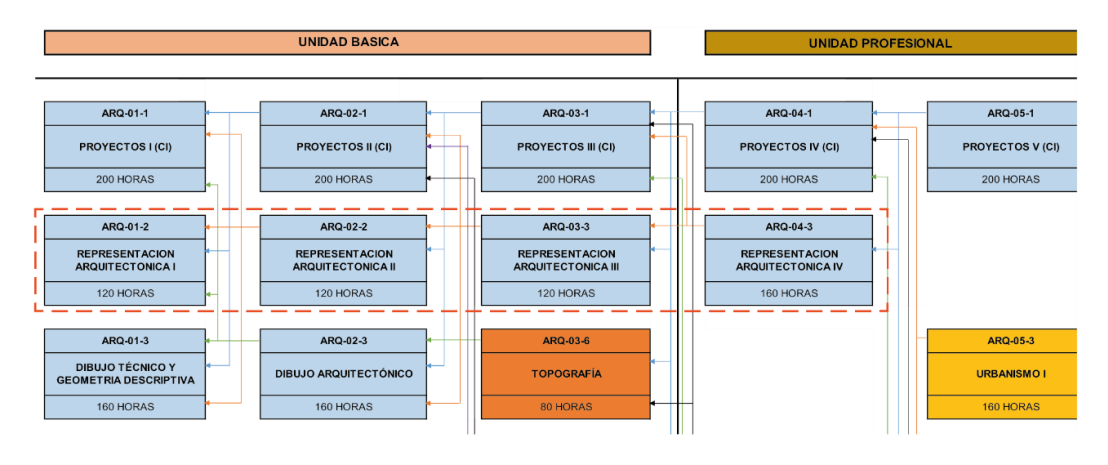

#### Figura 22. Malla curricular Universidad Catolica previa a la establecida por el Consejo de Educación Superior en el 2017.

Recuperado de Dirección Académica (s.f)

Las tres primeras distribuidas en una unidad básica que pertenece a los 3 primeros ciclos y la última en un cuarto ciclo correspondiente a una unidad profesional. Es lógico pensar que herramientastan importantes que usaremos a lo largo de toda la carrera y la vida profesional deberían desarrollarse en cada etapa, y no solo en una unidad básica. Aquí empezamos a ver los problemas existentes en el ámbito educativo que vienen dados desde la

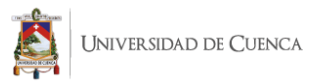

estructuración de las mallas curriculares. Estas determinantes influyen desde luego en los contenidos de la asignatura.

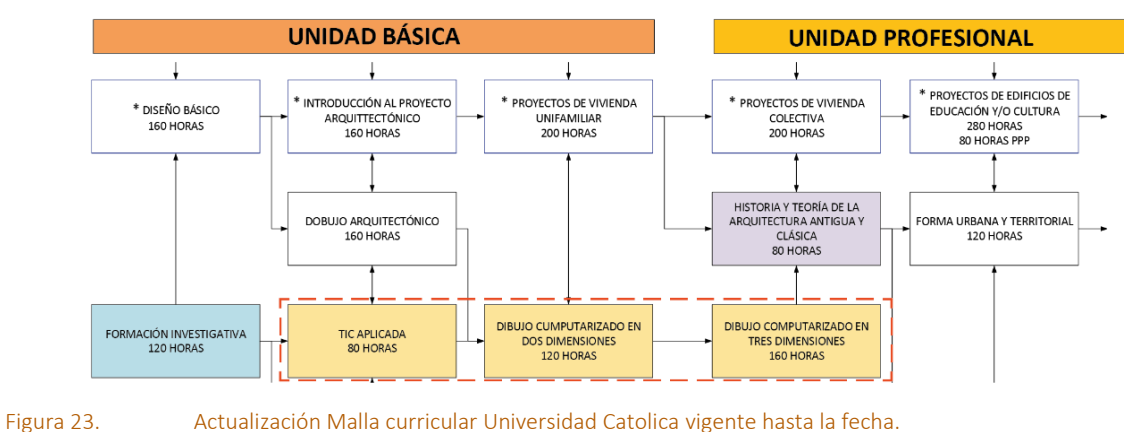

#### Recuperado de Dirección Académica (2017)

Con la reestructuración de la malla curricular establecida en 2017 se reduce la carga horaria de 480h a 360h. La reducción de horas y la condensación de temas en menos materias es una nueva constante en la reforma de los sílabos. Como veremos más adelante, sucede lo mismo con el pensum de la Universidad de Cuenca.

#### SÍLABOS

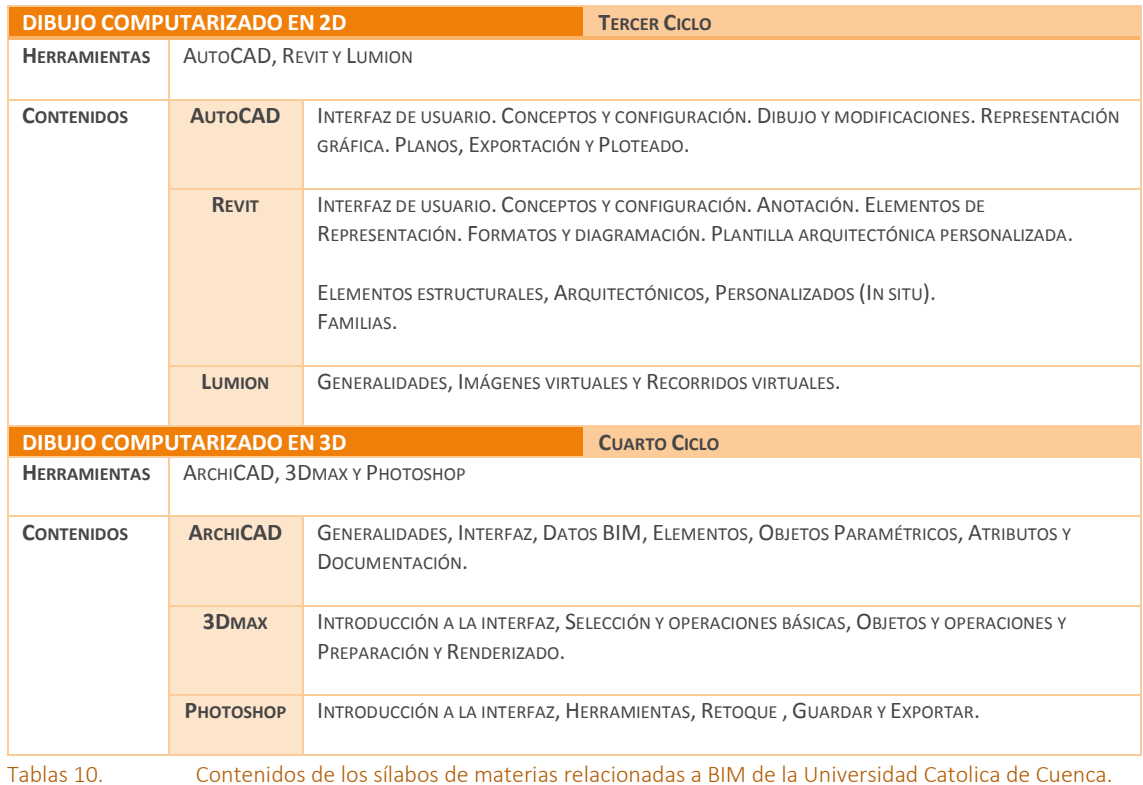

Tablas 10. Contenidos de los sílabos de materias relacionadas a BIM de la Universidad Catolica de Cuenca.

÷ Adaptado y elaborado en base a los sílabos de Dibujo Computarizado en 2D y en 3D pertenecientes a la Universidad Catolica de Cuenca.

Con respecto a los contenidos de los sílabos citados, la Universidad Catolica de Cuenca se centra en enseñar a los estudiantes todo tipo de softwares incluido softwares BIM a un nivel básico intermedio. De igual manera como se verá en las demás universidades; los contenidos se centran únicamente en la representación de planos, modelado 3D e imágenes virtuales.

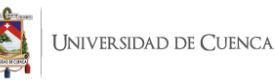

# 2.3.4. Universidad del Azuay

En el plan de estudios correspondiente a la carrera de Arquitectura encontramos un panorama diferente a las otras Facultades, ya que existe un convenio realizado entre la Universidad del Azuay y Graphisoft realizado en el año 2018. Este permite a los estudiantes de pregrado y posgrado acceder a una versión profesional de ARCHICAD (UDA, 2018). Santiago Vanegas, Coordinador de la Escuela de Arquitectura, expone que desde hace diez años esta escuela ha incorporado a ARCHICAD como materia optativa en su malla curricular, para la presentación digital de proyectos (UDA, 2018). La problemática surge nuevamente al impartir esta materia como opcional, más aún cuando los estudiantes tienen acceso a esta catedra justamente a partir del 4to ciclo de la carrera.

Sin embargo esta catedra es probablemente la más completa en cuanto a metodología BIM se refiere, ya que busca abarcar en su totalidad el uso del software, todas sus herramientas e incluso incluye contenido de las dimensiones BIM. Cabe añadir que programas como AutoCAD, 3ds Max y otros afines no son impartidos y queda a necesidad y criterio del estudiante su aprendizaje.

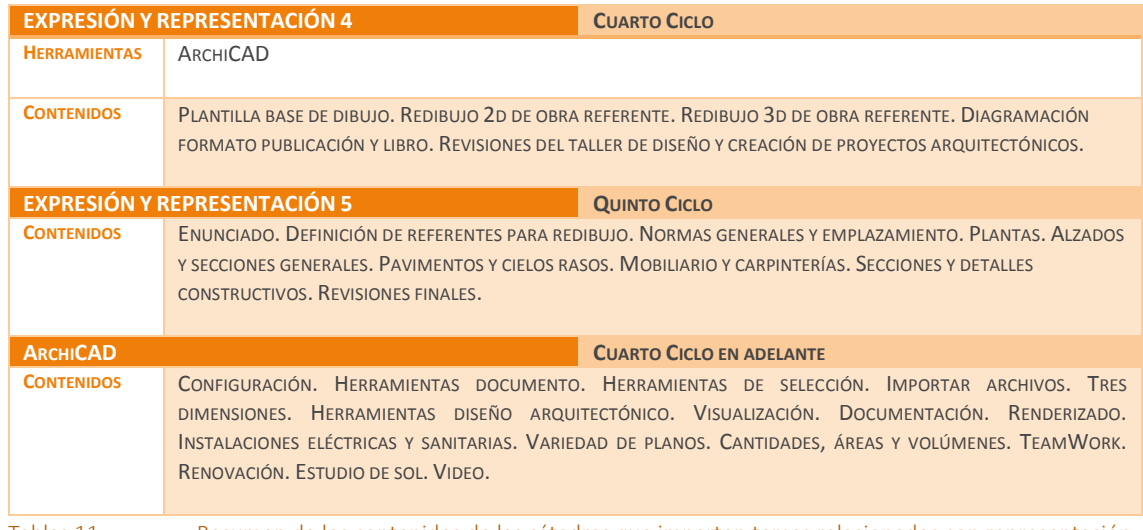

Tablas 11. Resumen de los contenidos de las cátedras que imparten temas relacionados con representación gráfica, modelado y herramientas BIM. Universidad del Azuay.

Adaptado y elaborado en base a los sílabos de Expresión y Representación Gráfica IV y V, y ArchiCAD pertenecientes a la Universidad del Azuay.

Con respecto a las demás materias relacionadas a softwares BIM, Es necesario destacar que la catedra Expresión y Representación 4 tienen como requisito el manejo del software ArchiCAD. Esto implica que la materia ARCHICAD debería ser obligatoria y no opcional. Expresión y Representación 5 no indica un software específico sin embargo para lograr sus contenidos es necesario el uso de alguno de los previamente citados.

#### Silabo ArchiCAD (Materia optativa)

En la descripción de este silabo encontramos todo lo que se puede lograr con el programa referido a la metodología BIM. Por ejemplo: "*diseñar tridimensionalmente desde el inicio del proyecto e incorporar información en cada uno de los elementos, lo que permite medir y calcular costos durante todo el proceso de diseño. Las ventajas de este tipo de dibujo van desde la reducción de tiempos de producción, costos, reducción de incertidumbre en el diseño, etcétera.*". También se menciona que: "*este método simula la manera en cómo el* 

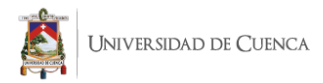

*edificio es construido al trabajar en un entorno arquitectónico 3D, donde se visualiza en tiempo real, como las ideas acerca del diseño toman forma durante todo el proceso.".* 

Como se menciona previamente aunque este silabo sea uno de los más completos de nuestro contexto local en cuanto a contenidos BIM se refiere; apenas se puede cursar desde 4to ciclo en adelante y de forma optativa.

# 2.3.5. Universidad de Cuenca

Es necesario mencionar que se realizan varios cambios en el bloque de las materias de Expresión Digital desde la malla 2013 con respecto la reestructuración de la malla realizada para el 2019. Estos cambios comprenden variación en el número de créditos, condensación de los contenidos y eliminación y adición de varias cátedras, incluidas las materias en donde son viables la presente investigación.

SILABOS Malla 2013

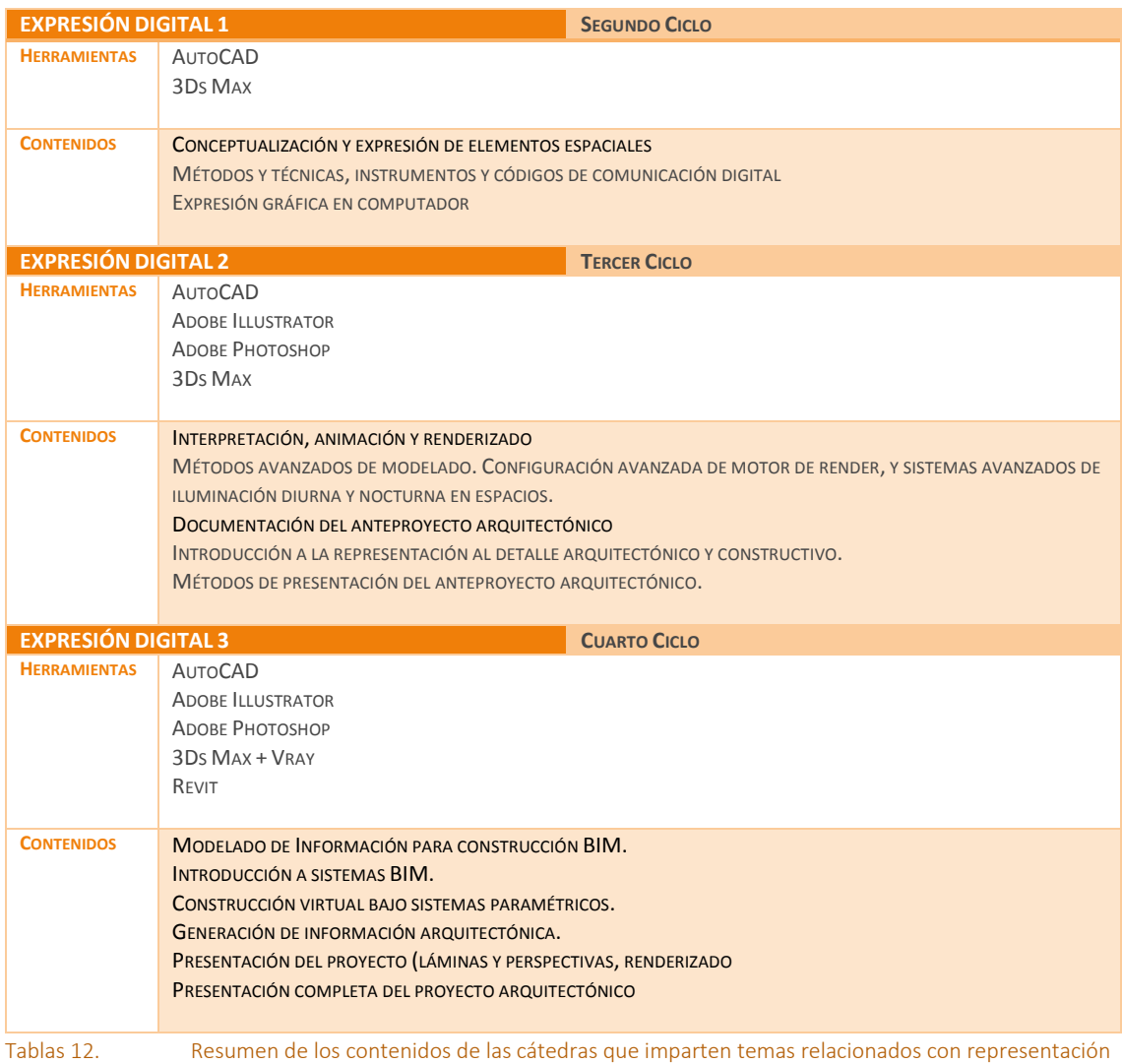

gráfica, modelado y herramientas BIM (Malla 2013)

Adaptado y elaborado en base a los sílabos de Expresión Digital I,II y III pertenecientes a la Universidad de Cuenca previo al cambio de malla.

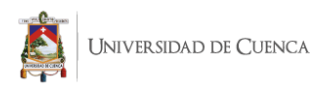

#### SILABOS Malla 2019

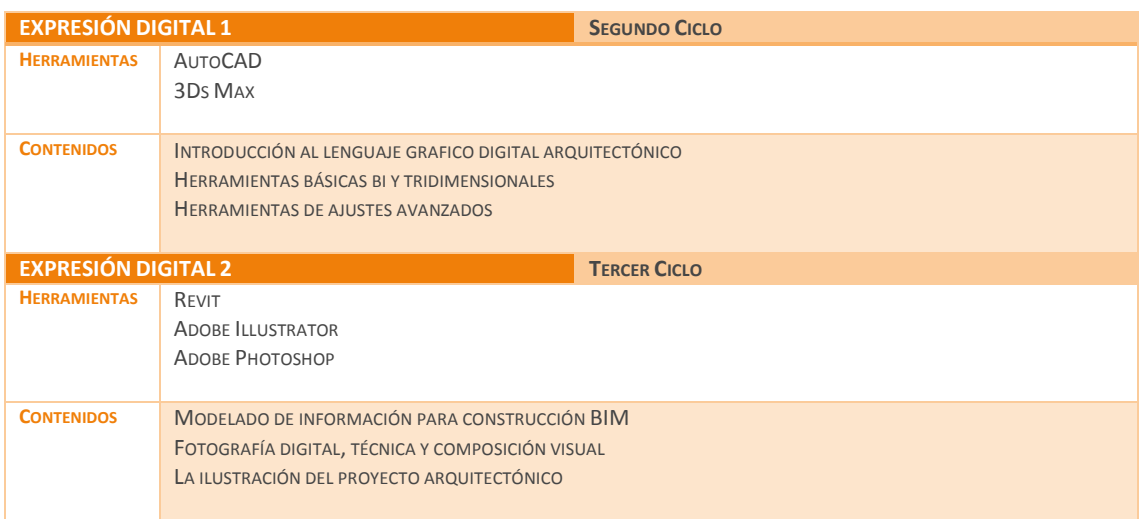

Tablas 13. Resumen de los contenidos de las cátedras que imparten temas relacionados con representación gráfica, modelado y herramientas BIM (Malla 2019)

Adaptado y elaborado en base a los sílabos de Expresión Digital I,II pertenecientes a la Universidad de Cuenca vigente hasta la fecha.

Los contenidos referidos en la Tabla 12 corresponden a la malla 2013, en la misma se contemplan 3 asignaturas denominadas: "Expresión Digital I,II y III". Con la reforma de la malla 2019 especificados en la Tabla 13, se reducen a 2 cátedras; pero los softwares requeridos son exactamente los mismos. Lo mismo pasa con los objetivos y contenidos.

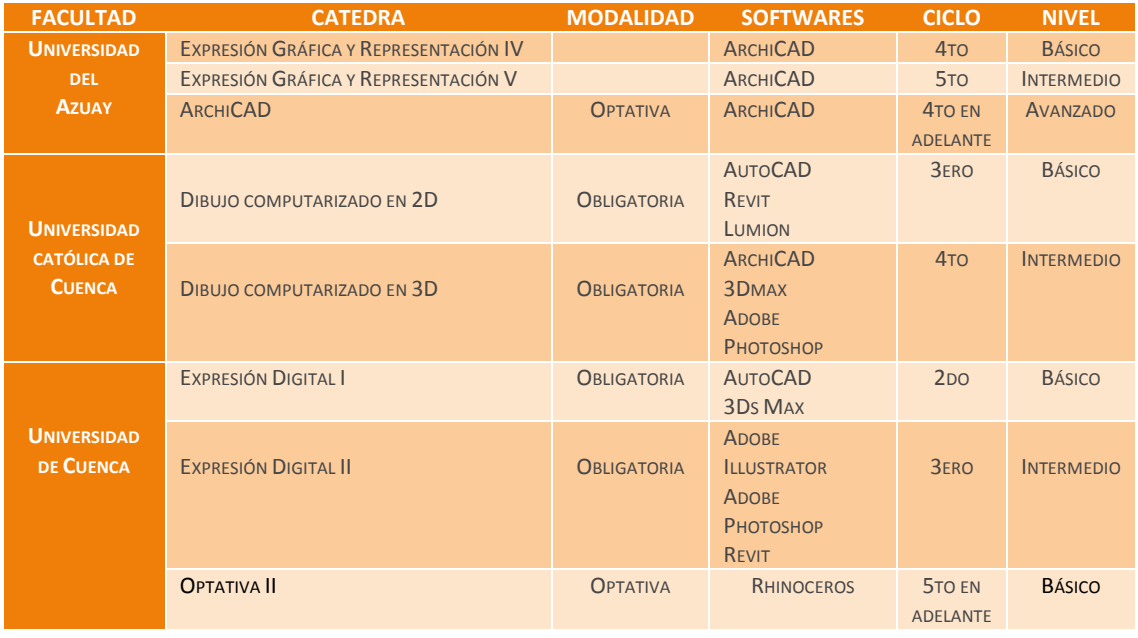

# 2.3.6. Análisis del BIM en el contexto local

Tablas 14. Resumen de las cátedras relacionadas a la Enseñanza de softwares BIM en las Facultades de Arquitectura en Cuenca

Elaboración Propia

El análisis de BIM en el contexto local arroja los siguientes resultados: En la Universidad del Azuay se enseña ArchiCAD de manera opcional a partir de 4to ciclo como herramienta con principios de la metodología. En la Universidad Catolica se enseña Revit y ArchiCAD solo como software. Además de otros programas no BIM, la mayoría a un nivel intermedio.

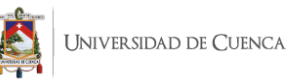

En la Universidad de Cuenca, objeto principal de nuestra investigación y propuesta, se imparte Revit a nivel básico. En los contenidos también se contempla una pequeña introducción a la metodología BIM de manera teórica, mas no practica.

Luego de este resumen puntual de los contenidos, se comprueba que apenas en el último nivel encontramos un pequeño acercamiento a la metodología. Únicamente se centran en la representación del proyecto (visualización 2D - 3D); además una pequeña introducción a las familias paramétricas.

# 2.4. Revisión de las Mallas Curriculares (2013 – 2019)

Como se hace referencia previamente, la reestructuración de la malla presenta cambios importantes que influyen en el desarrollo del presente trabajo. En etapas iniciales de la presente investigación, la misma estaba contemplada en el marco de materias optativas y de libre elección (malla 2013). Con la eliminación de las mismas (malla 2019) es necesario ampliar el alcance de la guía siempre y cuando cumpla con los objetivos de la investigación.

Entrando netamente al análisis de la malla 2013, las materias de expresión digital tienen a otras materias como prerrequisitos. En el caso de las segundas, priorizan la representación gráfica y ninguna de ellas forma parte de la enseñanza en cuanto a proceso constructivo de una obra se refiere. Este último concepto es parte fundamental de la formación profesional del estudiante de Arquitectura.

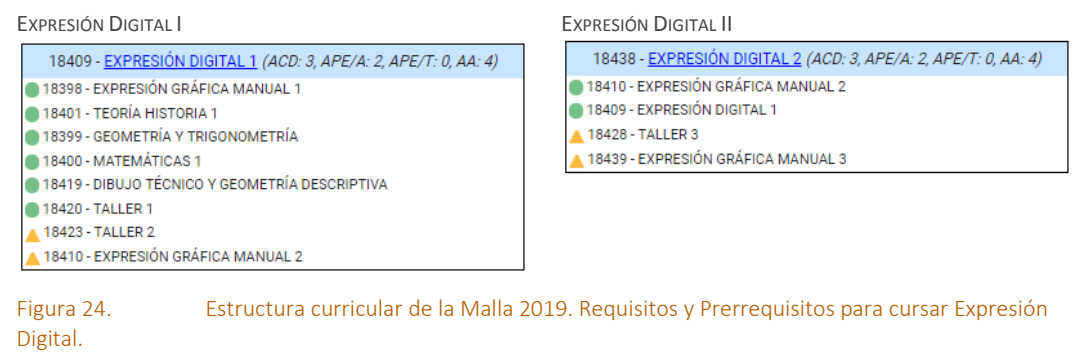

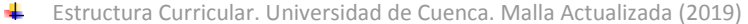

Por otra parte, lo referente a materias optativas y de libre elección podemos encontrar cátedras que imparten softwares específicos para la creación de modelos paramétricos, es el caso de Rhino, el cual solo se dan de forma periódica y aunque pertenecen a la malla se maneja de manera independiente a la misma. Esto con respecto a la malla 2013. Para el desarrollo de la malla 2019, las materias optativas y de libre elección ya no son contempladas. Se reemplazan con otras materias complementarias y sin relación con BIM.

Podemos destacar la falta de una enseñanza integrada de esta metodología. Como veremos más adelante a través del proceso de levantamiento de información, los estudiantes de las diferentes Facultades de Arquitectura de la ciudad, específicamente los de la FAU-UC requieren y necesitan conocer la metodología a través de un correcto uso del software. Esto permitirá reducir tiempo y profundizar en todos los temas que se debe conocer para desarrollar nuestra profesión, además de simular el proceso constructivo al cual nos enfrentaremos en el día a día de la carrera.

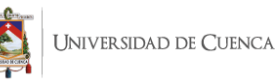

#### ANALISIS DE LOS SILABOS (MALLA 2013)

En el Reglamento de Régimen Académico de la Universidad de Cuenca en el Articulo 21 se establece las unidades de organización curricular para las carreras técnicas y tecnológicas superiores y equivalentes: y. de grado. Estas unidades son:

- **Unidad básica**. Es la unidad curricular que introduce al estudiante en el aprendizaje de las ciencias y disciplinas que sustentan la carrera, sus metodologías e instrumentos, así como en la contextualización de los estudios profesionales;
- **Unidad profesional**. Es la unidad curricular que está orientada al conocimiento del campo de estudio y las áreas de actuación de la carrera, a través de la integración de las teorías correspondientes y de la práctica pre profesional;

Para efectos prácticos denominaremos a las materias que componen los contenidos relacionados con el manejo de softwares de representación como **Bloque de expresión digital**. En la malla 2013 todo el bloque pertenece al eje de formación **básico.**

Aquí surge nuestra primera interrogante. Si en la descripción de la primera asignatura de este bloque se afirma que los contenidos serán: "*utilizados en la práctica profesional; y, expresar gráficamente con calidad y personalidad de forma manual y en computador, sus propuestas de Proyecto y las lecturas críticas que realice en torno a la arquitectura*". ¿Por qué la catedra de Expresión Digital se encuentra en el eje de formación básico?

Por otra parte también se establece que: "*por tratarse de un primer nivel, conduce primero a conocer los métodos y técnicas, instrumentos y códigos de comunicación digital, tales como objetos simples y primitivos estándar, modificadores, sistemas de rasterización, administración gráfica, y sistemas referidos a iluminación, materiales y cámaras, para aplicar esos conocimientos en la expresión gráfica digital de proyectos arquitectónicos de menor grado de complejidad".* Con esta premisa se explica que las destrezas adquiridas se aplican en comunicación digital, es decir únicamente la representación 2D y 3D, enfocándose únicamente en el software y no en la metodología. Esto se ratifica con lo mencionado en la segunda asignatura del bloque, en donde enfoca los contenidos hacia: *"una correcta representación, lectura y modelado de proyectos arquitectónicos de mediana complejidad".*

También se añade que en esta segunda asignatura los contenidos son*: "una herramienta fundamental que acompaña los procesos de diseño en los talleres de proyectos arquitectónicos".* Esto es precisamente lo que buscamos complementar, en donde los softwares BIM exploten todo su potencial y no solo sean una herramienta de diseño; sino que puedan acompañar al estudiante en todo su proceso de aprendizaje y al profesional en el ciclo de vida de la construcción.

Finalmente la tercera materia de este módulo si planifica contenidos BIM, pero apenas con una pequeña introducción a la cual se le designa apenas 3 horas en el silabo respectivo. El resto de tiempo planificado para BIM se centra únicamente en modelado virtual y presentación de documentos. Nuevamente se reafirma que en la Facultad se usa al software como una herramienta y no como una metodología.

Los indicadores de evaluación expuestos corresponden a presentación de trabajos por cada capítulo de contenido y una exposición final del proyecto. La distribución de calificaciones queda a juicio del docente. Como criterio general se especifica que la suma de trabajos debe sumar 100.

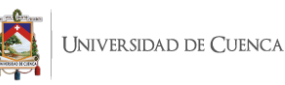

Los prerrequisitos (materias cursadas previamente) si bien algunos guardan cierta coherencia con los contenidos, esta relación obedece a las materias que se deben seguir de acuerdo al ciclo y no a una interrelación directa de contenidos; es decir no hay transversalidad en los contenidos de los sílabos. Finalmente la metodología de enseñanza no se especifica dentro del silabo, depende de cada docente.

ANALISIS DE LOS SILABOS (MALLA 2019)

En relación a la malla anterior, todo el bloque de Expresión Digital (I y II) pertenecen a la unidad básica y a la unidad profesional respectivamente.

Dentro de la descripción de la primera materia se establece que: "*el objetivo de la enseñanza de las asignaturas de Expresión y Representación Gráfica buscará que el estudiante al final de sus estudios esté en capacidad de conocer métodos, instrumentos y códigos de comunicación arquitectónica utilizados en la práctica profesional; y, expresar gráficamente con calidad y personalidad de forma manual y en computador*". Es decir se mantienen los objetivos planteados en los sílabos de mallas anteriores ahondando únicamente en el manejo de la herramienta.

En lo relacionado a Expresión Digital II, añade que: "Los contenidos planteados se convierten en una herramienta fundamental que acompaña los procesos de diseño en los talleres de proyectos arquitectónicos". Estableciendo únicamente la importancia de los procesos de diseño para los proyectos y no establecer las ventajas que tiene BIM con respecto a todo el proceso de la edificación.

Haciendo una comparativa con los sílabos de la malla pasada, los objetivos y contenidos siguen siendo los mismos. En el caso de Expresión Digital II, ya se contempla como una materia del eje de formación profesional; pese a ello, los contenidos solo se enfocan en el software. Se concluye que el único cambio entre mallas con respecto al Bloque de Expresión Digital se evidencia en la reducción de tres a dos materias.

#### MATERIAS OPTATIVAS Y LIBRE ELECCION (MALLA 2013 VS MALLA 2019)

Las materias optativas y de libre elección para la Facultad de Arquitectura son dictadas a partir del 7mo ciclo dentro de la malla correspondiente al 2013. Con la reestructuración de la malla 2019, dichas cátedras desaparecen para dar lugar a materias como prácticas laborales, sistemas de información geográfica, normativa legal y reglamentaria entre otros. En el desarrollo del presente trabajo de titulación el enfoque de la materia complementaria entra en los estándares de materias optativas y/o libre elección.

Esto interfiere directamente con la presente investigación; y por ello se contemplan otros campos y líneas de acción en los cuales se puede usar dicha guía tanto dentro de la Facultad como a nivel de toda la universidad e incluso en programas de formación continua. Estos últimos son impartidos de manera general a toda persona que desee adquirir este tipo de conocimientos.

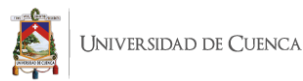

# 2.5. BIM en la FAU

#### 2.5.1. Levantamiento de información

La encuesta enfocada al uso del software como herramienta para el desarrollo de la metodología fue aplicado para las Facultades de Arquitectura de nuestro medio con mayor énfasis a la Universidad de Cuenca. Al realizar un diagnóstico general de los conceptos BIM y CAD, se obtienen los siguientes resultados.

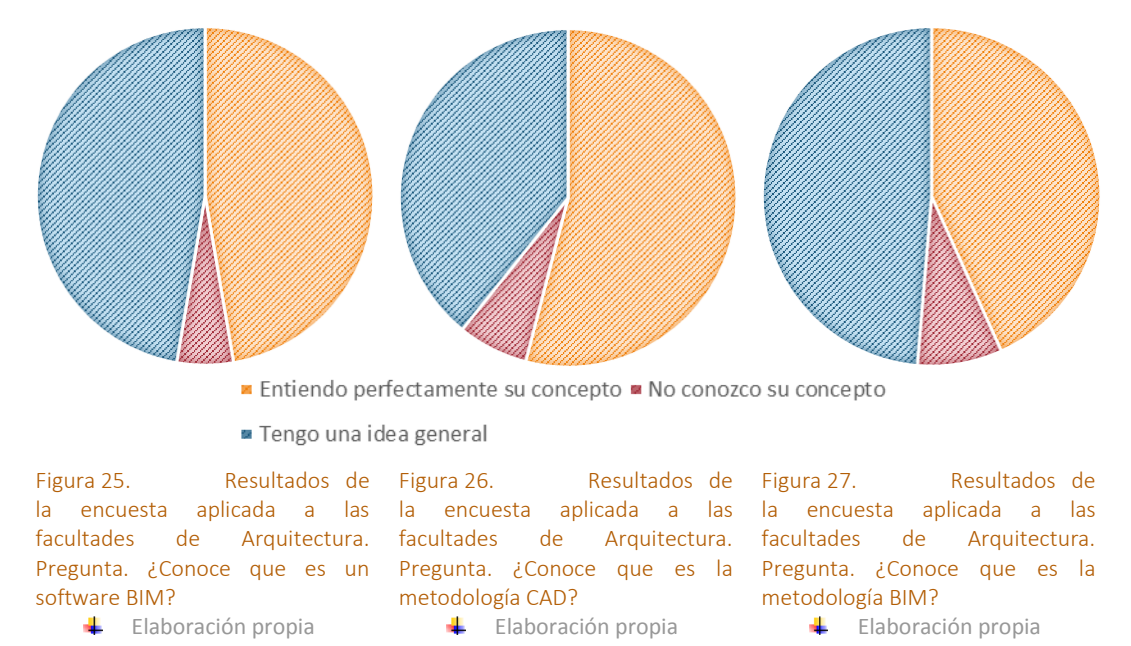

En un principio la comprensión del término BIM resulta aparentemente alta, incluso por encima del mismo CAD. A pesar de ello y como se analiza más adelante; el estudiante tiene un concepto erróneo de dicho término. En la academia, se define a BIM como un software básico para representación de planos y modelado 3D.

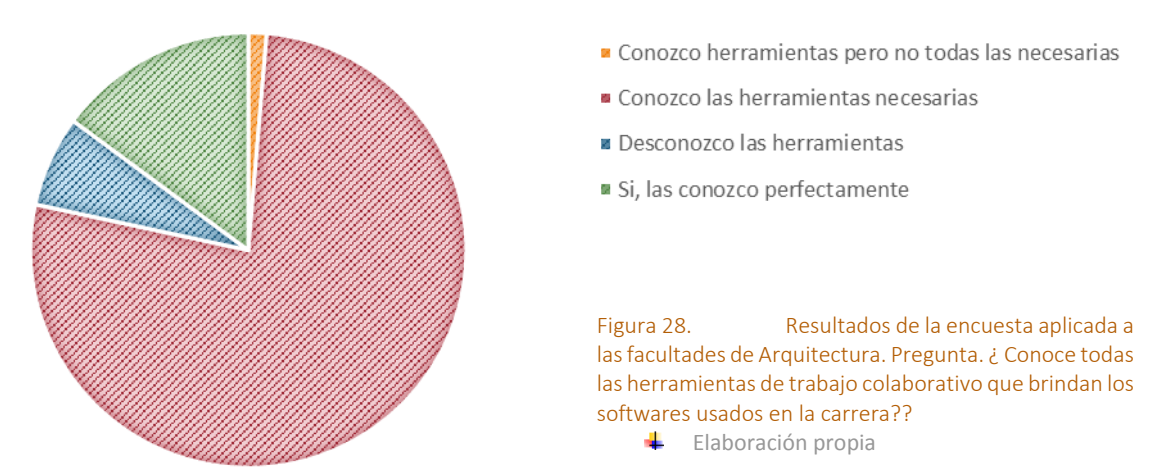

En la Figura 28 se aprecia lo citado anteriormente. Aunque los encuestados afirman conocer la metodología, menos del 11% conoce completamente las características colaborativas que brinda Revit o ArchiCAD. Esta problemática se vuelve más evidente con las demás preguntas realizadas .

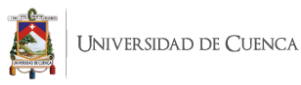

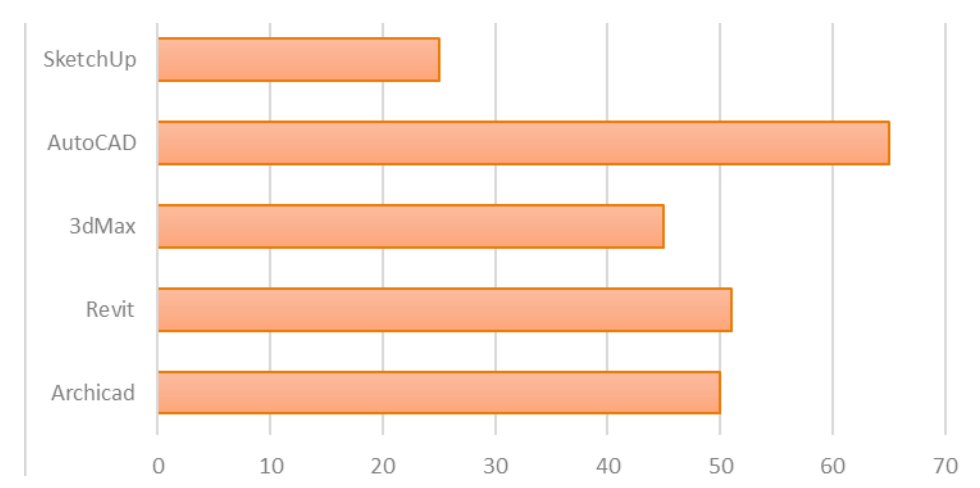

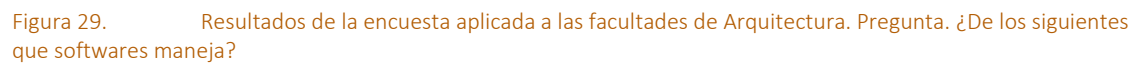

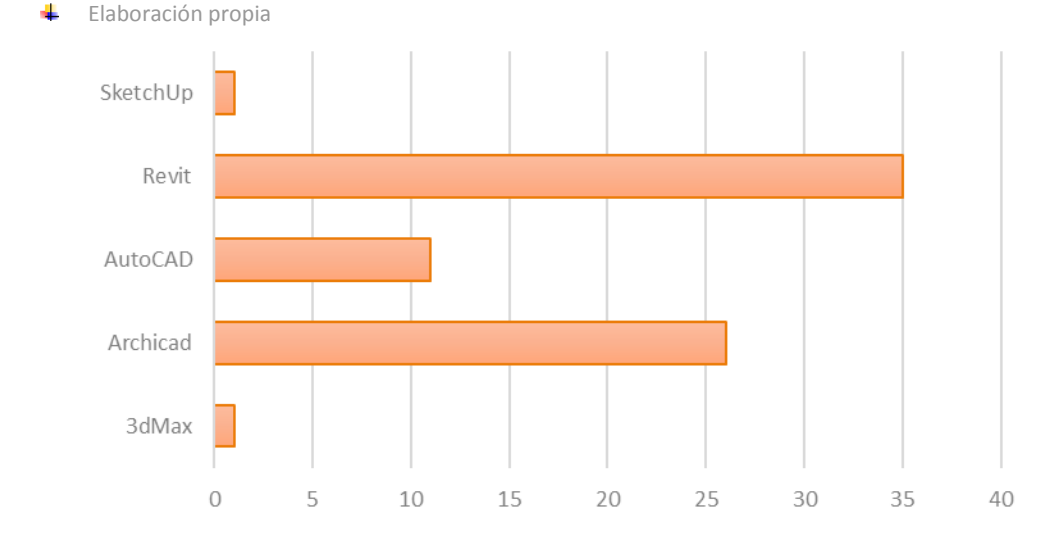

Figura 30. Resultados de la encuesta aplicada a las facultades de Arquitectura. Pregunta. ¿De los mencionados anteriormente que software maneja principalmente? Elaboración propia

Con respecto a las Figuras 29 y 30 es preciso generar una comparativa. A pesar de que la gran mayoría de estudiantes manejan principalmente AutoCAD, los principales softwares que usan para sus proyectos son Revit y ArchiCAD. Esto es entendible debido a las ventajas que ofrecen los softwares BIM en temas de tiempo y sus características paramétricas. Aquí entra en debate que software necesita el estudiante en base a sus requerimientos. Debido a esto, la gran mayoría opta por aprender ambas herramientas.

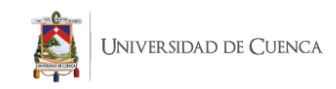

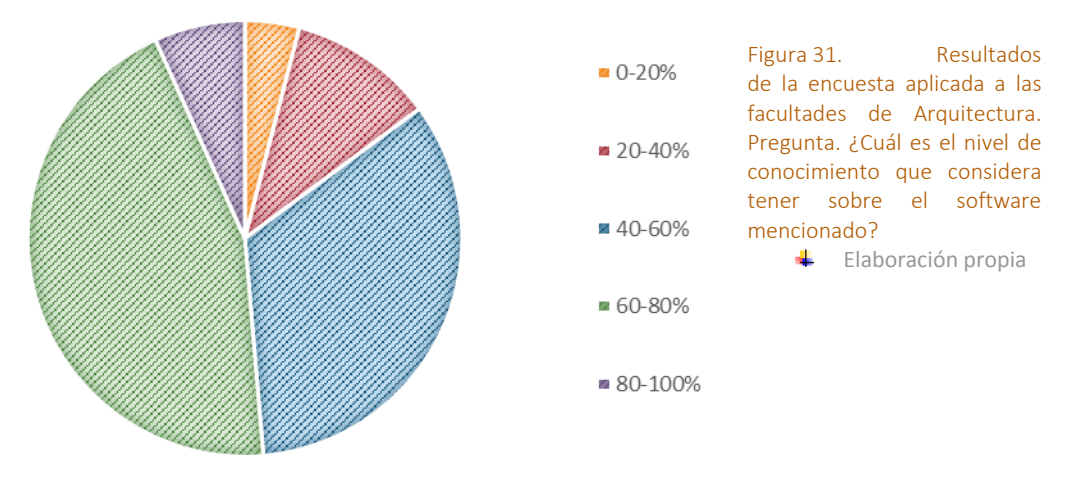

De igual manera en la Figura 31, los estudiantes afirman conocer el software en un porcentaje bastante alto. Esto se contrapone con los resultados obtenidos en las Figuras 30 y 31 respectivamente.

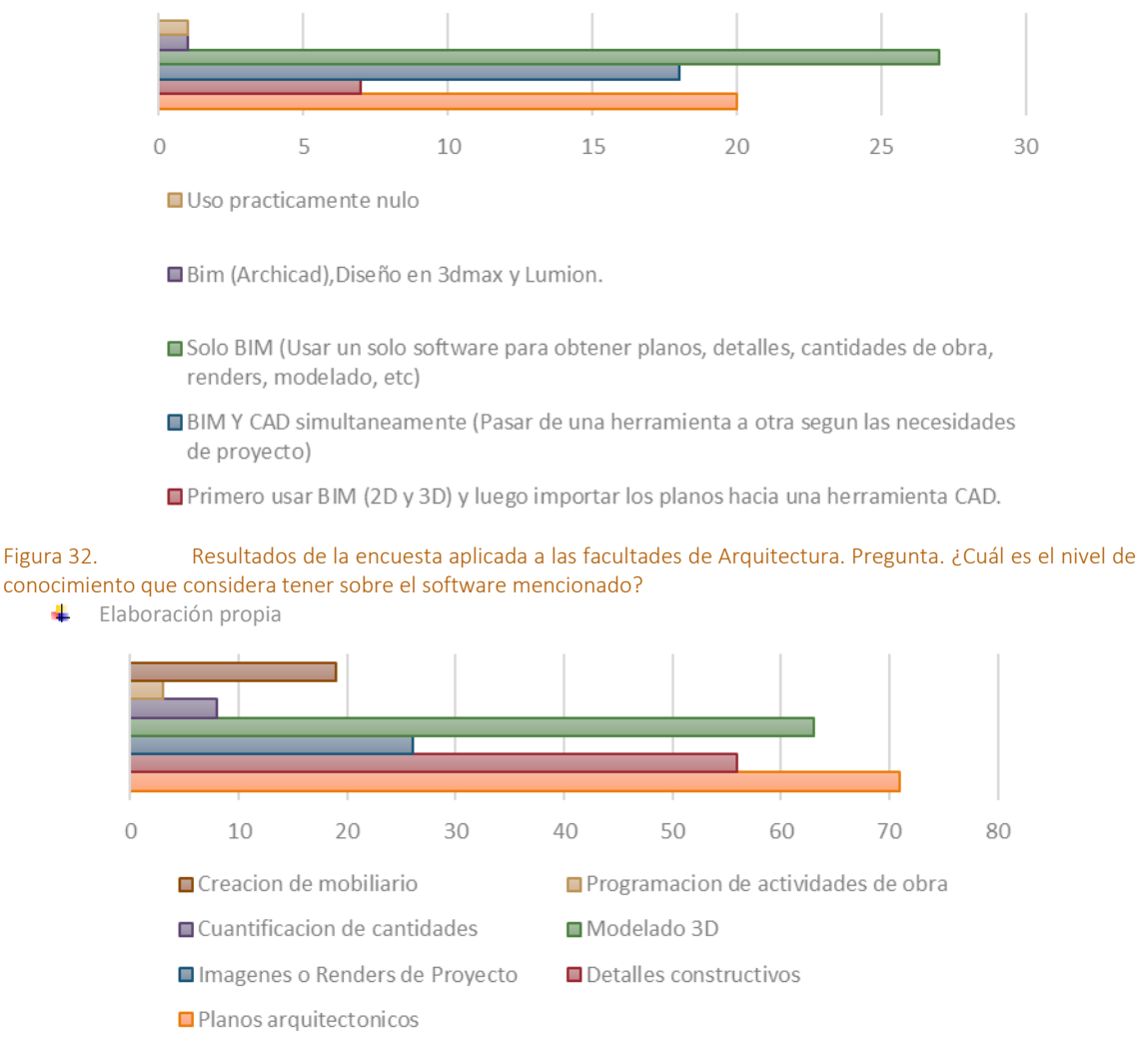

Figura 33. Resultados de la encuesta aplicada a las facultades de Arquitectura. Pregunta. ¿Para qué procesos usa en mayor medida el software?

 $\leftarrow$  Elaboración propia

÷

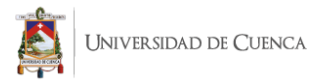

Las herramientas BIM relacionadas con los aspectos principales de la metodología como programación de actividades de obra y cuantificación de cantidades son apenas tomadas en cuenta por los estudiantes, limitando el uso de la herramienta a temas de planos y detalles constructivos. Nuevamente entra en contradicción con las primeras preguntas en donde los encuestados; a pesar de afirmar entender completamente su concepto, el mismo no es aplicado.

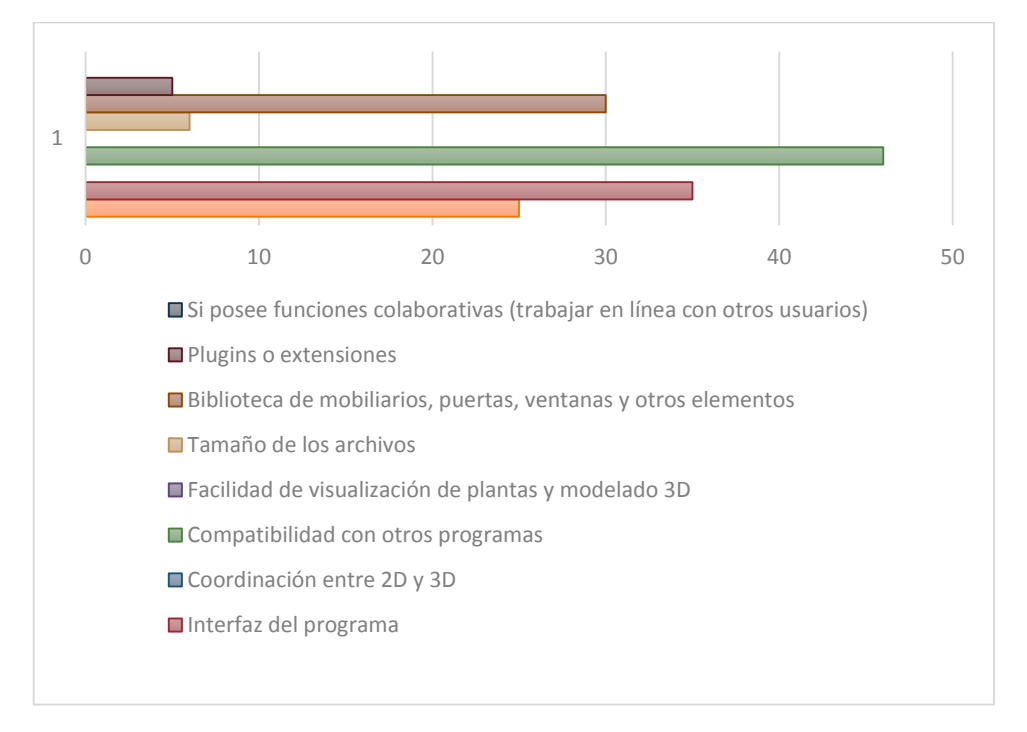

Figura 34. Resultados de la encuesta aplicada a las facultades de Arquitectura. Pregunta. ¿Qué es lo más importante que considera para elegir un software?

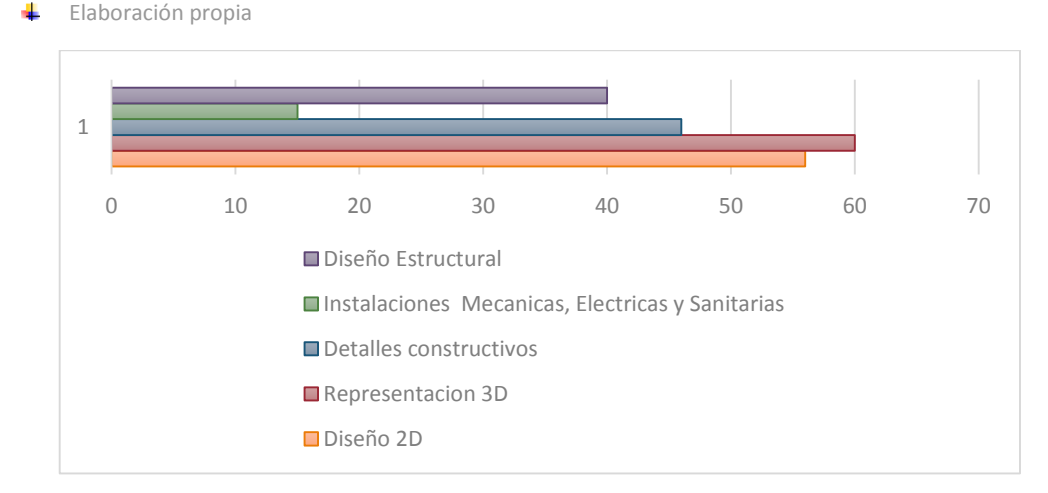

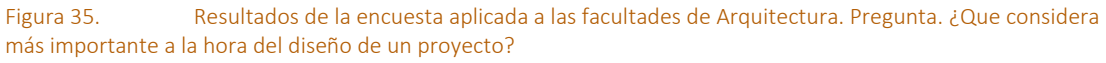

Elaboración propia

En la Figura 35 es evidente la problemática previamente citada. El estudiante concibe la importancia del proyecto en diseño y representación, dejando en un segundo plano las instalaciones mecánicas, los detalles constructivos y más aún el aspecto estructural. En conclusión, los encuestados conocen el software y sus aplicativos básicos, pero sin conocer ni aplicar todas las ventajas que abarca la metodología y como pueden aplicarla.

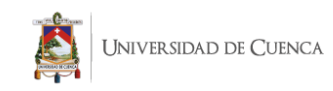

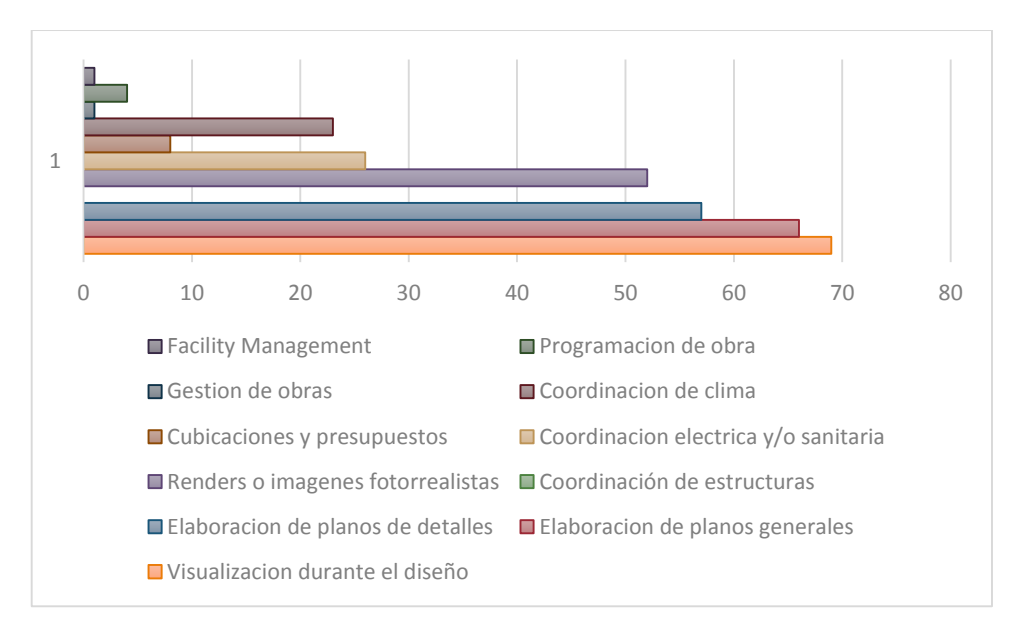

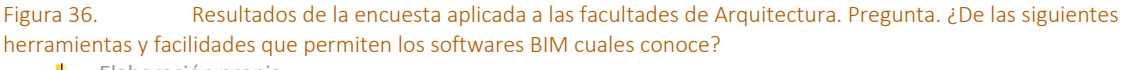

 $\leftarrow$  Elaboración propia

Al consultar a los usuarios sobre las herramientas BIM y todas las facilidades que permiten, nuevamente es equivocada la concepción que se tiene sobre un software BIM, se conceptualizan solo como un programa de visualización 3D y no consideran el abanico de posibilidades que permiten: seguimiento técnico, programación, coordinación, colaboración, entre otros.

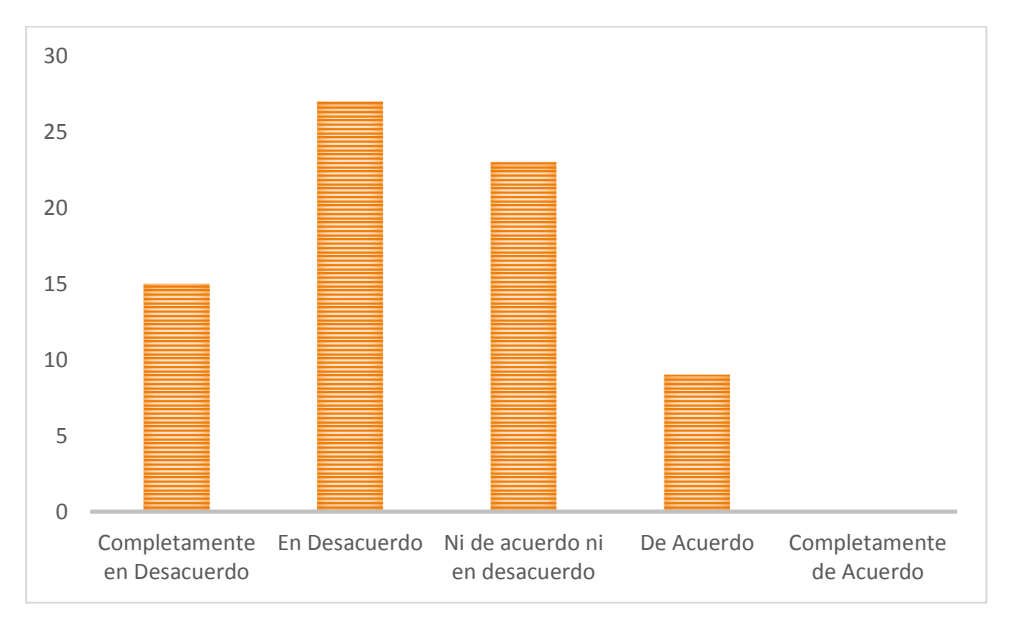

Figura 37. Resultados de la encuesta aplicada a las facultades de Arquitectura. Pregunta. Cree que la enseñanza de los softwares es lo suficientemente detallada para aprovechar al máximo la misma?

 $\frac{1}{\sqrt{2}}$  Elaboración propia

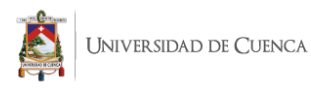

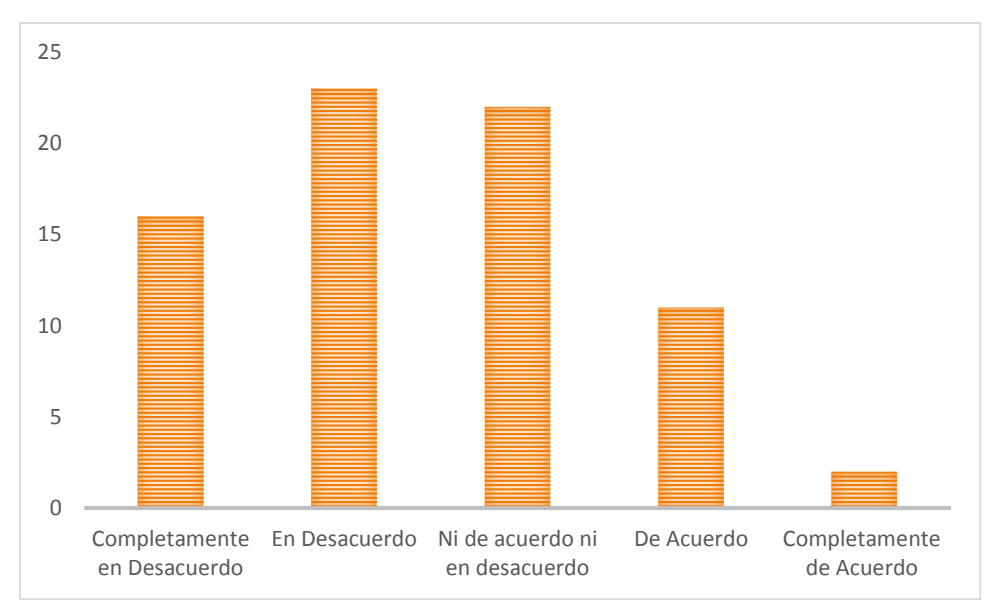

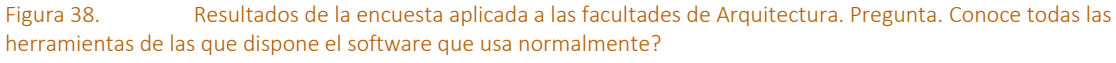

 $\leftarrow$  Elaboración propia

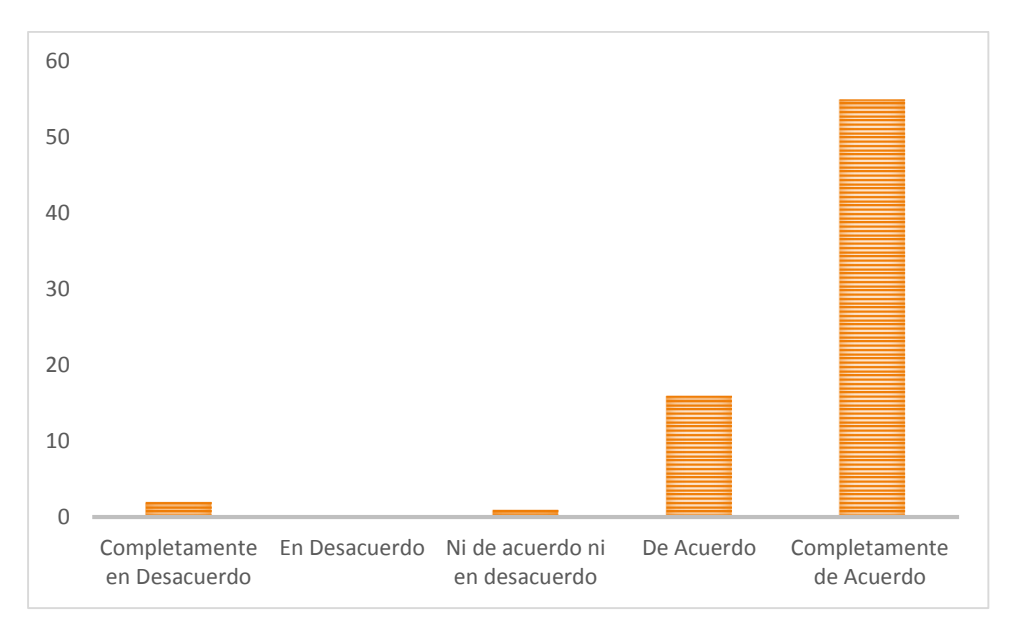

Figura 39. Resultados de la encuesta aplicada a las facultades de Arquitectura. Pregunta. Tomaría un curso complementario a su carrera en el que conozca todas las ventajas que ofrece el software que usa?  $\leftarrow$  Elaboración propia

Luego de dar a conocer lo que realmente significa la metodología BIM y todas las ventajas que posee, se busca determinar la perspectiva de los encuestados en torno a la misma. En la Figura 39 se determina que los estudiantes no poseen todos los conocimientos y ventajas con respecto al software. De igual manera en la Figura 37 queda claro que desconocen las herramientas. Finalmente, en la Figura 38 se puede determinar el interés captado por los estudiantes, en donde más del 80% quiere conocer más a fondo el software y por consecuente la metodología.

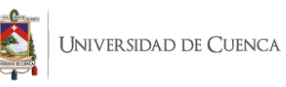

Con la información recopilada se concluye lo siguiente: Los estudiantes solo conocen el software pero no la metodología. Ocupa las herramientas básicas de modelado y representación gráfica pero apenas conoce las herramientas colaborativas y de interoperabilidad. También se destaca el interés y al apego de aprender por parte del estudiante. Al darle a conocer al encuestado todas las facilidades que brinda la metodología significa un gran paso hacia la forma de ejecución de proyectos, tanto académicamente como profesionalmente.

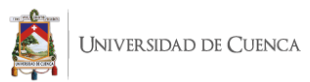

# Capitulo 3. Lineamientos Generales: Propuesta de enseñanza extracurricular complementaria.

# 3.1. Metodología de enseñanza vs Metodología BIM

Antes de continuar con este apartado se debe establecer la diferencia entre metodología de enseñanza y metodología BIM. La primera se refiere expresamente a la forma de enseñanza en general establecida por el maestro y/o en conjunto con los estudiantes, como se expone más adelante de forma detallada. En el presente caso se refiere a la metodología propuesta en la investigación (Método ADDIE).

Por otra parte, la metodología BIM se refiere netamente al conjunto de tecnologías y estándares que permiten diseñar, construir y operar una edificación o infraestructura de forma colaborativa en un espacio virtual. Es decir, únicamente los contenidos de la guía a desarrollar.

El segundo depende del primero para tener éxito. El aprendizaje de la metodología BIM dependerá del método de enseñanza aplicado. Con el primero se generan las estrategias de enseñanza, mientras el segundo se enfoca a los contenidos.

# 3.2. Lineamientos para la nueva asignatura o curso complementario

# 3.2.1. ¿Que son las materias, asignaturas y cursos complementarios?

La propuesta de investigación puede ser viable como materia de libre elección u optativa. Incluso dentro del contexto de formación continua, además de diplomados y especialización en el área de posgrados de la Facultad entre otros. Por ello, es necesario analizar sus conceptos y características para enfocar la guía curricular en una de las materias previamente citadas.

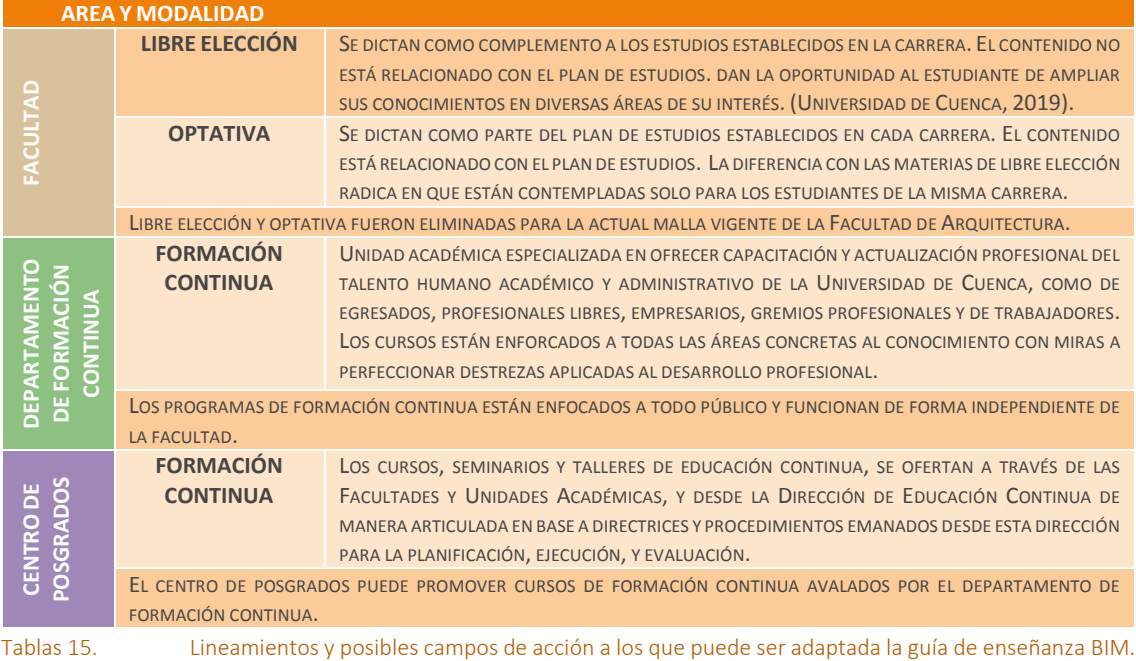

Elaboración Propia

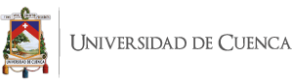

Debido a la reestructuración de la malla actual se eliminan las materias de optativa y libre elección. Por consecuente, es necesario considerar las vías de aplicación previamente mencionadas en donde pueda ser viable la propuesta.

# 3.2.2. ¿Qué lineamientos y normativas se deben seguir?

Para proponer un curso complementario dentro del ámbito educativo de tercer nivel es necesario conocer la estructura orgánica funcional de la Universidad, así como también el máximo organismo rector en cuanto a educación superior se refiere (Consejo de Educación Superior o CES). Adicionalmente se debe estudiar y analizar la normativa que se encarga de regular los mismos (Ley Orgánica de Educación Superior o LOES).

El Consejo Universitario es el órgano colegiado académico superior de la Universidad de Cuenca que constituye la máxima autoridad de la Institución (Universidad de Cuenca, n.d.). Está integrado por:

- **Rectorado que lo preside**
- Representante de los **·**
- Representantes de
- **•** Vicerrector
- profesores por cada Facultad Representantes de los **e**
- los estudiantes Representantes de
- Decanos de las Facultades
- investigadores
- los graduados

En el Artículo 1 del Reglamento de la Comisión Técnica Curricular se indica que la misma es una Unidad adscrita al vicerrectorado. Entre sus funciones esta: asesorar a las autoridades, al Consejo Universitario, al Consejo Académico, a las facultades y demás dependencias en temas de materia de planificación curricular y metodologías de enseñanza de aprendizaje.

En el Artículo 50.1 del Estatuto de la Universidad de Cuenca establece que son funciones del Vicerrectorado Académico: dirigir, fomentar y gestionar las actividades de investigación en ciencias, artes, saberes, tecnología, innovación, desarrollo y vinculación con la sociedad, en la Universidad de Cuenca.

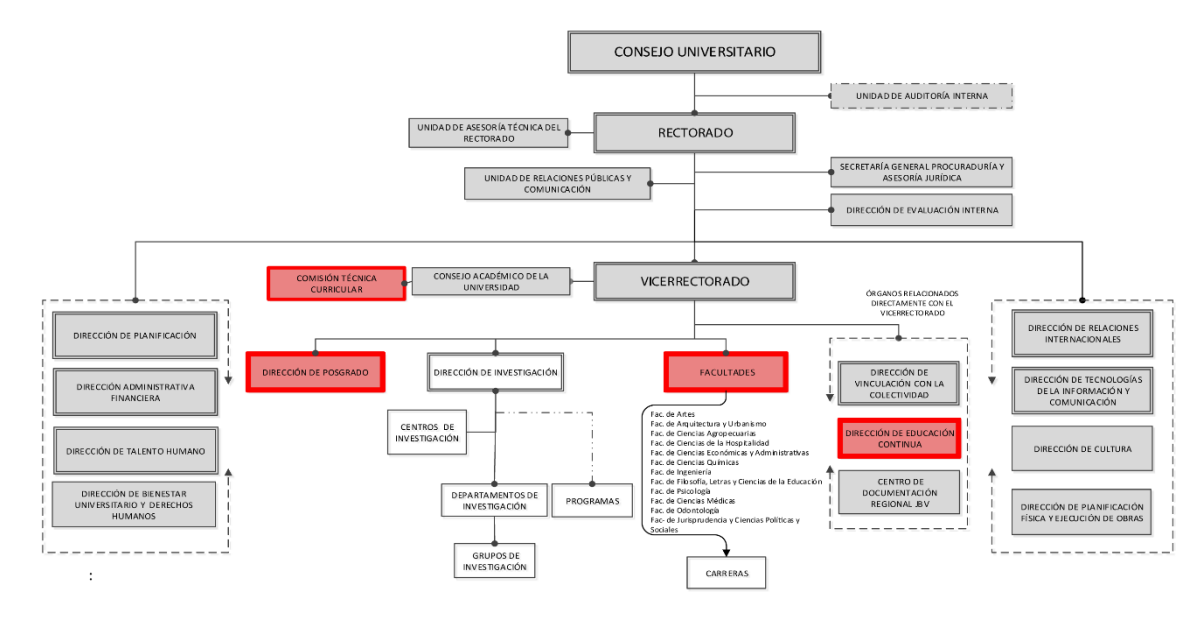

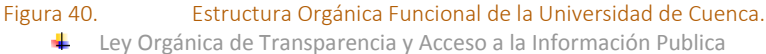

Centrándonos en el presente tema de estudio los órganos relacionados directamente con el vicerrectorado y por consecuente con la comisión técnica curricular son: Dirección de Posgrado, Dirección de Educación Continua y las diferentes Facultades. Cada uno de ellos

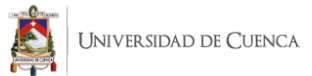

tiene sus respectivos reglamentos internos y normativas que son regulados por el Consejo Universitario.

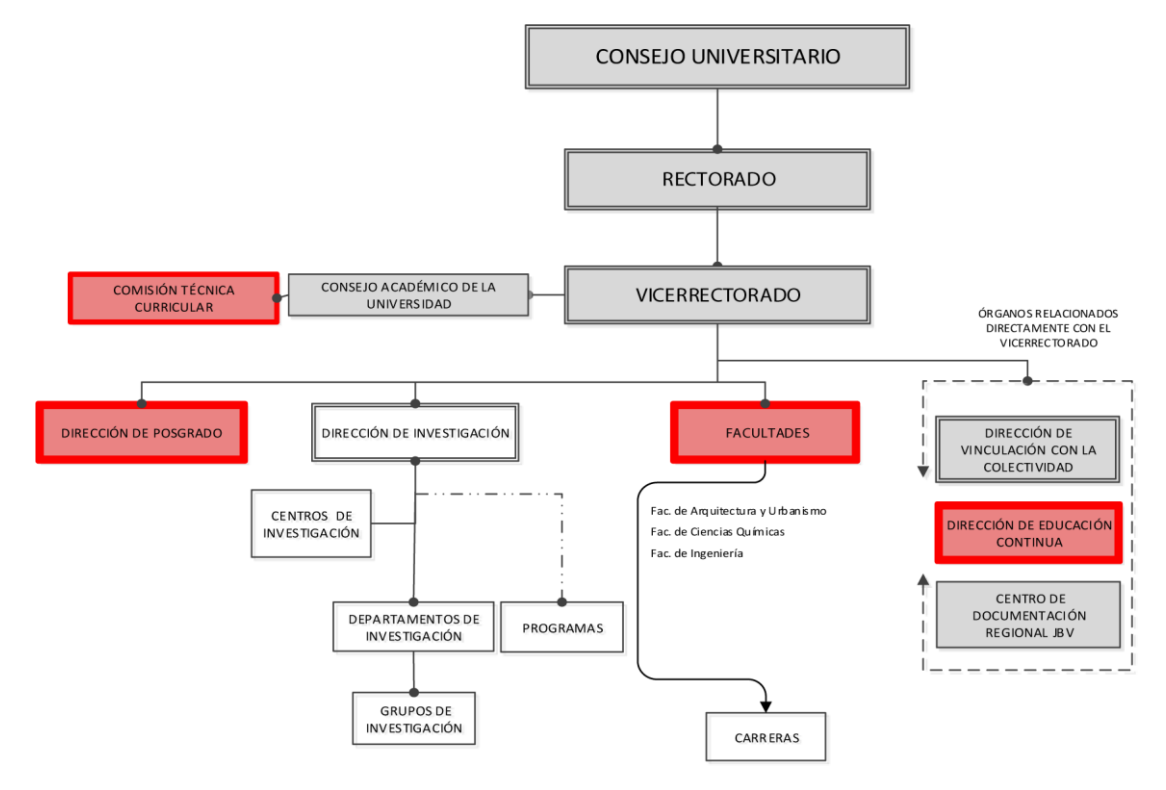

Figura 41. Estructura Orgánica Funcional de la Universidad de Cuenca. Ley Orgánica de Transparencia y Acceso a la Información Publica

Como se aprecia en la Estructura Orgánica de la Universidad de Cuenca coexisten diferentes ramas del ámbito académico en los cuales la propuesta actual puede ser viable; siempre y cuando se consideren sus características y limitantes. Como se mencionó previamente cada órgano tiene sus normas respectivas que a su vez están reguladas y basadas tanto en la LOES como en el Reglamento de Régimen Académico, ambas emitidas por el CES.

#### Ley Orgánica de Educación Superior

En el Artículo 1 de la LOES se menciona que la misma regula el sistema de educación superior en el país, y a los organismos e instituciones que lo integran (en este caso la Universidad de Cuenca); a la vez determina derechos, deberes y obligaciones, e instituye las respectivas sanciones por el incumplimiento de sus disposiciones.

En esta misma ley, el Artículo 127 establece que Las universidades y escuelas politécnicas podrán realizar cursos de educación continua y expedir los correspondientes certificados.

Por otra parte, el Reglamento de Posgrados de la Universidad de Cuenca está definido, regulado y organizado en concordancia con la LOES y otros reglamentos relacionados principalmente el Estatuto de la Universidad de Cuenca.

De igual forma cabe mencionar lo expuesto en el Reglamento del Sistema de Planificación de la Universidad de Cuenca, en donde en su Artículo 17 hace alusión a las Unidades Académicas, mismas que están integradas por las facultades y sus carreras, los departamentos de Investigación y Centros de Investigación, son los responsables por la ejecución del Plan Estratégico de Desarrollo Institucional en lo relativo al ámbito académico y científico.

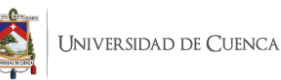

Cada una de estas normativas entregan y exponen las pautas para la propuesta de un seminario, curso o programa en el que se pueda desarrollar el actual tema de investigación. Para ello se establecen 3 campos de acción:

- Optativas y/o libre elección
- Programas de formación continua
- Centro de posgrados

#### **OPTATIVAS Y LIBRE ELECCION**

Las materias optativas y de libre elección han sido eliminadas para la nueva malla 2019. Por ello, es pertinente plantear sus bases ya que como se menciona dentro del Reglamento de Educación Continua en base al Reglamento de Régimen Académico, dichos programas pueden ser organizados a través del sistema de horas y/o créditos.

#### **PROGRAMAS DE FORMACION CONTINUA**

En el Artículo 82 del Reglamento de Régimen Académico establece que la vinculación con la sociedad hace referencia a los programas de educación continua.

En el Artículo 83 del Reglamento de Régimen Académico, se define a la educación continua como procesos de capacitación, actualización y certificación de competencias laborales especificas dirigida a la sociedad en general y abierta a las necesidades de los actores y del sector. También establece que se ejecuta en forma de cursos, seminarios, talleres y otras actividades.

En el Articulo 84 se hace referencia a la educación continua avanzada dirigida a profesionales por ser cursos de actualización y perfeccionamiento. Son planificados y articulados dentro de los dominios científicos, tecnológicos en función de las capacidades del Instituto de Educación Superior (IES) en el cual se desarrollen los mismos.

#### **CENTRO DE POSGRADOS**

En el Artículo 2 del Reglamento de la Dirección de Educación Continua, literal c) y e) establece que: son atribuciones y responsabilidades de la misma: Coordinar el desarrollo de programas de capacitación con las diferentes Facultades, Departamentos y Unidades Administrativas; y convocar y crear espacios para la conformación de comités técnicos de educación continua por campos de conocimiento, así como comisiones, talleres y otros espacios dirigidos a organizar, consolidar y articular iniciativas da colectivos académicos, facultadas, y otras unidades académicas y administrativas para la gestión de educación continua.

En el Artículo 3 del Reglamento de Posgrados de la Universidad de Cuenca, literal c) se establece que dentro de sus funciones se encuentran: Promover la integración de las funciones y actividades de posgrado con las direcciones y centros de investigación, docencia, vinculación con la sociedad en la Universidad de Cuenca.

En base a los 2 artículos citados previamente, el Centro de Postgrados tiene la potestad para desarrollar cursos avalados por el Departamento de Educación Continua. Dichos cursos se regirán a los parámetros establecidos por este último departamento.
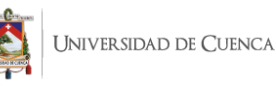

## 3.2.3. Cuanto tiempo se dispone?

Como punto de partida para establecer el tiempo de enseñanza para la presente metodología nos basamos en los mismos sílabos de la Facultad y en los parámetros establecidos dentro de los mismos. El número de créditos por periodo académico varía entre 3 a 4. Es decir, 48 a 64 horas por semestre. Este criterio se aplica tanto a las materias optativas y de libre elección.

Por otra parte si se tratase de un programa de formación continua, el instructivo para la gestión de los mismos establece seminarios cortos y largos. El mismo criterio se aplica para los cursos gestionados por el centro de posgrados pero avalados por el departamento de educación continua.

## 3.3. Metodología BIM y planteamiento base

El objetivo de la presente guía es centrar al alumno en la metodología, y no en el manejo de determinadas aplicaciones. Para efectos prácticos dentro de la Facultad de Arquitectura y en base a la información levantada nos centraremos en los softwares más utilizados actualmente por docentes y estudiantes.

La elección de esta metodología se basa en los casos de estudio tomados como referencia y adecuándonos a la realidad de nuestro contexto basaremos los lineamientos de la metodología en el desarrollado para la Universidad Politécnica de Valencia al ser una de las más completas y detalladas en aspectos técnicos, teóricos, legales, prácticos e interactivos con el aprendizaje y su entorno.

Es importante destacar que su aplicabilidad depende en gran medida el contexto actual, y al ser la propuesta de carácter complementaria difiere en ese aspecto. De igual forma intervienen un sinnúmero de circunstancias legales, económicas y de otra índole que ya han sido tratadas. Esta investigación pretende ser pionera en nuestro contexto para que la metodología BIM a través de esta primera aproximación se considere de a poco dentro de las mallas curriculares, no solo con carácter optativo sino como una materia importante e imprescindible dentro la estructura curricular en la carrera de Arquitectura.

## 3.3.1. Adaptación de la metodología BIM escogida enfocada a nuestro contexto

Como se mencionó anteriormente la metodología a aplicar es la establecida en la Universidad Politécnica de Valencia, pero con ciertas adaptaciones a nuestro contexto y al tiempo que se dispone para impartir la guía. Debido al tiempo disponible la propuesta se centra en estudiar las generalidades que abarca el software, sin ahondar en temas prácticos. Por otra parte, el aprendizaje de la legislación BIM se coloca en un segundo plano ya que en nuestro país aún no existen estas consideraciones. Finalmente se debe esclarecer plenamente que el objetivo de investigación actual es una materia complementaria a la enseñanza del software, y no un cambio a la malla curricular ya establecida. Por ellos los contenidos básicos de modelo no son contemplados.

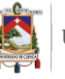

## 3.3.2. Metodología de enseñanza actual

El modelo educativo se encuentra vigente desde el 2015. Dicho modelo pedagógico propuesto para la organización académica de la Universidad de Cuenca, epistémica y metodológicamente es interparadigmático, de aplicación flexible y contextual (Consejo Universitario de la Universidad de Cuenca, 2015).

También dentro de este reglamento se enfatiza lo siguiente: "Las propuestas curriculares de cada una de las carreras que ofrece la Universidad de Cuenca deben considerar que los aprendizajes tienden a ser autónomos y auto sugestivos, que los procesos de colaboración entre los diferentes actores del proceso educativo son necesarios, que el aprendizaje es creativo e implica un permanente diálogo para crear y transferir conocimiento. Que es significativo, con atención a la diversidad, y cuida los valores y actitudes en la organización y ejecución de las actividades de aprendizaje".

En base a lo expuesto se concluye que no existe una metodología específica para el desarrollo de una materia complementaria siempre y cuando cumpla con los requisitos antes mencionados. Por tal motivo en nuestro contexto de estudio se aplica la metodología de enseñanza ADDIE. Es importante añadir que dicha metodología se aplica actualmente en la Universidad por varios docentes e incluso existe un curso enfocado para los docentes del campus universitario basado en los contenidos ADDIE.

## **¿COMO SE ESTÁ ENSEÑANDO?**

Los indicadores de evaluación en las 2 cátedras de expresión digital enfocado a los objetivos de aprendizaje son los siguientes: Clases expositivas. Actividades prácticas, que en algunas ocasiones pueden asimilarse al aprendizaje basado en problemas. Trabajo en equipo, aunque en ocasiones esto se reduce simplemente a "entregas de trabajo conjuntas". Evaluación de los resultados del aprendizaje del alumno mediante exámenes escritos y test. En el caso de la parte práctica, se evalúa la práctica realizada, las conclusiones y las soluciones presentadas. En ninguno de los dos casos es posible evaluar la interacción durante el trabajo en grupo y todo lo que ello supone al respecto de las competencias transversales. En algunas ocasiones se realizan defensas orales.

## **¿QUE SE ESTÁ ENSEÑANDO?**

En la facultad, solo se enseña un software específico para la aplicación de la metodología BIM, Revit Autodesk, dentro de la catedra Expresión Digital II. Dentro de la malla curricular y entrando en materia de análisis referente a la propuesta de Faubel (Figura 38) se establece que en la Facultad solo se estudia el primer peldaño de conocimiento (3D Visualización).

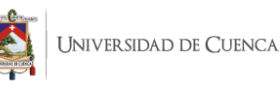

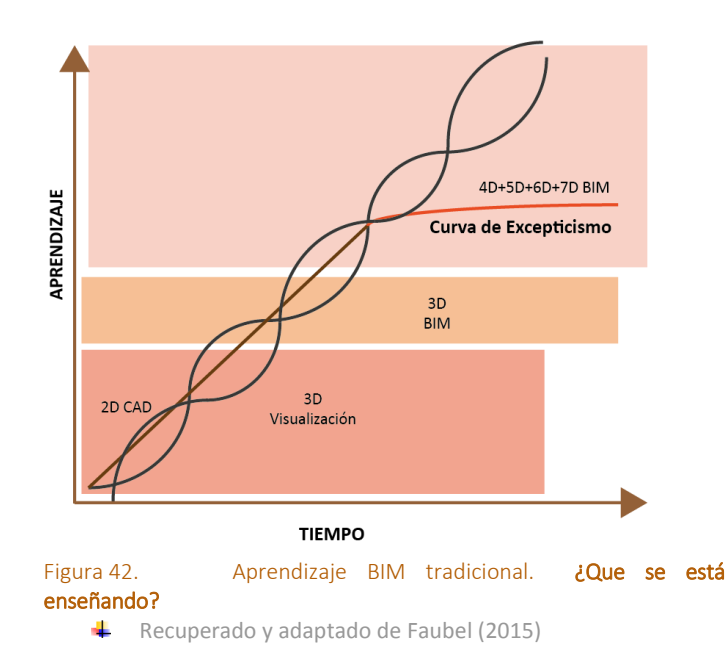

Esta grafica se adapta netamente a nuestro contexto. Los primeros niveles de la catedra corresponden a la enseñanza del software, se centra principalmente en la representación 2D y 3D. Como ya se citó en capítulos anteriores, en las universidades del Ecuador, y específicamente del Azuay; se ahonda muy poco en el concepto de metodología BIM. Apenas se hace referencia a su concepto, mas no se desarrollan los mismos.

### 3.3.1. Metodología de enseñanza a aplicar: METODO ADDIE

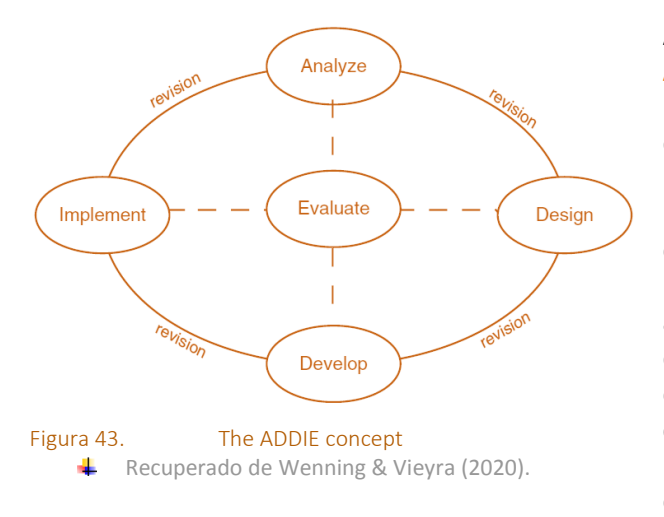

ADDIE es un acrónimo para **A**nalizar, **D**iseñar, **D**esarrollar, **I**mplementar y **E**valuar. Es un marco de trabajo para desarrollar productos educativos y otros recursos de aprendizaje basado en el desempeño. Se elige esta metodología por haber sido aplicada por otros docentes dentro de la Universidad, logrando excelentes resultados. La característica más importante de la misma es la alta fidelidad entre los entornos de aprendizaje y los entornos laborales reales.

Para desarrollar y poner en práctica esta metodología nos centraremos en los 3 primeros conceptos, dejamos de lado la implementación debido a que la propuesta se enfoca en mayor parte en los contenidos y no precisamente en la preparación docente y estudiantil. De igual manera, la evaluación corresponde a una etapa posterior a la implementación del curso, tema que no nos compete ya que no se aplica ninguna prueba piloto pero si se plantean evaluaciones formativas que permitan validar el curso a un enfoque futuro de poder implementar el mismo en las aulas de la Universidad.

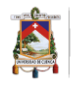

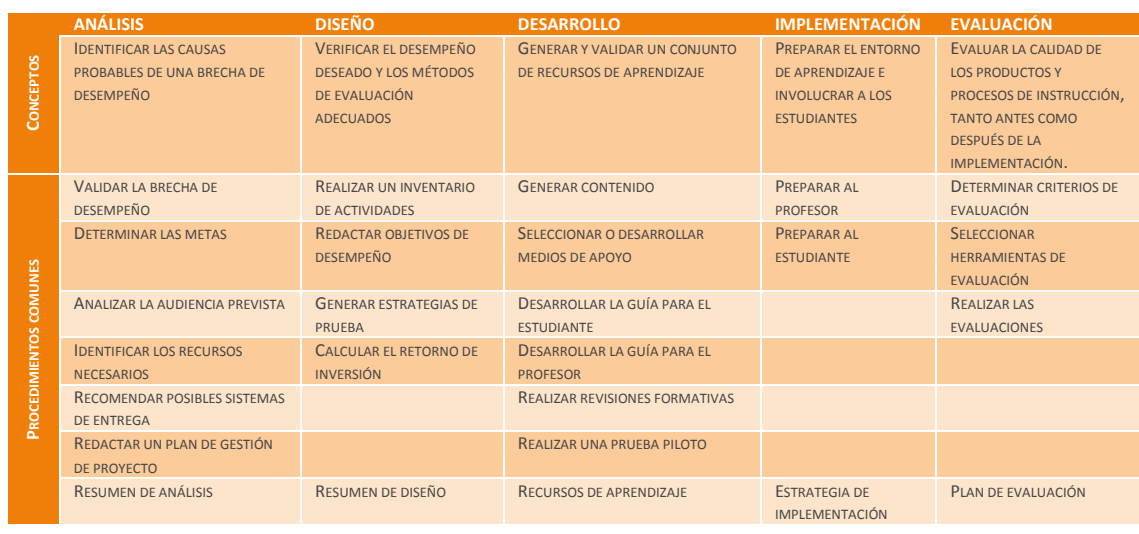

Tablas 16. Common instructional design procedures organized by ADDIE Recuperado de Wenning & Vievra (2020)

para desarrollar la propuesta de enseñanza.

Es necesario mencionar que no son necesarios cada uno de los 21 pasos especificados en la figura 27, depende del docente evaluar y analizar cuáles son los procedimientos necesarios

ADDIE adopta el modelo IPO (Input – Process – Output). La primera fase Input o Entrada comprende las variables identificadas dentro del contexto de aprendizaje. Es decir: datos, información y conocimiento.

La fase de Proceso busca formas de estimular el pensamiento creativo a través de procedimientos, para interpretar, explicar, configurar y mostrar múltiples enfoques que probablemente ocurran en el espacio de aprendizaje.

La fase de salida entrega los resultados de estos procesos en donde se presentan formas de conocimiento que buscan cómo realizar diferentes actividades en un entorno de aprendizaje. Cada fase de ADDIE genera un entregable que representa los pensamientos colectivos de todos los participantes del curso. Estos entregables se materializan en tablas de contenidos de acuerdo a cada etapa. Estas son: Resumen de Análisis, Resumen de diseño y Recursos de aprendizaje que corresponde con las 3 primeras fases de este modelo.

## **ANALYSE/ ANALIZAR**

La fase de análisis se sustenta en identificar las causas probables de una brecha de desempeño, esto se traduce en definir la necesidad de crear un curso, o porque es necesario el mismo. ADDIE especifica que para que se pueda plantear un curso debe identificarse falta de conocimiento y/o habilidades con respecto a un tema.

Luego entra a un proceso de validación del análisis en donde es necesario contrastar el desempeño actual en el tema versus el desempeño deseado. En nuestro caso: Aprendizaje del software BIM vs Aprendizaje de la metodología BIM. Además, debemos definir los objetivos instruccionales usando como herramienta la Taxonomía de Bloom, la cual nos facilita una serie de verbos clasificados según los objetivos. Para la propuesta, se usan los dominios de Conocimiento y Aplicación; para enfocarnos en el tema de enseñanza y por tener una herramienta enfocada directamente a la aplicación del conocimiento.

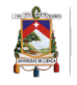

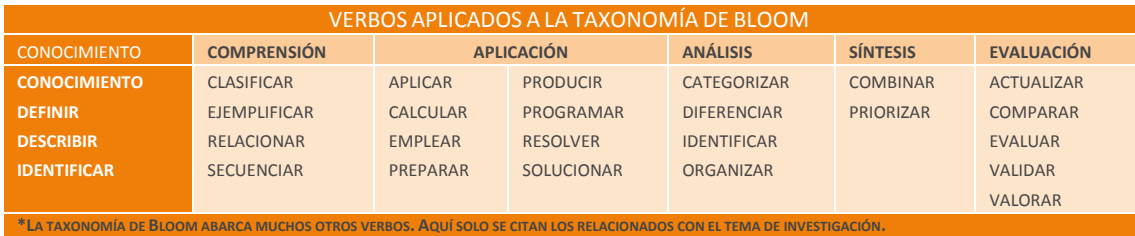

Tablas 17. Verbos aplicados a la Taxonomía de Bloom.

Recuperado y adaptado en base a Wenning & Vieyra (2020)

Adicionalmente, debemos estudiar y determinar quienes recibirán o tomaran este curso, que recursos necesitamos para implementarlo y cuál será su forma de impartirlo (Clases presenciales, Entrenamiento basado en computadora, MOOCs, e-Learning, Blended Learning).

Finalmente el resumen o entregable de esta fase debe contener como mínimo:

- **1.** Una evaluación de las brechas de desempeño
- **2.** Una declaración de propósito
- **3.** Una lista de metas instruccionales o educativas
- **4.** Un perfil de los estudiantes
- **5.** Una lista de recursos necesarios

## **DESIGN/ DISEÑAR**

El primer paso para la etapa de diseño consiste en realizar un inventario de actividades en donde identificamos las actividades esenciales necesarias para lograr una meta educativa.

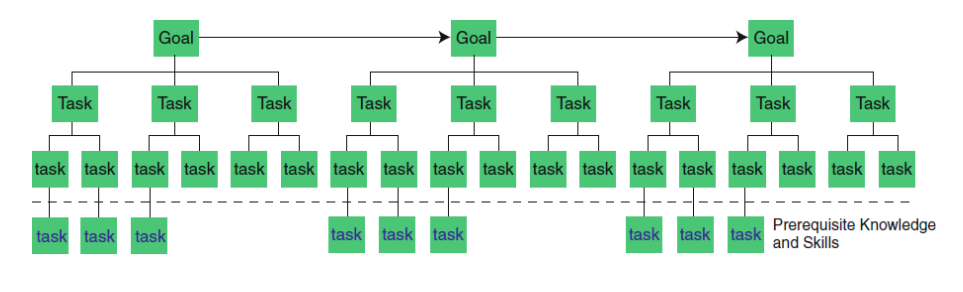

Figura 44. Example of a generic Task Inventory Recuperado de Wenning & Vieyra (2020)

Adicionalmente y al igual que la fase anterior, el diseño comprende un procedimiento a seguir:

- **1.** Repetir la declaración de propósito. Esta se obtiene del entregable de la primera fase.
- **2.** Confirmar las metas educativas. Se puede definir como los objetivos principales o los grandes temarios de la catedra.
- **3.** Identificar las principales actividades de desempeño.
- **4.** Especificar los conocimientos y habilidades previos (prerrequisitos). Haciendo una analogía a la malla curricular serian todos los conocimientos previos o paralelos que necesita el estudiante.

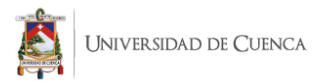

Para especificar las actividades del paso 3 es necesario decretar el tipo de actividades a desarrollar. Estas tareas van a depender del objetivo que se busca potenciar en el estudiante.

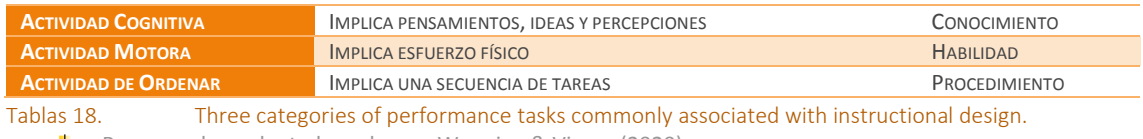

Recuperado y adaptado en base a Wenning & Vieyra (2020)

En esta etapa el entregable se resume en: Actividad, Objetivo y Elemento de Evaluación.

## **DEVELOP/ DESARROLLLAR**

La primera fase de esta tercera etapa se centra en generar contenido; este permite involucrar al estudiante durante el proceso de construcción del conocimiento. Para ello es necesario crear una estrategia de instrucción: La organización y, Secuencia de tareas de aprendizaje (subactividades o eventos). Por otra parte, la estrategia de instrucción variará según el contexto, los recursos y las necesidades de los estudiantes. Para que sea completa debe tener actividades y subactividades para el inicio de la clase, su desarrollo y la conclusión de la misma. Estas actividades facilitan la interacción entre el estudiante, el profesor, los medios y contenidos. A su vez, permiten adquirir conocimientos y desarrollar habilidades. Pueden incluir:

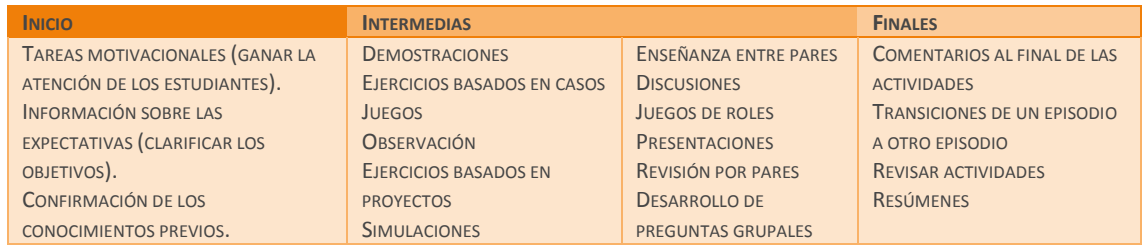

Tablas 19. Actividades y subactividades

ж. Recuperado y adaptado en base a Wenning & Vieyra (2020)

En una primera instancia tantas actividades parecen demasiadas para incluirlas dentro de un proceso de enseñanza. Para ello el método ADDIE propone los **9 eventos de Gagné,** de los cuales no son necesarios la implementación de todos.

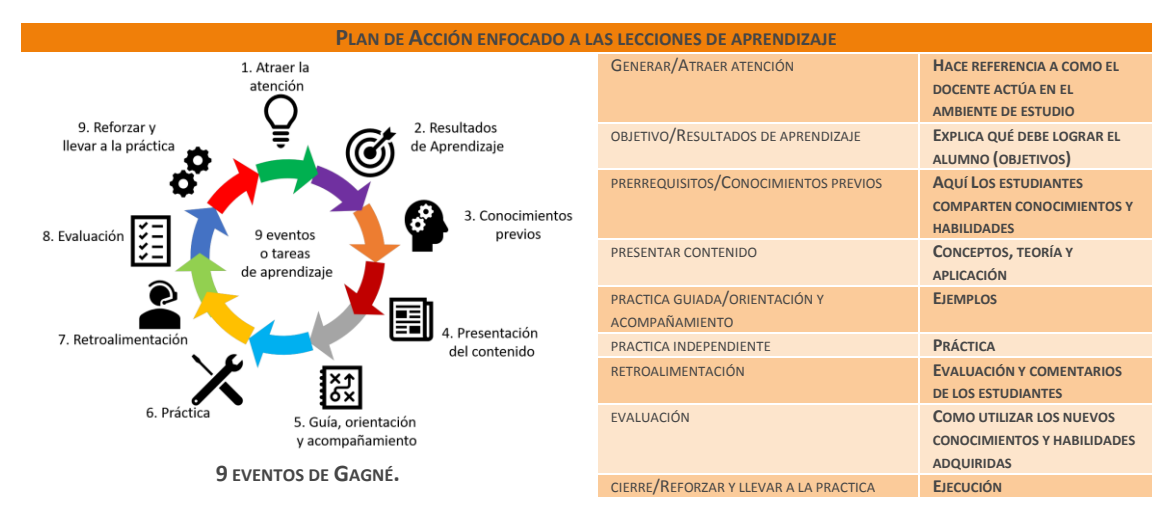

Figura 45. An adaptation of Gagne's nine events of instruction to an action learning format 盂 Recuperado y adaptado en base a Wenning & Vieyra (2020)

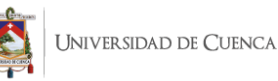

## 3.3.2. Revisión Formativa

En esta parte adicional del método ADDIE se habla de una revisión formativa, la misma que al aplicarla le otorga un aval de aplicación para nuestro objetivo de investigación, y desde luego relevante para los posibles lineamientos a futuro de la misma, la implementación de una materia complementaria al proceso curricular de la FAU-UC.

Este proceso consta de revisar los productos y procesos de instrucción antes de la implementación a través de algunos procesos de validación:

- Prueba uno a uno: revisar errores.
- Prueba en grupos pequeños: entre 8 a 20 personas.
- Prueba de campo: verificar si se puede utilizar en el contexto previsto.

Nuestro propósito inmediato es establecer los lineamientos de la revisión, con los cuales además de cumplir nuestro objetivo de investigación se podrá validar y aplicar el mismo en un futuro inmediato dentro de la Universidad. Esto permitirá un avance muy importante en cuanto a la metodología y al proceso formativo de los estudiantes en un medio donde las herramientas digitales toman la batuta a pasos agigantados.

## 3.3.3. Herramientas necesarias para la implementación de BIM en la enseñanza

En este punto es necesario establecer el alcance de la guía en base a las limitaciones de la propuesta. El contenido de la asignatura complementaria plantea el desarrollo inicial de la metodología. Conocer sus conceptos sin aplicarlos. Esto se debe a que el número máximo de créditos contempla 64 horas. De igual manera la guía contempla dar al estudiante los lineamientos básicos de la metodología ya que BIM al ser una herramienta que está en constante cambio, corresponde al estudiante realizar acciones de actualización en cuanto a conocimientos se refiere.

Para implementar con éxito la metodología BIM en cualquier rama afín, ya sea educativa o profesional; los actores (en este caso docentes y estudiantes) deben realizar una planificación detallada e integral. Para realizar esta, necesitamos 3 herramientas fundamentales que comprenden en sí toda la metodología, estas son:

- **Manual de software BIM**
- **BEP o Plan de Ejecución BIM y,**
- **Guías y Estándares BIM**

Estas herramientas necesarias para desarrollar e implantar BIM están ligadas fuertemente entre sí. Hasta cierto punto los conceptos pueden tergiversarse y confundirse. Por ello es importante establecer sus diferencias.

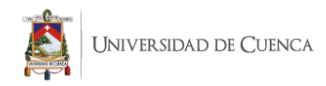

#### Manuales BIM

Un manual BIM hace referencia a los manuales de los softwares BIM. Para esta investigación se ven los manuales de Revit 2020 y ArchiCAD 2022, por ser las versiones más homogéneas con respecto a las anteriores y sus cambios son mínimos. No hace falta nuevamente aclarar que la propuesta busca complementar los contenidos que son ya impartidos dentro de la Facultad. Por este motivo, la información tomada de los manuales será únicamente enfocada a las características de la metodología BIM.

#### **MANUAL ARCHICAD**

El manual de ArchiCAD 22 será el que tomaremos como referencia. Además de las generalidades básicas para instalación del programa, manejo de librerías y nuevas características citaremos el contenido enfocado para usuarios BIM.

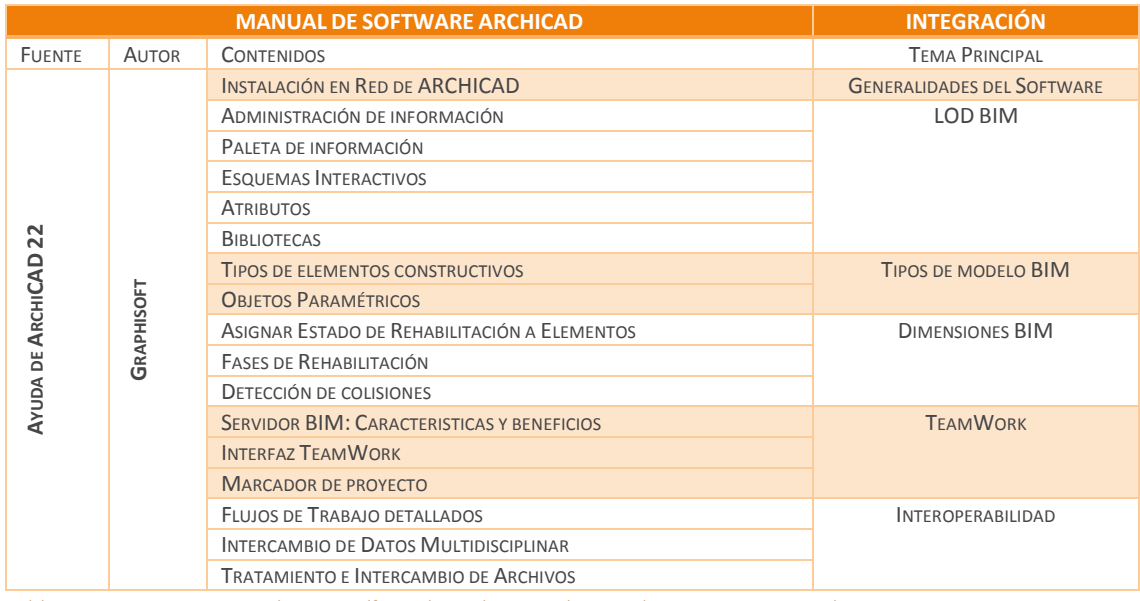

Tablas 20. Contenidos específicos de ArchiCAD relacionados con BIM. Manual BIM

Elaboración propia en base a los contenidos y bibliografía de Graphisoft (2020)

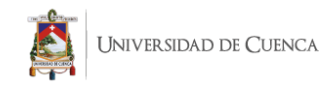

## **MANUAL REVIT**

Para los contenidos de Revit usaremos la información detallada en la página oficial de Autodesk. Además de algunos manuales creados específicamente para el uso BIM. Por lo tanto tendremos los datos más actualizados hasta Marzo del 2021.

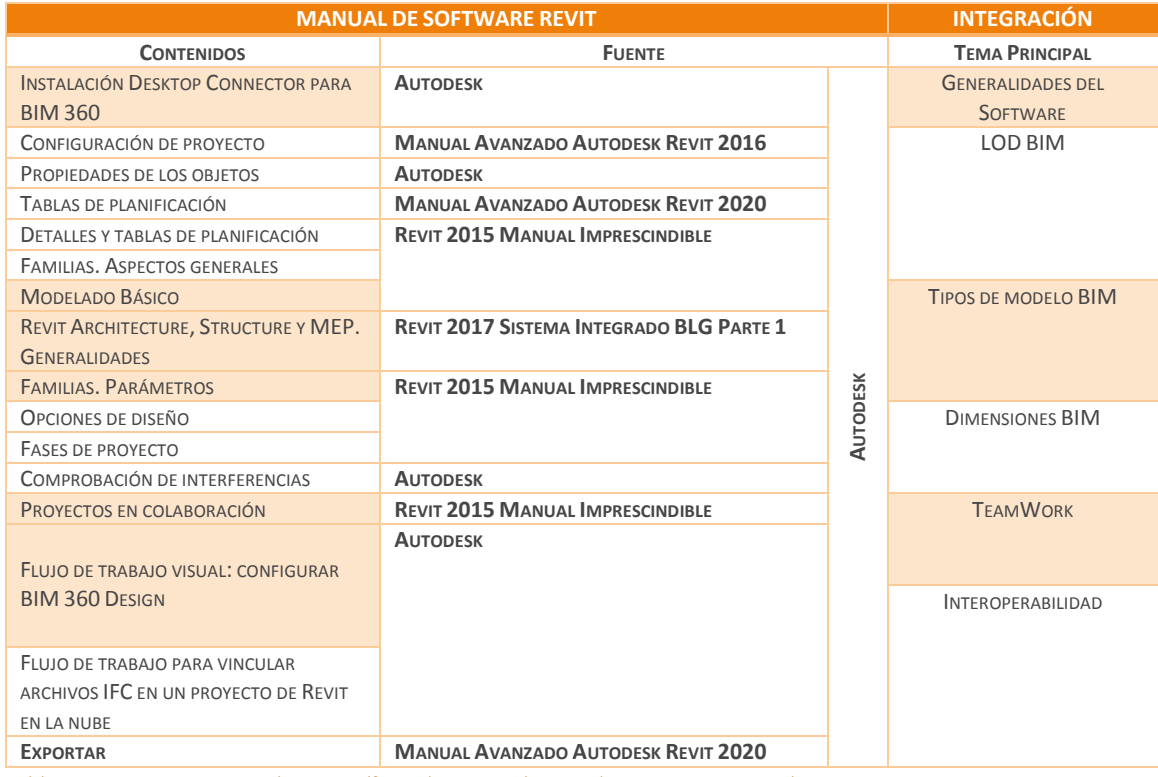

Tablas 21. Contenidos específicos de Revit relacionados con BIM. Manual BIM

**Elaboración propia en base a los contenidos y bibliografía de Autodesk BIM 360 (2021)** 

#### Plan de Ejecución BIM

Un Plan de Ejecución de Proyecto BIM completo debe definir los usos apropiados para BIM en un proyecto (por ejemplo, autoría de diseño, revisión de diseño y coordinación 3D), junto con un diseño detallado y documentación del proceso para ejecutar BIM a lo largo del ciclo de vida de una instalación (Messner et al., 2019). Los contenidos de esta sección se establecen en la Tabla 22.

#### **Pasos para implementar un BEP**

- 1. Identificar los procesos/usos BIM de mayor importancia durante la planificación del proyecto, diseño, construcción y fases de operación.
- 2. Diseñar el proceso de ejecución BIM a través de mapas de proceso/flujo de trabajo.
- 3. Definir la documentación BIM a entregar y los formatos de intercambio.
- 4. Desarrollar la estructura y la forma de los contratos, formas de comunicación, tecnología y control de calidad necesarios para apoyar la implementación.

Todos esos pasos son necesarios para lograr un flujo de comunicación y trabajo efectivo de todo el equipo durante todas las etapas del proyecto, principalmente en fases iniciales.

#### **Equipo BIM/ Roles BIM**

El equipo que se encarga del proceso de planificación debe estar compuesto por miembros que tengan un papel importante en la misma. Se definen 5 roles BIM nombrados de acuerdo

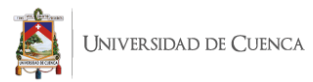

a las responsabilidades que asume cada uno. También se debe establecer la experiencia y/o conocimientos que debe tener cada persona en base al puesto que ocupe dentro del equipo.

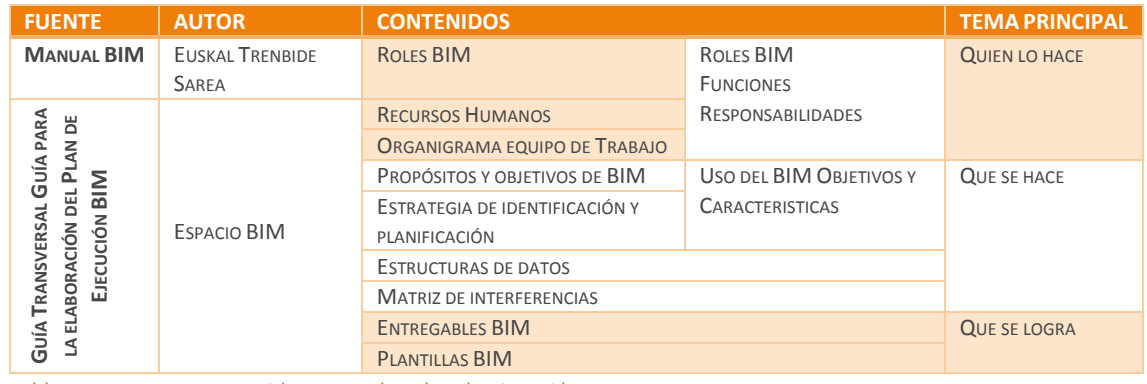

Tablas 22. Contenidos generales Plan de Ejecución BIM.

 $\leftarrow$  Elaboración propia

Estándares y Guías BIM

El objetivo es establecer las líneas generales y el marco de trabajo para la correcta implementación de la metodología BIM en determinado campo. Sea pública o privada; cada una de ellas necesita estructurar este manual para la implementación BIM. Mismo que comprende desde la forma de los contratos, procesos de producción, entrega de información digital y cada requerimiento especifico de acuerdo al proyecto a realizarse. Su uso es tanto para clientes, usuarios, y en general todo actor involucrado en el ciclo de vida de una construcción como vimos en la Figura 2. Ciclo de vida BIM en los apartados del primer capítulo. Para mejor entendimiento tomaremos como base la guía de Usuarios BIM desarrollados por Building Smart. Sin embargo también se recomiendan: el *Manual BIM* desarrollado para *Euskal Trenbide Sarea,* y el Manual para la introducción de la metodología BIM por parte del sector público europeo, fruto de una colaboración a escala paneuropea de organizaciones del sector público pertenecientes a 21 países. El primero es desarrollado para una empresa española y la segunda por ser un caso a una escala mayor.

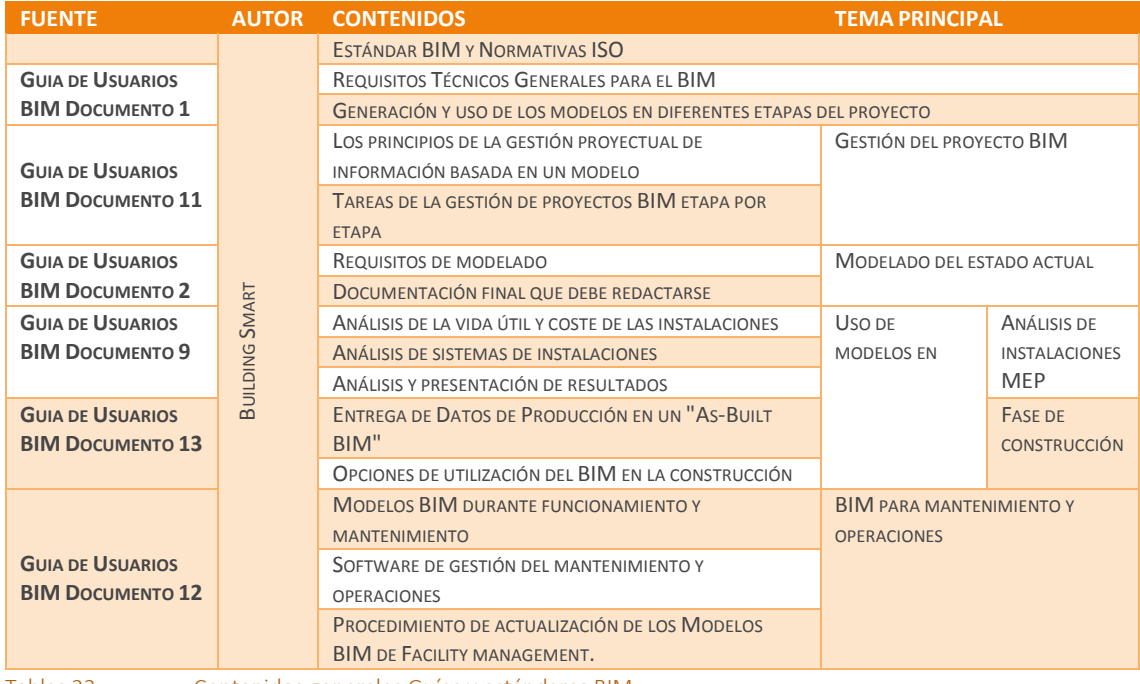

Tablas 23. Contenidos generales Guías y estándares BIM.

Elaboración propia en base a los contenidos y bibliografía de BuildingSMART (2014)

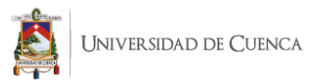

## 3.4. Generalidades: Antecedentes previos a la propuesta de guía metodológica de enseñanza

La metodología BIM ha sido abordada en diferentes maneras y de acuerdo al contexto de cada país tanto a nivel de normativas como para su aplicación. Para el desarrollo de la metodología BIM es necesario aplicar un método de enseñanza, en nuestro caso ADDIE, el cual ya ha sido incluso aplicado en otras facultades. Finalmente es necesario esclarecer que la guía así como la propuesta de la materia complementaria tiene un alcance establecido así como varias limitantes con respecto a tiempos, contenidos y el campo de aplicación.

## 3.4.1. Metodologías de enseñanza a aplicar: Método ADDIE

## **¿QUE SE QUIERE COMPLEMENTAR?**

La cuestión fundamental en momentos iniciales de la docencia BIM es no confundir al alumno. No confundirlo poniendo todo el interés en el software, que es lo inmediato, para centrarlo en el método, en los flujos de trabajo necesarios. Como enfatiza Cos-Gayón (2016). llegarán multitud de programas, la mayoría deslumbrantes en cuanto a su potencial, que puede eclipsar la razón de ser de los mismos. La Figura 42 ilustra los 3 pilares de la metodología BIM. Los manuales, los planes de ejecución y los estándares. En cuanto a lo que se estudia en la FAU-UC, se encuentra en el primer peldaño solo abarcando 3D BIM Arquitectónico Básico.

## **¿QUE SE ESTÁ ENSEÑANDO? ¿VS QUE SE QUIERE COMPLEMENTAR?**

Como se ha tratado en gran parte del desarrollo de la investigación, el objetivo de la misma no es cambiar lo referente al bloque de materias denominado "Expresión Digital" sino complementar sus contenidos dando al estudiante una herramienta que permita aprovechar el máximo del software y a su vez aplicar sus conocimientos en materias afines al proceso de construcción de una obra.

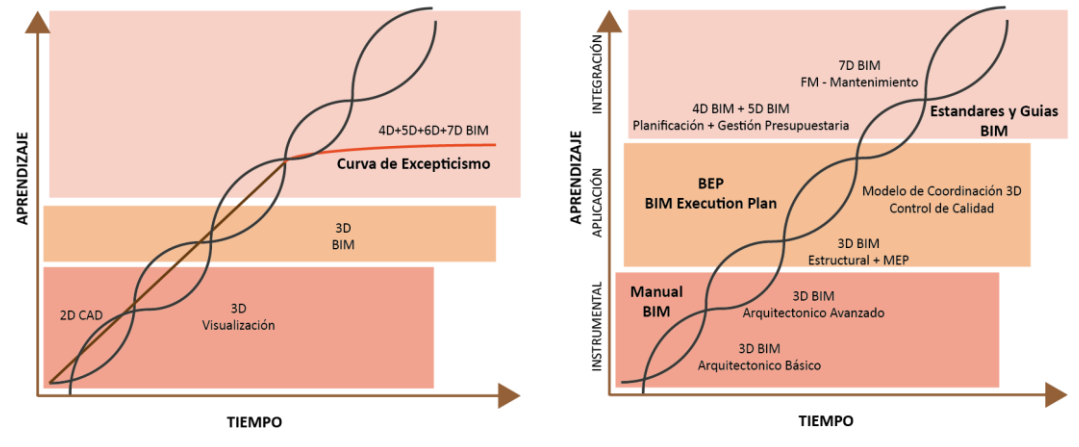

Figura 46. Aprendizaje BIM tradicional vs Aprendizaje optimo BIM. ¿Que se está enseñando? vs Que se quiere complementar?

Recuperado y adaptado en base a Faubel (2015)

Actualmente la Facultad contempla lo referente al 2D CAD y al 3D Visualización. El objetivo es complementar y conceder al estudiante los conocimientos referidos a la metodología abarcando sus 3 temas principales. Manual BIM (O manual de software para usuarios BIM), BEP y las Guías y Estándares.

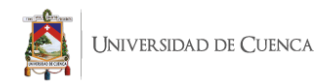

## **¿CUÁNTO TIEMPO SE DISPONE?**

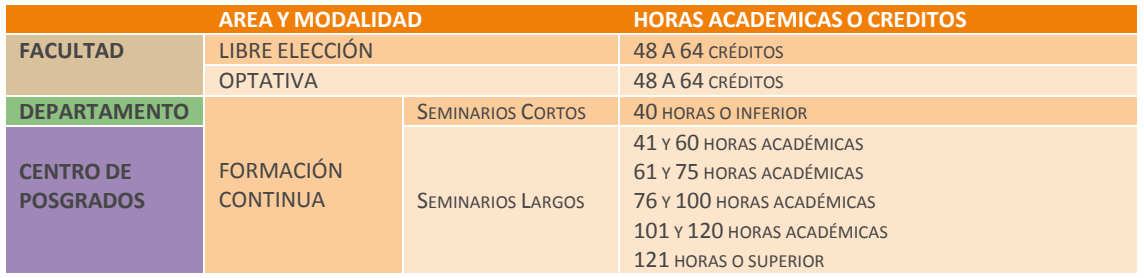

Tablas 24. Tiempos establecidos por los reglamentos de la Universidad para el desarrollo de los cursos, materias y programas de formación

 $\leftarrow$  Elaboración propia

## 3.4.2. Competencias

## **QUE DEBE HACER EL DOCENTE Y EL ESTUDIANTE?**

El docente debe promover el aprendizaje cooperativo, el cual es un método de aprendizaje basado en el trabajo en equipo de los estudiantes (Faubel, 2015). El objetivo radica en lograr que los alumnos trabajen de manera conjunta. Cada uno asume una responsabilidad dentro del trabajo y por consecuente en los resultados obtenidos. Este tipo de aprendizaje confiere al estudiante ventajas como:

- Desarrollo de habilidades interpersonales y de trabajo en equipo.
- Desarrollo de habilidades intelectuales de alto nivel.
- Responsabilidad, flexibilidad y autoestima.
- Trabajo de todos: cada alumno tiene una parte de responsabilidad de cara a otros compañeros, dentro y fuera del aula.
- Genera "redes" de apoyo para los alumnos "de riesgo" de exclusión.
- Genera mayor entusiasmo y motivación.

## **QUE COMPETENCIAS ADQUIERE EL ESTUDIANTE?**

Hay que tomar en cuenta que las competencias establecidas por Faubel están enfocadas tomando en cuenta un cambio completo de la malla curricular. Sin embargo, como ya establecimos anteriormente, la propuesta se basa en un complemento a la malla existente y por consiguiente a las cátedras ya existentes. En base a lo expuesto, las competencias que adquiere el estudiante se enfocan en los siguientes campos.

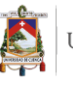

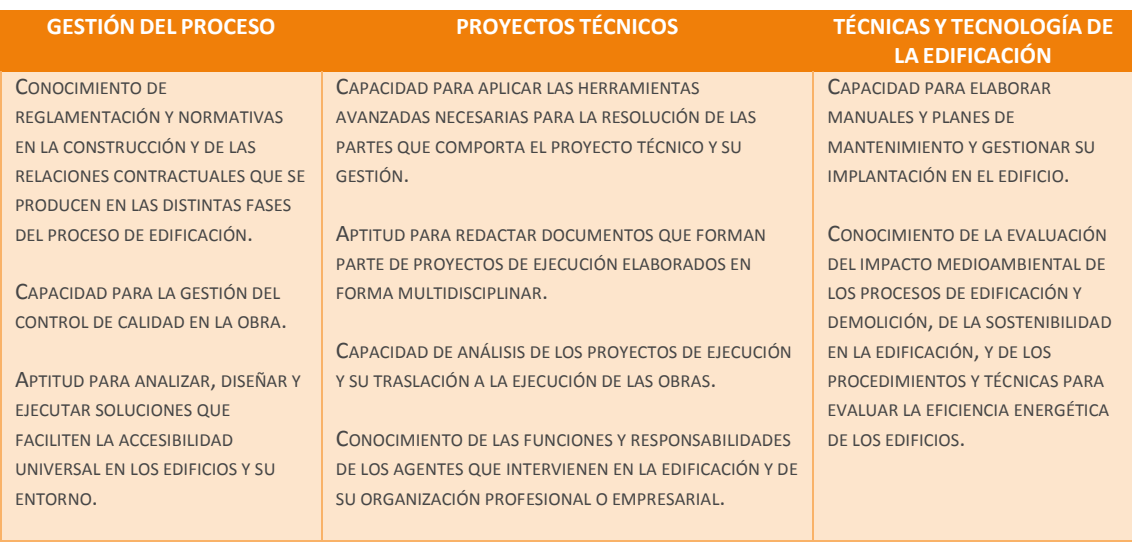

Tablas 25. Competencias que adquiere el estudiante al estudiar la metodología BIM.

Adaptado de Faubel (2015)

## 3.4.3. Alcance de la guía

El alcance de la guía en una primera instancia se desarrolla para los estudiantes de la Facultad de Arquitectura y Urbanismo de la Universidad de Cuenca en un contexto complementario a la malla curricular vigente. No obstante, a través del presente estudio se determina su factibilidad en otros niveles de educación como seminarios, programas de formación continua, cursos paralelos o de verano e incluso temas de posgrados.

## 3.4.4. Temarios principales

# Manual usuario del o ArchiCAD). unificar conceptos para tener una guía uso del software independientem ente cual se use.

## Manual BIM Estándares y Guías BIM BIM Execution Plan

programa (Revit información de construcción El objetivo es adelante) a modo de Guía de de Son las guías fundamentales para la elaboración efectiva de modelos de (modelos BIM de ahora en Usuarios estándar.

general sobre el constante evolución con el fin de El objetivo es disponer de una guía estándar de fácil adaptación y en aglutinar y coordinar a todas las disciplinas implicadas en BIM con garantías de precisión adecuadas para su uso efectivo en el sector

El BEP es el documento en el que se reflejan las estrategias, procesos, recursos, técnicas, herramientas, sistemas, etc.; que serán aplicados para asegurar el cumplimiento de los requisitos BIM solicitados por el cliente

Es por ello que en su redacción se requiere de la participación de todos los agentes implicados en la fase o fases en las que vaya a aplicar dicho Plan.

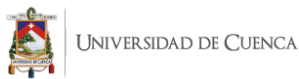

## 3.5. Propuesta de guía metodológica de enseñanza para la Facultad de Arquitectura enfocado en los softwares Revit y ArchiCAD dentro de BIM.

## 3.5.1. Justificación para propuesta

Se debe tener claro que la propuesta es un curso complementario a la catedra Expresión Digital, lo cual se ha enfatizado a lo largo de esta investigación, En ninguna forma se busca la sustitución de la misma o inferir que sus contenidos no son los correctos ya que están desarrollados en función de la herramienta y no de la metodología. Por consecuente, los contenidos de la propuesta abarcan las estrategias, normativas y reglamentos para el desarrollo de un proyecto y los contenidos de las cátedras de expresión digital funcionan como base y complemento para el mismo.

## 3.5.2. Resultados ADDIE

## **MARCO DE TRABAJO ADDIE**

El marco de trabajo ADDIE para la propuesta se elabora en las 3 primeras fases: Análisis, Diseño y Desarrollo. No se contemplan las etapas de implementación y evaluación debido al alcance de la investigación. Sin embargo se dejan planteados los lineamientos para futuras investigaciones.

## **Fase de análisis**

En este apartado se identifican las brechas de desempeño o vacíos en el aprendizaje que se busca reforzar. Adicionalmente, se describe cual es el desempeño que obtendrá el estudiante y las causas de la brecha.

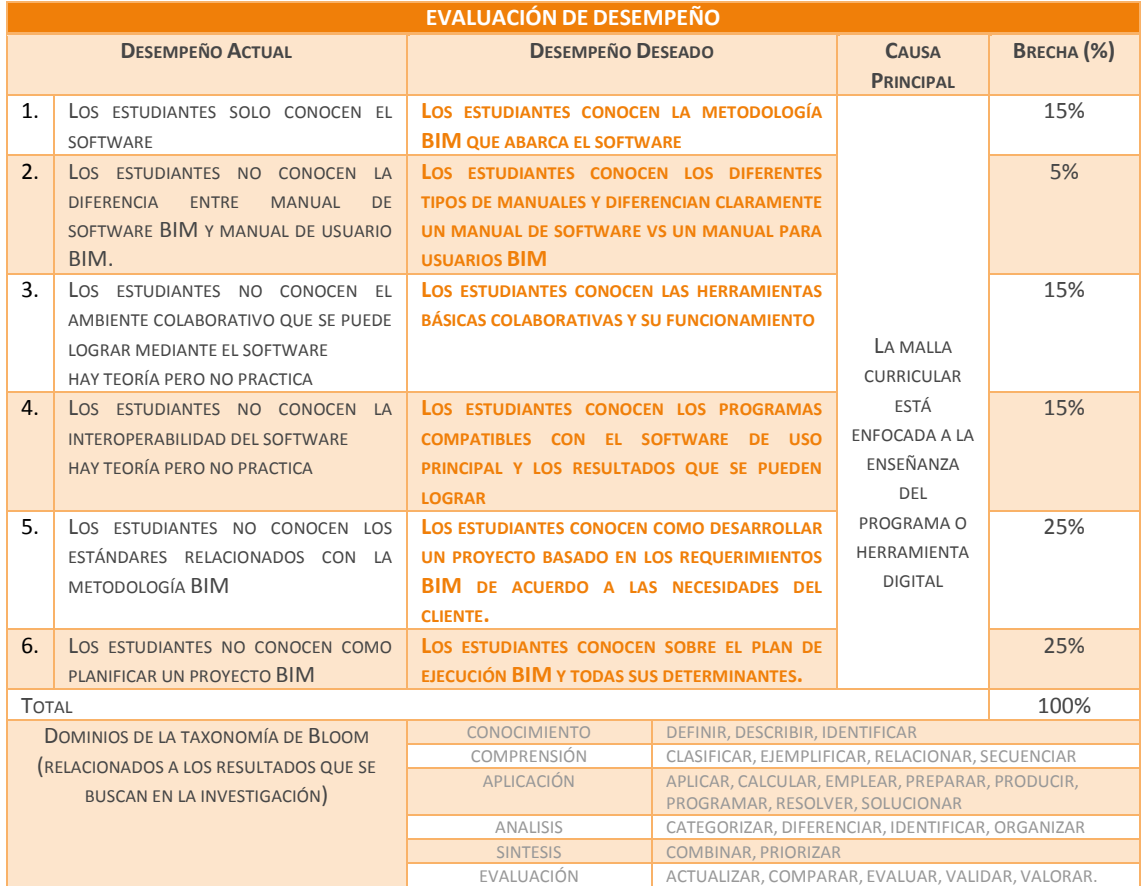

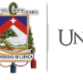

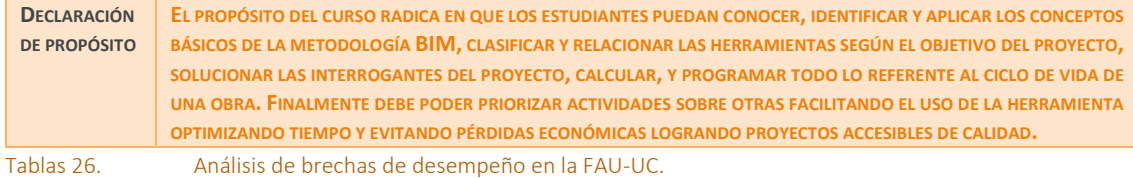

Elaboración propia en base a la plantilla de la metodología ADDIE.

Dentro del proceso ADDIE es necesario realizar un cuadro que contengan todos los objetivos que se busca lograr en los estudiantes y participantes del curso.

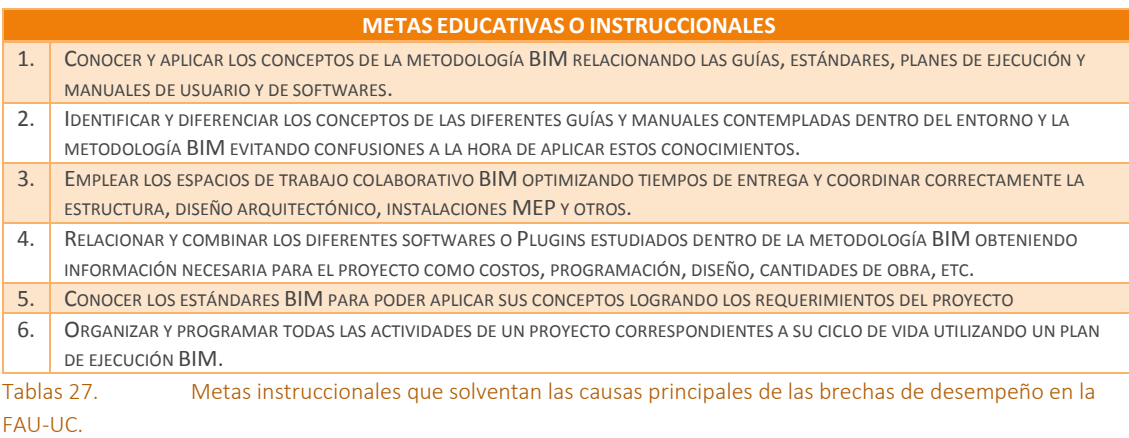

4 Elaboración propia en base a la plantilla de la metodología ADDIE.

Adicionalmente, se debe identificar la posible audiencia. Esto dependerá de la unidad académica a la cual se adapte la propuesta (Materias de Libre elección, Materias Optativas y Cursos de Formación Continua.) Los demás campos que se citan en la tabla no se desarrollan ya que no son factores relevantes para la consecución del curso.

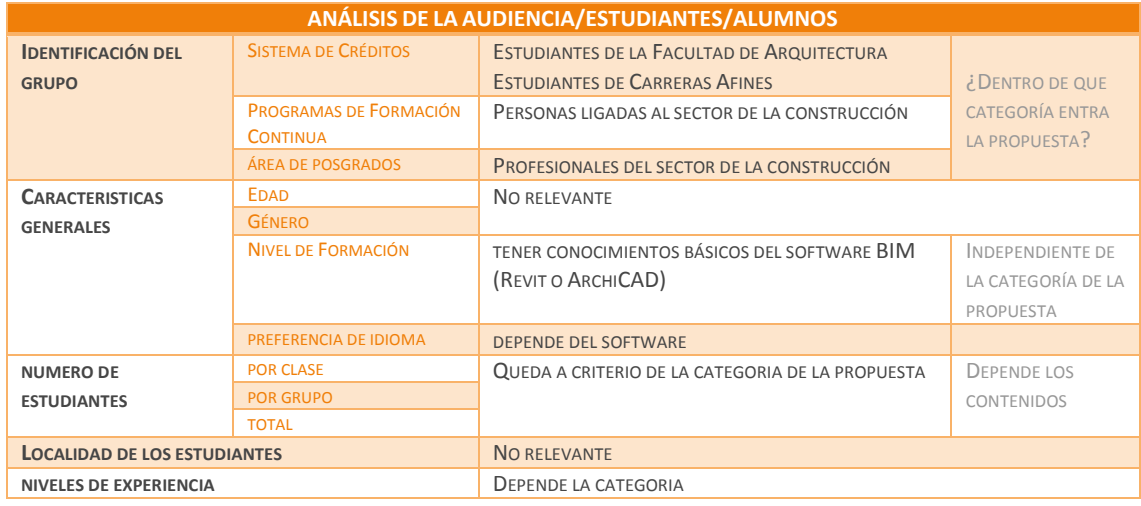

Tablas 28. Análisis de la Audiencia

Elaboración Propia en base a la plantilla de la metodología ADDIE.

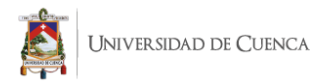

En la Tabla 29 se identifican los recursos y materiales mínimos para desarrollar el curso. Es decir bibliografía necesaria, softwares y herramientas, infraestructura y talento humano.

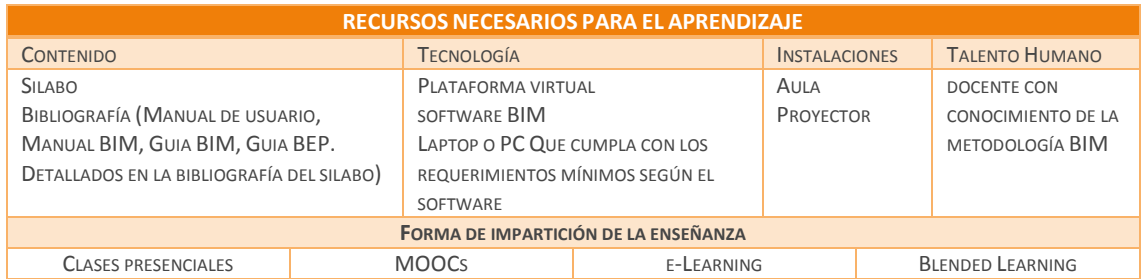

Tablas 29. Recursos necesarios para el aprendizaje y forma de impartición de la enseñanza.

Elaboración Propia en base a la plantilla de la metodología ADDIE.

#### **Fase de diseño**

Luego de la etapa de análisis nos centramos en la fase de diseño. Aquí corresponde identificar las metas educativas u objetivos del curso, por lo tanto las competencias y habilidades que obtiene el estudiante al haber acabado el mismo.

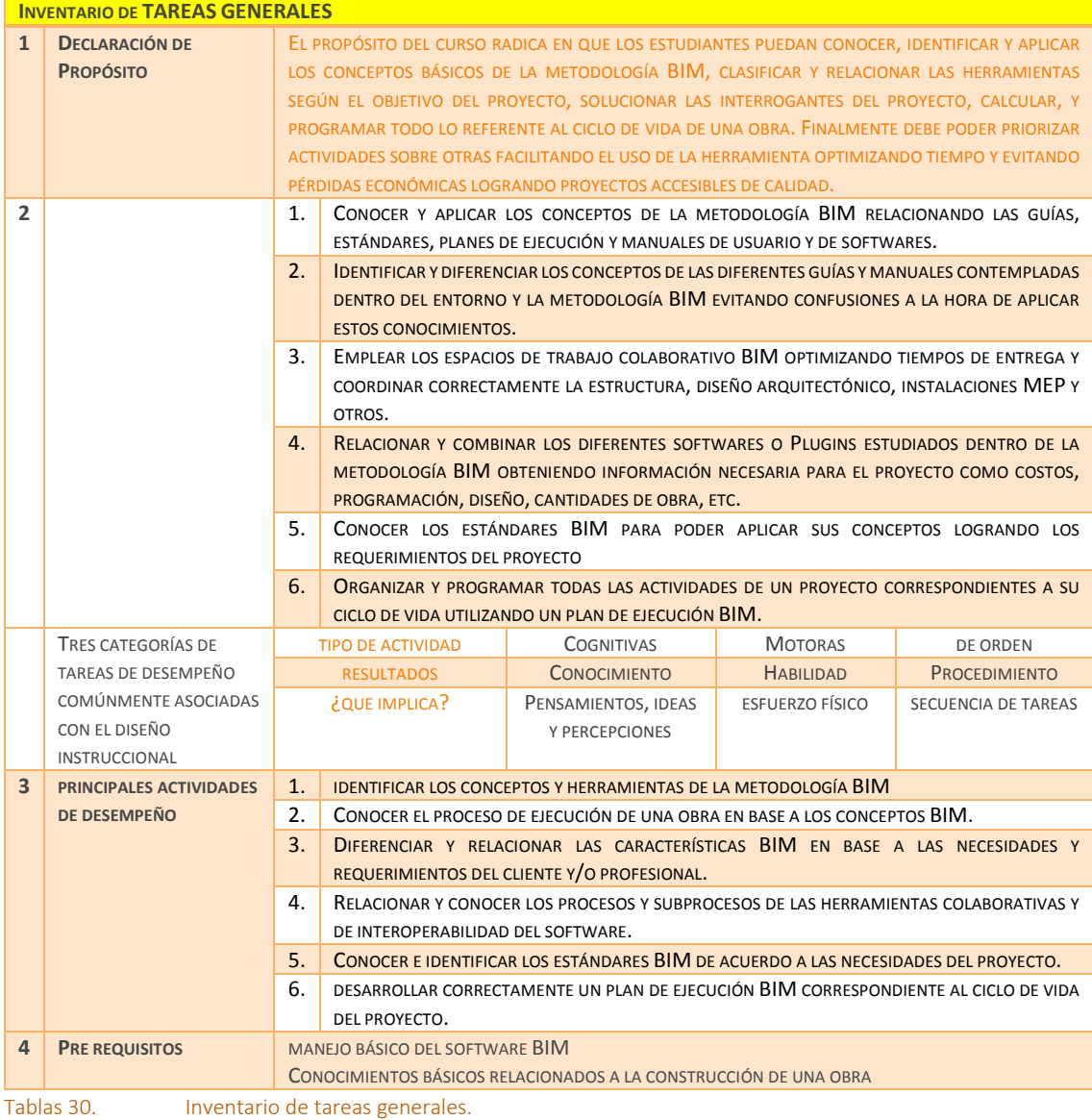

 $\overline{\phantom{a}}$ Elaboración propia en base a la plantilla de la metodología ADDIE.

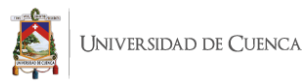

Posterior a esto, se debe elaborar un inventario de tareas, esto hace referencia a todas las actividades esenciales que se debe desarrollar en el curso para que el estudiante obtenga y desarrolle los objetivos deseados. También se deben establecer requisitos mínimos para la persona que opte por tomar dicho curso.

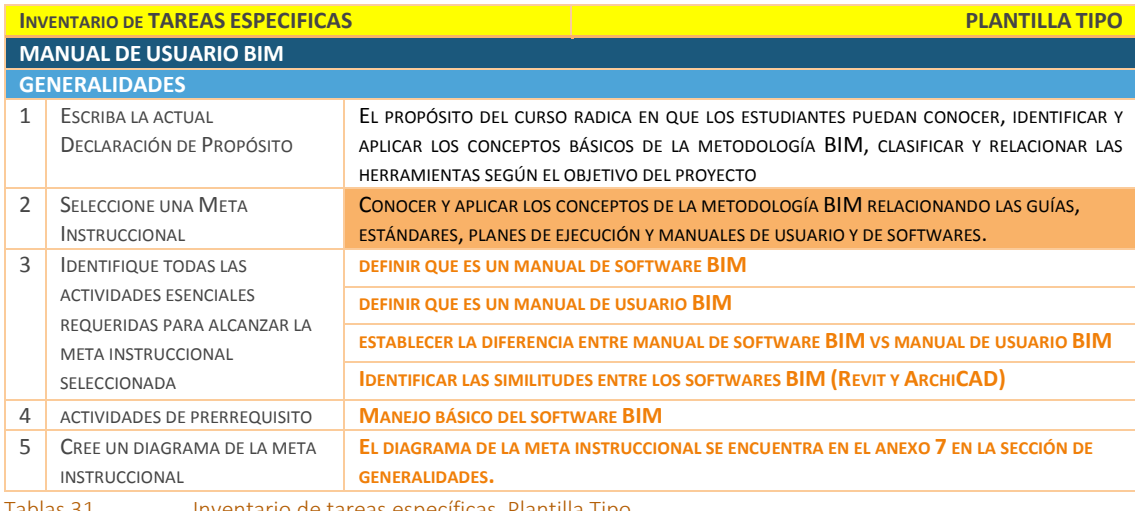

Tablas 31. Inventario de tareas específicas. Plantilla Tipo.

Elaboración propia en base a la plantilla de la metodología ADDIE.

Se debe hacer hincapié en este apartado que, por lo extenso de los contenidos y el límite de páginas establecido para el trabajo de titulación, solo se desarrolla un ejemplo tipo en base a la primera meta instruccional: **Generalidades** del **Manual de Usuario BIM** especificados en el Anexo 7. Sin embargo, los temas específicos ligados a las metas instruccionales son desarrollados en su totalidad en las Figuras 47, 48 y 49.

#### **MANUAL DE USUARIO BIM**

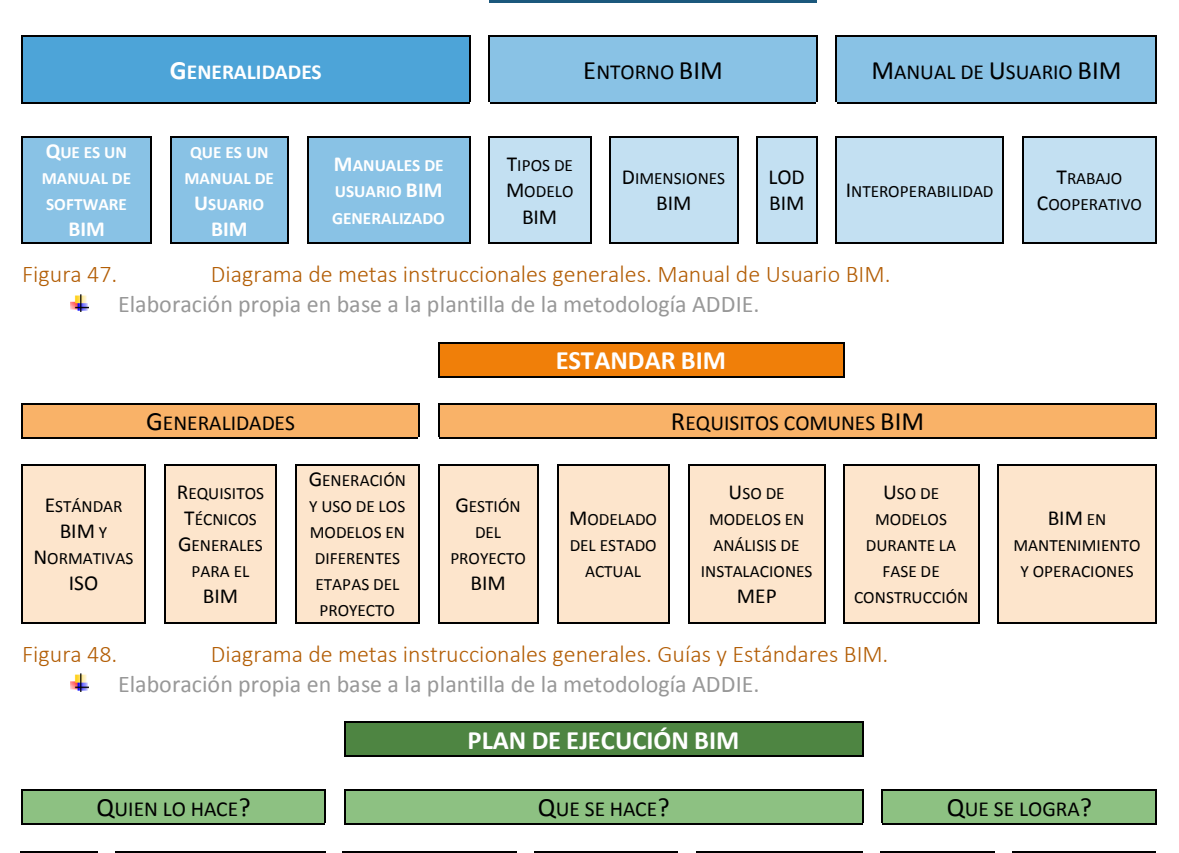

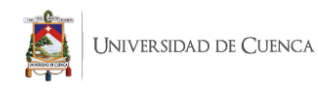

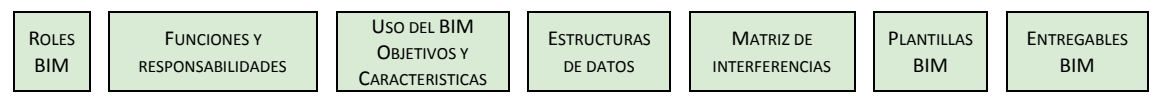

Figura 49. Diagrama de metas instruccionales generales. Plan de Ejecución BIM.

Elaboración propia en base a la plantilla de la metodología ADDIE.

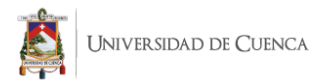

Adicionalmente se deben plantear objetivos de desempeño específicos para cada meta instruccional conjuntamente con los indicadores de evaluación y las actividades necesarias para comprobar estos conocimientos en el estudiante. La Tabla 33 es un resumen de la Tabla 32, en la que se coloca también la forma de evaluar estos procesos (pruebas, exámenes, trabajos, proyectos, etc.).

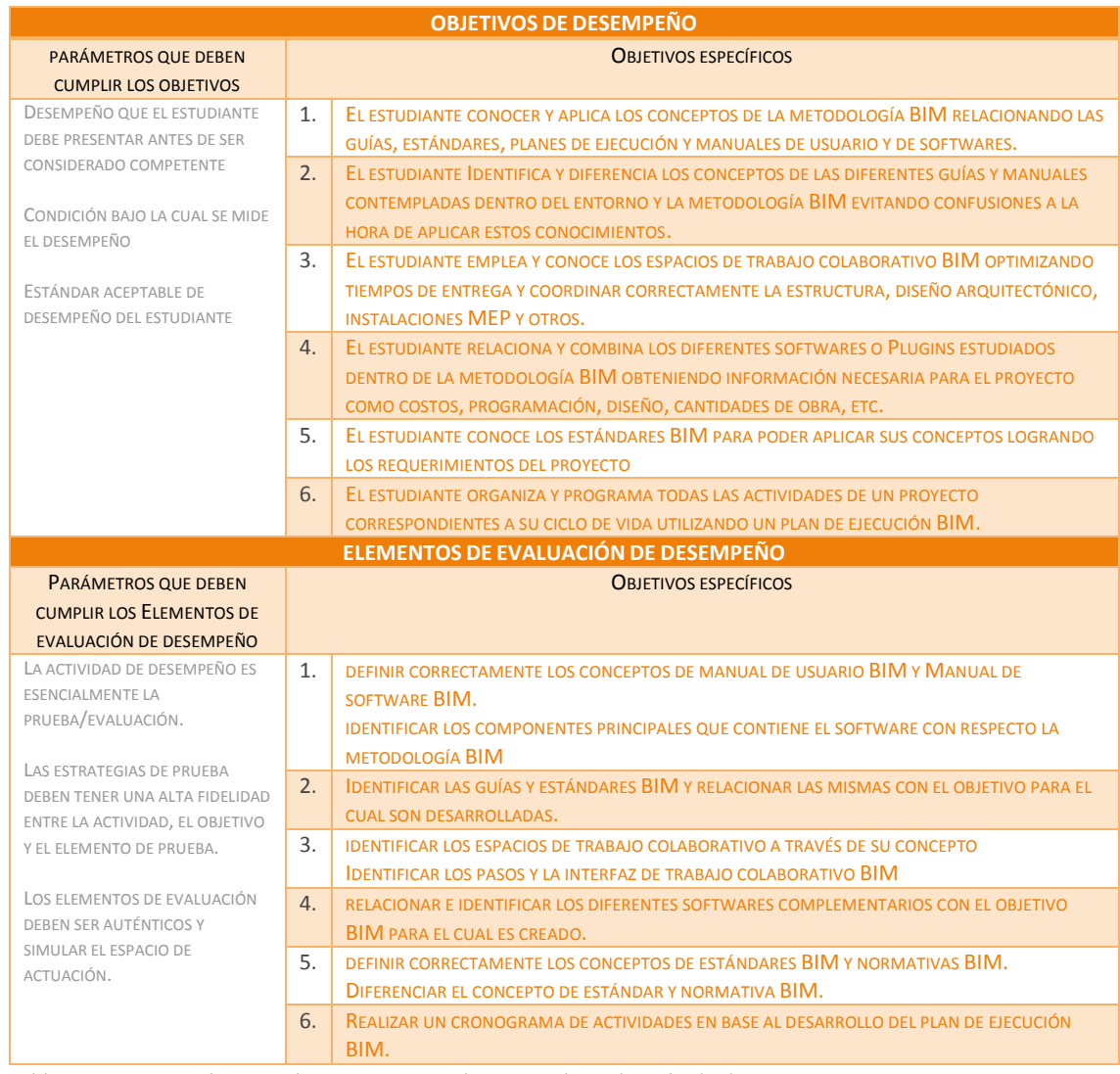

Tablas 32. Objetivos de Desempeño y Elementos de evaluación de desempeño.

Elaboración propia en base a la plantilla de la metodología ADDIE.

Referente a los objetivos de desempeño, cada uno de ellos debe tener su correspondiente elemento de evaluación. En este caso se debe tener en cuenta el tipo de actividad a desarrollar, las mismas que se citan previamente en la Tabla 30 en el apartado de categorías de desempeño. Para concluir esta fase se desarrolla la estrategia de evaluación integral (Tabla 33), en donde básicamente se resume la forma de evaluación, los objetivos que se busca formar en el estudiante y los criterios correspondientes para comprobar los logros de aprendizaje.

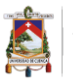

| <b>ESTRATEGIAS DE EVALUACIÓN INTEGRAL</b> |                                                                                                    |                                                                                                    |
|-------------------------------------------|----------------------------------------------------------------------------------------------------|----------------------------------------------------------------------------------------------------|
| <b>ACTIVIDAD</b>                          | <b>OBJETIVO</b>                                                                                                    | ELEMENTO DE EVALUACIÓN                                                                                                    |
| <b>PRUEBA</b>                             | EL ESTUDIANTE CONOCER Y APLICA LOS CONCEPTOS DE LA<br>METODOLOGÍA BIM RELACIONANDO LAS GUÍAS,<br>ESTÁNDARES, PLANES DE EJECUCIÓN Y MANUALES DE<br>USUARIO Y DE SOFTWARES.                                                              | DEFINIR CORRECTAMENTE LOS CONCEPTOS DE MANUAL<br>DE USUARIO BIM Y MANUAL DE SOFTWARE BIM.<br><b>IDENTIFICAR LOS COMPONENTES PRINCIPALES QUE</b><br>CONTIENE EL SOFTWARE CON RESPECTO LA<br>METODOLOGÍA BIM |
| <b>TRABAJO</b>                            | EL ESTUDIANTE IDENTIFICA Y DIFERENCIA LOS CONCEPTOS DE<br>LAS DIFERENTES GUÍAS Y MANUALES CONTEMPLADAS DENTRO<br>DEL ENTORNO Y LA METODOLOGÍA BIM EVITANDO<br>CONFUSIONES A LA HORA DE APLICAR ESTOS<br>CONOCIMIENTOS.                 | <b>IDENTIFICAR LAS GUÍAS Y ESTÁNDARES BIM Y</b><br>RELACIONAR LAS MISMAS CON EL OBJETIVO PARA EL<br><b>CUAL SON DESARROLLADAS.</b>                                                                         |
| <b>PRUEBA</b>                             | EL ESTUDIANTE EMPLEA Y CONOCE LOS ESPACIOS DE TRABAJO<br>COLABORATIVO BIM OPTIMIZANDO TIEMPOS DE ENTREGA Y<br>COORDINAR CORRECTAMENTE LA ESTRUCTURA, DISEÑO<br>ARQUITECTÓNICO, INSTALACIONES MEP Y OTROS.                              | <b>IDENTIFICAR LOS ESPACIOS DE TRABAJO COLABORATIVO</b><br>A TRAVÉS DE SU CONCEPTO<br><b>IDENTIFICAR LOS PASOS Y LA INTERFAZ DE TRABAJO</b><br>COLABORATIVO BIM                                            |
| <b>PRUEBA</b>                             | EL ESTUDIANTE RELACIONA Y COMBINA LOS DIFERENTES<br>SOFTWARES O PLUGINS ESTUDIADOS DENTRO DE LA<br>METODOLOGÍA BIM OBTENIENDO INFORMACIÓN NECESARIA<br>PARA EL PROYECTO COMO COSTOS, PROGRAMACIÓN,<br>DISEÑO, CANTIDADES DE OBRA, ETC. | RELACIONAR E IDENTIFICAR LOS DIFERENTES SOFTWARES<br>COMPLEMENTARIOS CON EL OBJETIVO BIM PARA EL<br><b>CUAL ES CREADO.</b>                                                                                 |
| <b>PRUEBA</b>                             | EL ESTUDIANTE CONOCE LOS ESTÁNDARES BIM PARA PODER<br>APLICAR SUS CONCEPTOS LOGRANDO LOS REQUERIMIENTOS<br><b>DEL PROYECTO</b>                                                                                                    | DEFINIR CORRECTAMENTE LOS CONCEPTOS DE<br>ESTÁNDARES BIM Y NORMATIVAS BIM.<br>DIFERENCIAR EL CONCEPTO DE ESTÁNDAR Y NORMATIVA<br>BIM.                                                                      |
| <b>TRABAJO</b>                            | EL ESTUDIANTE ORGANIZA Y PROGRAMA TODAS LAS<br>ACTIVIDADES DE UN PROYECTO CORRESPONDIENTES A SU<br>CICLO DE VIDA UTILIZANDO UN PLAN DE EJECUCIÓN BIM.                                                                                  | <b>REALIZAR UN CRONOGRAMA DE ACTIVIDADES EN BASE</b><br>AL DESARROLLO DEL PLAN DE EJECUCIÓN BIM.                                                                                                    |

Tablas 33. Estrategia de evaluación integral.

Elaboración propia en base a la plantilla de la metodología ADDIE.

## **Fase de desarrollo**

Esta fase se enfoca al desarrollo del contenido. En este apartado se trabaja de manera general debido a la extensión de la misma. La Tabla 34 es una estrategia que se puede aplicar a cualquier clase con las debidas modificaciones basándose en su contenido.

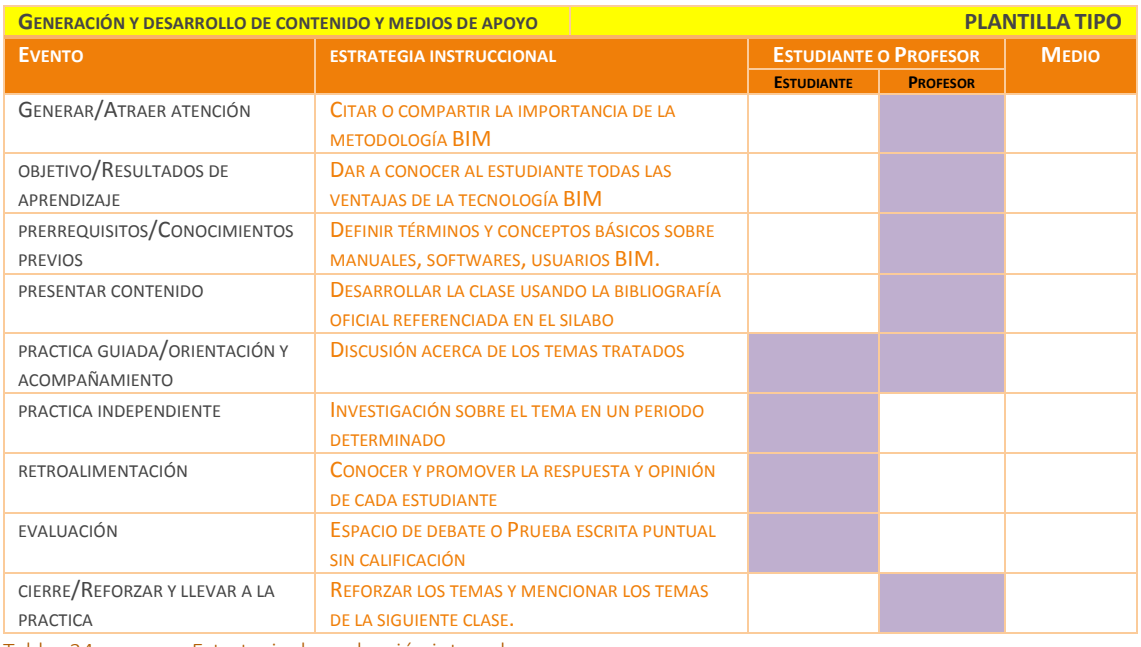

Tablas 34. Estrategia de evaluación integral.

Elaboración propia en base a la plantilla de la metodología ADDIE.

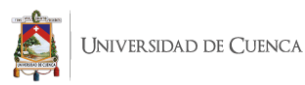

## 3.5.3. Contenidos

## **CONTENIDOS ESPECIFICOS POR TEMA**

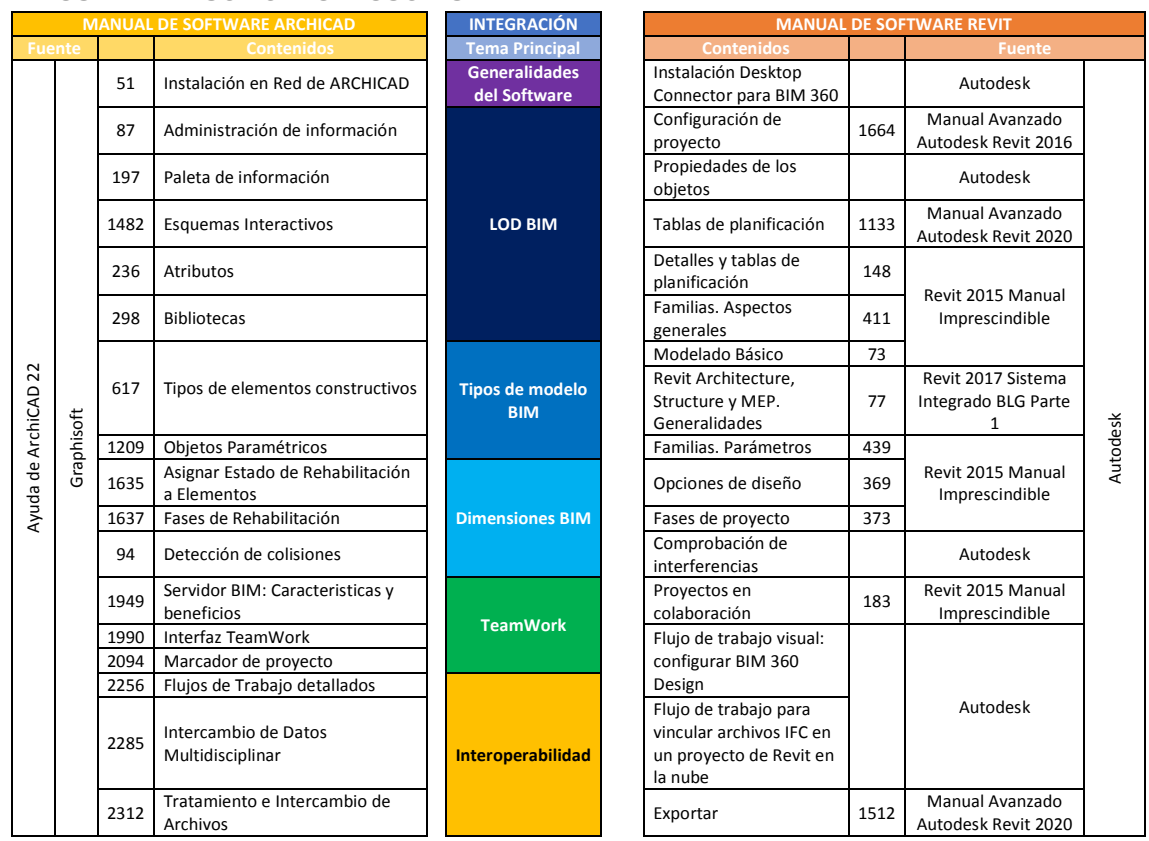

Tablas 35. Contenidos específicos de los manuales de Softwares BIM (Revit y ArchiCAD). Incluye Bibliografía especifica por tema.

**Elaboración propia** 

Para los contenidos referidos al manejo del software BIM se desarrollan paralelamente para Revit y ArchiCAD centrándose en 6 temas principales identificados para gestión BIM. Posteriormente, se realiza un temario general tomando en cuenta que la metodología no está regida a un solo software, y en donde incluso pasa a un segundo plano.

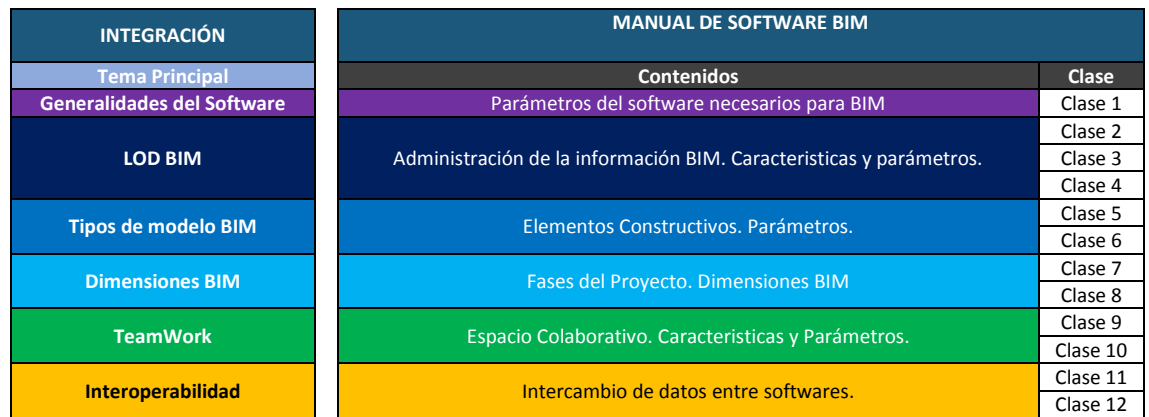

Tablas 36. Contenidos unificados para manual de Software BIM (sin importar el software que se use). Incluye Bibliografía especifica por tema.

 $\leftarrow$  Elaboración propia

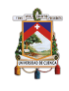

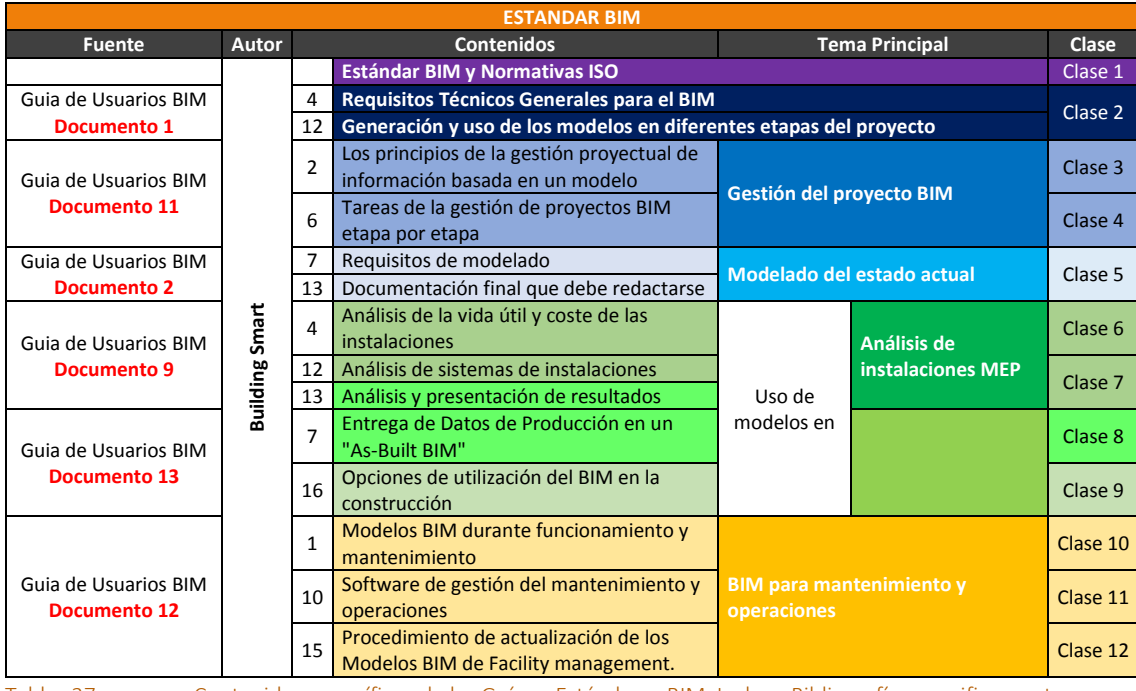

Tablas 37. Contenidos específicos de las Guías y Estándares BIM. Incluye Bibliografía especifica por tema. Elaboración propia

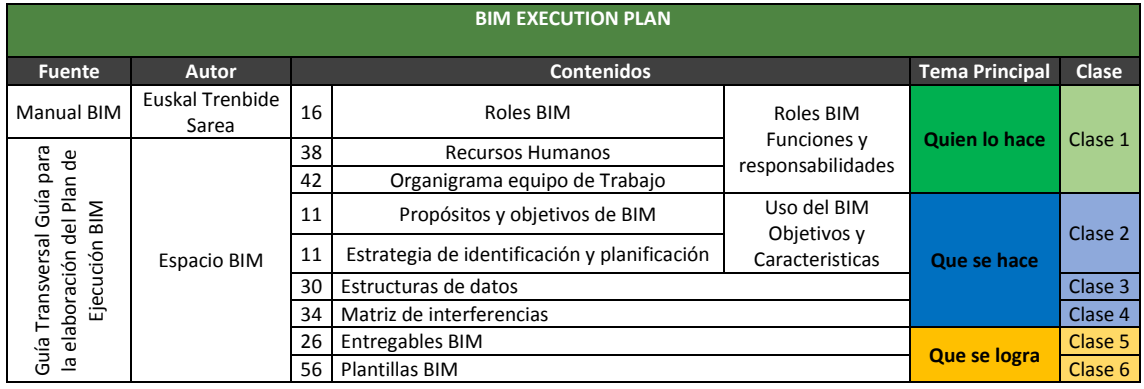

Tablas 38. Contenidos específicos de los Planes de Ejecución BIM. Incluye Bibliografía especifica por tema.  $\leftarrow$  Elaboración propia

Tanto para los contenidos de Estándares y el Plan de Ejecución se toman como referencia las principales normativas desarrolladas a nivel mundial y que han servido como base para los países sudamericanos para adentrarse en los conceptos BIM.

Finalmente cabe aclarar que para la generación de sílabos; la distribución actual de horas correspondes a las materias optativas. Para los sílabos de los cursos de formación continua únicamente cambian los tiempos de ejecución pero los contenidos seguirán siendo los mismos.

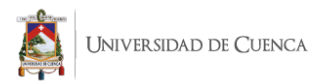

## 3.5.4. Libre elección u optativas

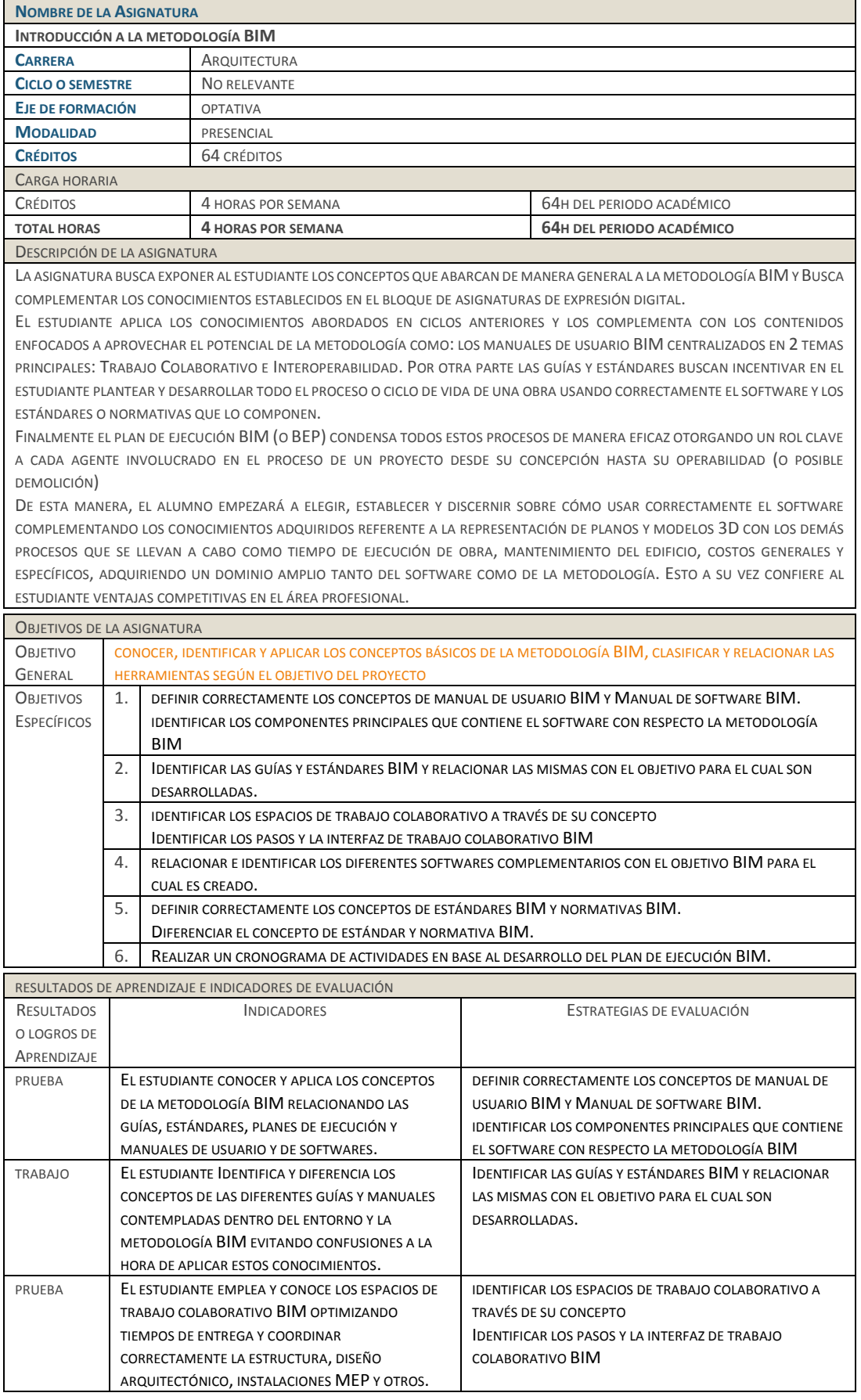

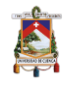

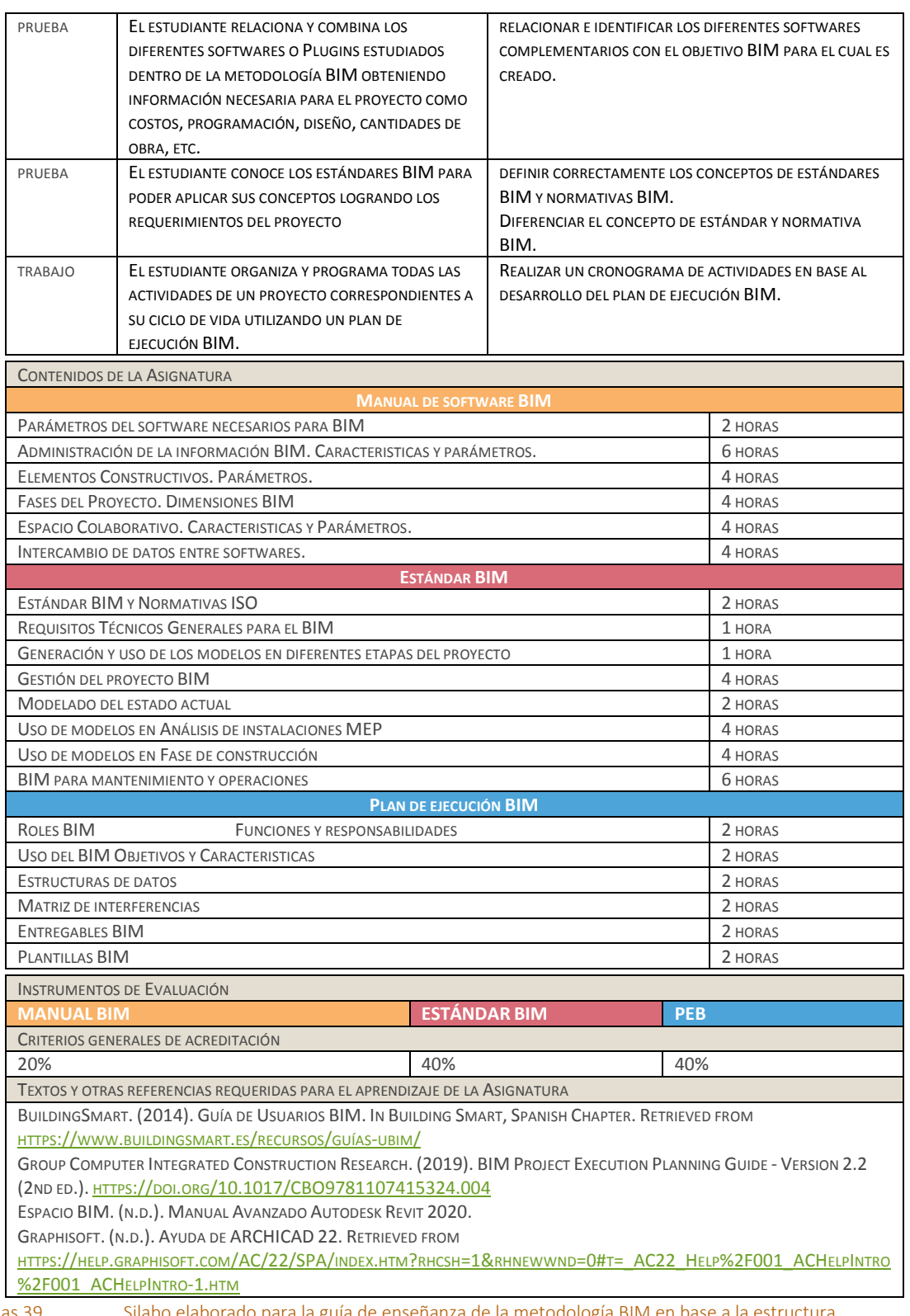

Tablas 39. Silabo elaborado para la guía de enseñanza de la metodología BIM en base a la estructura definida por la Facultad de Arquitectura de la Universidad de Cuenca.

 $\leftarrow$  Elaboración propia

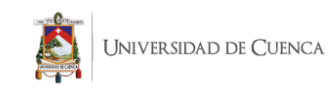

Cronograma de Clases general por tema.

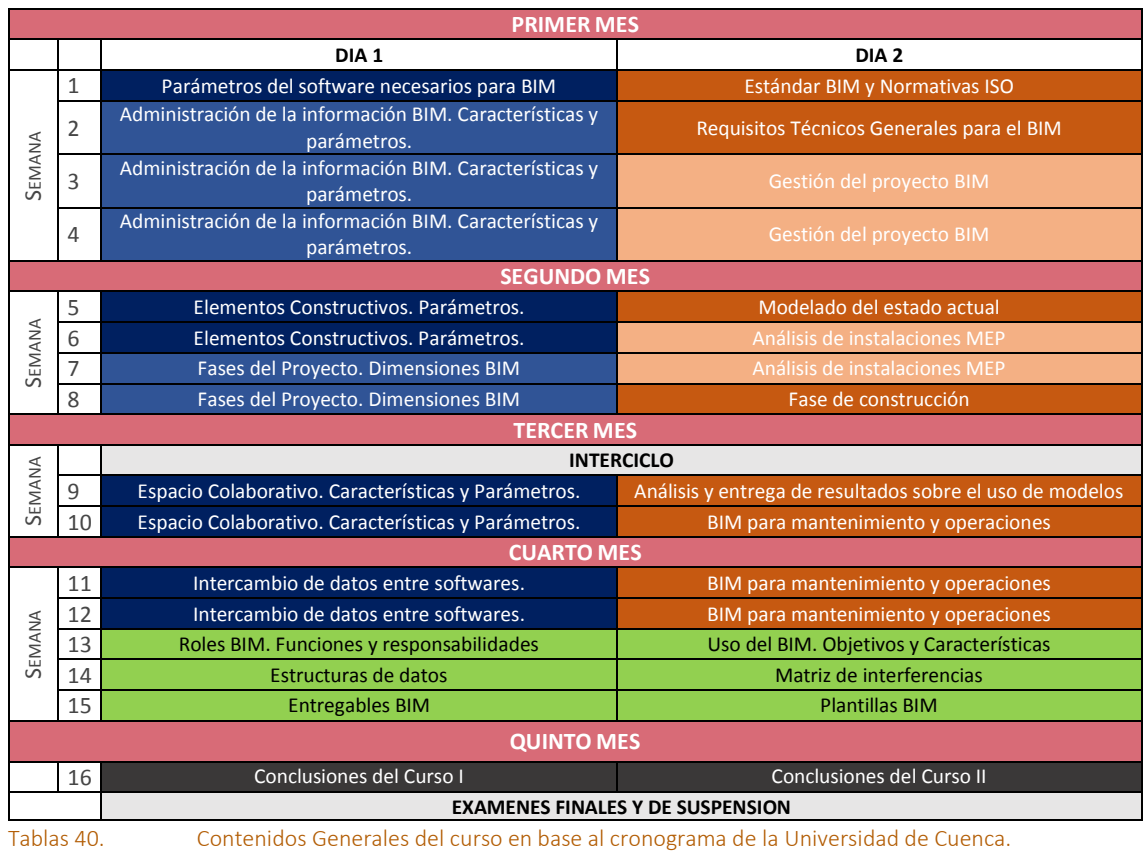

Elaboración propia

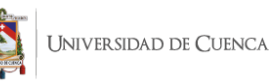

La primera limitación se presenta debido a la reestructuración de la malla en donde no se consideran las materias optativas y de libre elección. No obstante la guía puede ser aplicada dentro de otros ámbitos dentro y fuera de la Facultad de Arquitectura. En un segundo punto, el tiempo en el que se pueda desarrollar el curso es un determinante clave. Por ello, el curso solo enfoca a la parte teórica, ya que al ser practica no se podrían desarrollar todos los contenidos básicos de la metodología BIM.

## 3.6. ¿Como lograr la integración de la metodología BIM en la malla curricular como catedra complementaria en la Carrera de Arquitectura y Urbanismo?

## 3.6.1. Posibles escenarios a futuro.

La propuesta de enseñanza de la metodología BIM se puede establecer en diferentes líneas de acción para materializar el curso, desde materias dentro de las mallas curriculares de una facultad especifica hasta seminarios a nivel de toda la universidad y público en general. Sin embargo, es factible analizar el diseño de un módulo vertical estructurado en talleres transversales por curso, en el que se trabaje con BIM. De esta forma la metodología apoya y se complementa con otras asignaturas, es decir primar el trabajo multidisciplinar, en el que se trabaje y se gestione de forma colaborativa todo proyecto de construcción.

Si bien la reforma y reestructuración de la malla actual de la carrera de Arquitectura es reciente, se puede pensar y analizar la integración de la metodología BIM en los estudios complementarios de la Facultad. Precisamente la singularidad de la metodología, su aplicación al proceso constructivo y la gestión de la información pueden potenciar sin ninguna duda la metodología de enseñanza de docentes y el aprendizaje de los estudiantes en el aula.

## 3.6.2. Gestión necesaria para el cambio. ¿Qué se puede hacer?

Se puede tomar como referencia los innumerables casos de estudio a nivel europeo en donde la metodología BIM ya se ha implementado con excelentes resultados. Esto se debe a los cambios desarrollados en las normativas en el campo de construcción de cada uno de estos países.

El punto de inflexión para el cambio está en reformar la normativa nacional. Desde luego, para llegar a dicho nivel son necesarios varios estudios en donde se analice la factibilidad de acuerdo a la realidad de nuestro país. Paralelamente se debe trabajar sobre los reglamentos de la educación superior en donde se añada a la metodología BIM como un eje fundamental dentro de las estructuras curriculares. La falta de estas consideraciones en dicho tema nos coloca en desventaja a países europeos e incluso países vecinos como Perú y Chile.

Por otra parte es interesante analizar el cambio que se debería generar por parte del estudiante y las metodologías de enseñanza del docente. Es clave potenciar el aprendizaje autónomo del alumno e incentivar el trabajo colaborativo desde los primeros niveles de formación universitaria.

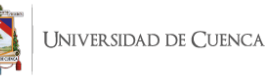

# Capitulo 4. Conclusiones y recomendaciones.

## 4.1. Conclusiones

El presente trabajo manifiesta como BIM y toda su metodología permite potenciar tanto a la industria de la construcción como también proceso de aprendizaje en el aula de clases. El desarrollo de una metodología de enseñanza sumada a un óptimo aprendizaje sobre BIM permite grandes ventajas con respecto al proceso de aprendizaje tradicional y a la planificación tradicional de una obra. Por otra parte, el análisis del contexto local a nivel profesional y estudiantil revela los vacíos de conocimiento con respecto a la metodología y al potencial del software; principalmente en aspectos colaborativos y de interoperabilidad siendo estas 2 temáticas las menos conocidas por los encuestados. Las brechas de desempeño educacional son resueltas a través del diseño y generación de contenidos a través del método ADDIE. Finalmente, la generación de contenidos nos da las pautas necesarias para cumplir con los objetivos de desempeño en los estudiantes con los correctos elementos de evaluación. Además, todo este proceso de investigación plantea los lineamientos necesarios para una futura aplicación de la guía metodológica.

Metodología BIM: Conceptos y Generalidades

De la primera etapa del estudio se determinó los conceptos necesarios sobre BIM y sus herramientas. En esta fase se conceptualizaron varias herramientas y características de la metodología para su futura aplicación. Principalmente se ahondó en temas de Colaboración e Interoperabilidad.

Por otra parte se analizó el estado de BIM a nivel mundial y sus protocolos. El estudio evidenció el atraso de nuestro país en cuanto al desarrollo de la metodología BIM y su aplicación en las normativas de construcción. Dentro de esta etapa, también se determinaron las principales fuentes y bibliografías para el desarrollo del tema de titulación. Adicionalmente, se definieron las 3 temáticas o contenidos principales para desarrollar la metodología: Guías y Estándares BIM, Plan de Ejecución BIM y los Manuales de Usuario.

Finalmente se plantearon los 2 softwares principales enfocándose y basándose en la realidad del área de estudio. Se eligieron a Revit y ArchiCAD por ser los más usados tanto por estudiantes y profesionales de la ciudad de Cuenca. Esto se determinó por medio de encuestas realizadas a estudiantes de las 3 Facultades de Arquitectura existentes en la ciudad. Para el caso de los profesionales se citó la información desarrollada por la empresa Zigurat.

## Diagnóstico: Análisis del BIM en la Educación

Las elecciones de los casos de estudio se determinaron tomando en cuenta las más factibles dentro de la realidad de nuestro entorno y factibilidad en el área de estudio. Adicionalmente se citó y analizó la presencia de softwares BIM en las mallas curriculares de la ciudad de Quito con resultados bastante negativos, ya que la mayoría de mallas curriculares usan todavía softwares CADs, herramientas de Adobe, entre otras destinadas únicamente a la representación de planos 2D y a la visualización arquitectónica 3D.

De forma paralela, se realizó un análisis exhaustivo de las mallas curriculares y los sílabos relacionados a BIM, pero con un enfoque local (Universidad de Cuenca, Universidad Catolica de Cuenca y Universidad del Azuay).

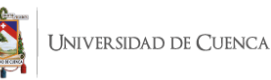

En cuanto a la estructura curricular se contempla a las materias y cátedras relacionadas con BIM como materias del eje de formación básica hasta su reestructuración en el año 2019, en donde se ubican en el eje de formación profesional. Sin embargo, aunque exista dicho cambio los contenidos son exactamente los mismos.

Por otra parte, en el levantamiento de información se evidenció como estudiantes y profesionales tienen una incorrecta concepción de la metodología BIM. Los encuestados solo conocen las herramientas básicas e ignoran todas las normativas, reglamentos y desde luego, ventajas que confiere el software si se usa de manera correcta.

## Lineamientos Generales: Propuesta de enseñanza curricular complementaria.

En esta última etapa se desarrollaron los lineamientos para la aplicación de la materia complementaria y el campo de acción en donde puede ser aplicada. Para ello se analizó cada estatuto y cada organismo dentro de la Universidad vinculados a formación académica.

Se determinó que la propuesta es viable en 3 órganos de la Universidad de Cuenca: Facultad de Arquitectura, Centro de Posgrados de Arquitectura y el Departamento de Formación Continua, siempre y cuando se cumplan con los objetivos de la Universidad de Cuenca.

Para el primer caso, las materias de libre elección y optativas han sido retiradas de la malla actual vigente (2019), por lo cual la propuesta de libre elección y optativas es viable solo para la antigua malla curricular; En consecuencia, es pertinente plantear los contenidos y su silabo para su futura aplicación. Para el segundo caso, el centro de posgrados en conjunto con el departamento de formación continua permite la elaboración de cursos, seminarios y talleres enfocados para estudiantes de Arquitectura y profesionales arquitectos. En el tercer y último caso, el departamento de formación continua permite 2 tipos de cursos: capacitaciones dirigidas a la sociedad en general y capacitaciones avanzadas enfocadas a profesionales de una rama especifica.

Por otro lado, se establece la metodología de enseñanza BIM aplicada en la Universidad Politécnica de Valencia es la más viable por el contexto analizado y para la actual propuesta por las siguientes razones: a) Centra sus contenidos en la enseñanza de la metodología, mas no en el software. b) La estructura propuesta se basa en la colaboración, en donde la metodología BIM complementa y centraliza los conocimientos adquiridos en las demás materias. c) Si bien el enfoque está orientado a un cambio de la estructura en la malla curricular, los contenidos generales para su aprendizaje se centran en 3 aspectos principales: Manuales de usuario BIM, Plan de Ejecución BIM y, las diferentes guías y estándares necesarios para su aplicación. Estos contenidos fueron reestructurados para aplicarlos en la presente investigación, tanto para el sistema de créditos y para los cursos desarrollados en los programas de formación continua.

En cuanto al método empleado para las estrategias de enseñanza (método ADDIE) permitió desarrollar los contenidos y los objetivos de aprendizaje de cada uno de los temas necesarios para conocer BIM. Es importante destacar y mencionar que el enfoque de esta guía metodológica se desarrolló primando solo el aspecto teórico de BIM debido a lo extenso de la misma y al poco tiempo que se dispone para cumplir con su completo aprendizaje.

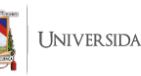

Se establece 1 sílabo general y se establece como lineamiento que los contenidos son los mismos para todos los casos, el primero enfocado al sistema de créditos y el segundo para los programas de formación continua. Los contenidos y metas instruccionales son los mismos, solo varia el tiempo de aplicación de la guía.

## 4.2. Recomendaciones

El estudio y su alcance tiene ciertas limitaciones en cuanto a temas normativos que no se indican en los actuales reglamentos de la Universidad de Cuenca. Sin embargo es necesario destacar la viabilidad que tiene el estudio de la metodología en varios campos como también los cambios que se pueden dar para potenciar BIM a nivel país y por consecuente en la región.

## Inclusión de BIM dentro de los estándares de construcción y sus normativas

A lo largo de la investigación se destacó como el desarrollo de BIM se está dando en los países de Latinoamérica a pasos agigantados. Así pues, la implantación BIM en las normativas ecuatorianas relacionadas con el ámbito de la construcción será una realidad tarde o temprano.

Dentro de esta investigación vemos necesario el estudio de todos los reglamentos actuales que regulan los procesos constructivos de una obra, así como una propuesta que incluya BIM como parte fundamental para el desarrollo del ciclo de vida en una obra.

## Reestructuración de la malla curricular

Al igual que en el apartado anterior, y como se ha enfatizado dentro de este estudio la importancia de BIM como software y metodología está contemplado dentro de los ejes principales de la formación profesional de los estudiantes de Arquitectura. Por ello, la inclusión de materias optativas y libre elección nuevamente en las mallas curriculares sería el campo ideal para la introducción de esta temática.

## Curso enfocado para TIP (Taller de Investigación y Programación de Opción)

Se recomienda analizar la viabilidad para instaurar cursos sobre BIM y su metodología en el último nivel de formación de la carrera con especial atención para el año destinado al TIP.

Esta acción puede llevarse a cabo a través de la inclusión de las materias optativas dentro de la malla nuevamente, o manejar este proceso conjuntamente con el centro de posgrados como ya se ha realizado con otros cursos como los de redacción científica realizada en el año 2019.

## Adecuación para el sistema de posgrados

Si bien el enfoque actual de la investigación esta instaurado para los estudiantes de pregrado se debe analizar su adaptación a programas de maestrías y especialización dentro del departamento de posgrados.

Al tener mayor tiempo de aplicación que los cursos de formación continua y las materias de las mallas curriculares, el campo de maestrías encajaría de forma óptima para desarrollar a detalle los temas tan extensos que abarca la metodología BIM.

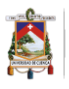

### Expresiones digitales + cursos complementarios

Definitivamente, es innegable que el bloque de materias que denominamos "Expresión Digital" va de la mano con el objetivo de la guía complementaria. Si se busca una correcta aplicación y un correcto aprendizaje tanto del software como la metodología es imperativo buscar los espacios en donde estos 2 campos puedan desarrollarse de manera conjunta en cuanto a objetivos, contenidos y metas instruccionales.

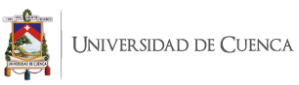

## 4.3. Futuras líneas de investigación.

- Propuesta de Reforma a la Ley Orgánica de Educación Superior con respecto a la inclusión de BIM dentro de los estándares de construcción.
- Reestructuración de la malla curricular y estructura de la Facultad de Arquitectura con BIM como eje fundamental del área profesional.
- Aplicación de la guía de enseñanza dentro de las diferentes líneas de acción establecidas.
- Curso BIM enfocado para los TIP (Taller de Investigación y Programación de Opción)
- Adecuación de la investigación actual para su respectiva reestructuración en el sistema de posgrados
- Propuesta conjunta de los cursos complementarios BIM y el bloque de Expresiones Digitales

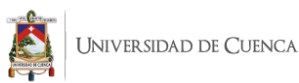

# REFERENCIAS BIBLIOGRÁFICAS.

- 2aCAD Global Group. (2021). BIM 360. Retrieved January 8, 2021, from https://www.2acad.es/portfolio-item/bim-360/
- Agustí, S. (2016). *Implementación de Metodología BIM en el Project Management* (Universidad de Castilla - La Mancha). Retrieved from https://upcommons.upc.edu/handle/2117/103199
- Alonso, C. (2018). Tecnología BIM. Conceptos básicos. Retrieved April 17, 2020, from http://blog.instop.es/bim-conceptos-basicos
- Autodesk. (2020). Collaboration For Revit | BIM Cloud Collaboration Software. Retrieved December 14, 2020, from https://www.autodesk.com/products/collaboration-forrevit/overview
- Autodesk BIM 360. (2021). Construction Management Software. Retrieved January 8, 2021, from https://www.autodesk.com/bim-360/
- Bew-Richards. (2008). *Bew-Richards BIM maturity model*. Retrieved from https://www.researchgate.net/figure/Bew-Richards-BIM-maturitymodel\_fig1\_272826803
- Briones, C., & Soto, C. (2017). La enseñanza de BIM en Chile, el desafío de un cambio de enfoque centrado en la metodología por sobre la tecnología. *SIGRADI 2017*, 431–438. https://doi.org/10.5151/sigradi2017-068
- BuildingSMART. (2014). Guia de Usuarios BIM. In *Building Smart, Spanish Chapter.* Retrieved from https://www.buildingsmart.es/recursos/guías-ubim/
- Chacón, D., & Cuervo, G. (2017). *"Implementación de la metodología BIM para elaborar proyectos mediante el software Revit"* (UNIVERSIDAD DE CARABOBO). Retrieved from http://mriuc.bc.uc.edu.ve/bitstream/handle/123456789/6952/dchacon.pdf?sequence=3
- Choclán, F., Soler, M., & González, R. (2014). *Introducción a la metodología BIM*. Retrieved from https://www.researchgate.net/publication/284159764\_INTRODUCCION\_A\_LA\_METODO LOGIA\_BIM
- Comisión Técnica Curricular de la Universidad de Cuenca. *Modelo Educativo de la Universidad de Cuenca*. , (2015).
- Cos-Gayón, F. (2016). *Implantación de metodología BIM en asignatura del master universitario de edificación de la Universidad Politécnica de Valencia*. Retrieved from https://riunet.upv.es/bitstream/handle/10251/113844/COS-GAYON\_SJBIM 16- 01.pdf?sequence=1&isAllowed=y
- Dirección Académica. *Malla Curricular - Carrera de Arquitectura · Repositorio Institucional de Documentación Abierta (Universidad Católica de Cuenca)*. , (2017).
- EcuRed. (n.d.). Definición de Software. Retrieved April 18, 2020, from https://www.ecured.cu/Software#Definici.C3.B3n\_de\_software
- Faubel, I. O. (2015). *Integración de la metodología BIM en la programación curricular de los estudios de Grado en Arquitectura Técnica/Ingeniería de Edificación. Diseño de una propuesta.* (Universitat Politècnica de València). Retrieved from https://riunet.upv.es/bitstream/handle/10251/61294/Oliver - Integración de la metodología BIM en la programación curricular de los estudios de

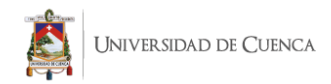

Grado....pdf?sequence=1

- González Pérez, C. (2015). *Building Information Modeling: Metodología, aplicaciones y ventajas. Casos prácticos en gestión de proyectos.* Universidad Politecnica de Valencia.
- Gonzalez, T. (2019). Interoperabilidad en desarrollo de proyectos BIM. Retrieved January 22, 2021, from https://blog.acaddemia.com/interoperabilidad-en-desarrollo-de-proyectosbim/
- Graphisoft. (2020). *Ayuda de ARCHICAD 22*. Retrieved from https://help.graphisoft.com/AC/22/SPA/index.htm?rhcsh=1&rhnewwnd=0#t=\_AC22\_Hel p%2F001\_ACHelpIntro%2F001\_ACHelpIntro-1.htm
- GRAPHISOFT. (2021). BIMcloud. Retrieved January 8, 2021, from https://graphisoft.com/es/solutions/products/bimcloud
- Group Computer Integrated Construction Research. (2019). *BIM Project Execution Planning Guide - Version 2.2* (2nd ed.). https://doi.org/10.1017/CBO9781107415324.004
- Lancharro, L. (2015, December). BIM, la metodología de trabajo que nos acecha. *Tecnica Industrial*, 68–71. Retrieved from http://www.tecnicaindustrial.es/tiadmin/numeros/102/4620/a4620.pdf
- LOD500. (2019). LOD. Niveles de desarrollo. Retrieved December 10, 2020, from http://lod500.com/lod-niveles-de-desarrollo/
- López, A. (2016, June). Estado actual de implantación de BIM Una (r)evolución llamada BIM. *Revista Tecnica CEMENTO HORMIGÓN*, 52–55. Retrieved from http://www.andece.org/images/BIBLIOTECA/revolucion\_bim\_cementohormigon.pdf
- López, Y. (2015). Revit 2015 Manual Imprescindible. In Grupo Anaya (Ed.), *Manual imprescindible* (Edición el). Madrid: Ediciones Anaya Multimedia.
- MacLeamy, P. (2015). La curva de MacLeamy: Cuándo cuesta menos construir. Retrieved August 18, 2020, from https://ingenieriaparadisfrutar.wordpress.com/2015/06/09/la-curva-demacleamy-cuando-cuesta-menos-construir/
- Masache, R. (2019). *Villa Saboye Le Corbusier Archivo Tipo ArchiCAD*. Retrieved from https://www.facebook.com/groups/archicad.es/permalink/1204582206230907
- Matute, A. (2018). *Villa Saboye Le Corbusier Archivo Tipo REVIT*. Retrieved from https://documentos.arq.com.mx/Detalles/217563.html
- Messner, J., Anumba, C., Dubler, C., Goodman, S., Kasprzak, C., Kreider, R., … Zikic, N. (2019). *Guía de planificación para la ejecución de proyectos (BIM Execution Plan) Versión 2.2*. University Parl: Computer integrated Construction Research Program, Penn State.

Ministerio de Economia y Finanzas. *NORMAS LEGALES*. , (2019).

- Monfort, C. (2014). *IMPACTO DEL BIM EN LA GESTIÓN DEL PROYECTO Y LA OBRA DE ARQUITECTURA. UN PROYECTO CON REVIT*. Universidad Politecnica de Valencia.
- Morales, S. (2018). Adopción de la metodología BIM en las escuelas de arquitectura en Quito. *Eidos*, (11), 1–13. https://doi.org/10.29019/eidos.v0i11.423
- MundoBIM. (2017). Niveles de desarrollo (LOD) y su importancia en Revit. Retrieved January 15, 2021, from https://mundobim.com/2017/03/level-of-development-lod-bim/

Pereyra, B., & Ledezma, S. (2008). La enseñanza del modelo integrado para la construcción en

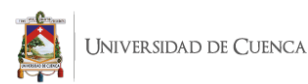

ingeniería civil y ambiental: caso de estudio en el Instituto Politécnico de Worcester. *Ingenieria*, *12*(3), 63–69. Retrieved from http://www.revista.ingenieria.uady.mx/volumen12/la\_ensenanza.pdf

- Perez, L. (2019). *Posibilidades de la Metodologia BIM en la Ingenieria Civil* (Universidad Politécnica  $\qquad \qquad$  de  $\qquad \qquad$  Madrid).  $\qquad \qquad$  Retrieved from http://oa.upm.es/54370/2/TFM\_LUIS\_AUGUSTO\_PEREZ\_GONZALEZ.pdf
- Prieto, A. P. (2017). *Implantación de la tecnología BIM en la asignatura Proyectos de los Grados de Ingenierías Industriales de la Universidad de Extremadura. Estudio de competencias genéricas* (Universidad de Extremadura). Retrieved from http://dehesa.unex.es/handle/10662/6142
- Rojas Lazo, O. (2005, January). Dibujo asistido por computador en la facultad de ingeniería industrial. *Industrial Data*, *8*(1), 18–24. Retrieved from http://www.redalyc.org/articulo.oa?id=81680104
- Salazar, G., Polat, I., & Almeida, J. (2003). The Role of the Parametric Building Model in the Future Education and Practice of Civil Engineering and Construction. *Proceedings of the ASCE IV Joint International Symposium on Information Technology*. Nashville.
- Soto, C., Manríquez, S., Godoy, P., Briones, C., Valenzuela, P., Gutiérrez, K., … Campos, E. *Estándar BIM en proyectos públicos*. , (2019).
- UDA. (2018). Convenio entre la Escuela de Arquitectura y Graphisoft. Retrieved September 21, 2020, from https://www.uazuay.edu.ec/corresponsales-noticias/detalle/28888
- Universidad de Cuenca. (n.d.). Autoridades | Universidad de Cuenca. Retrieved January 28, 2021, from https://www.ucuenca.edu.ec/nosotros/autoridades
- Universidad de Cuenca. (2019). MATRÍCULAS EN ASIGNATURAS DE LIBRE ELECCIÓN. Retrieved December 6, 2020, from https://www.ucuenca.edu.ec/servicios/noticias/1259 matriculas-en-asignaturas-de-libre-eleccion
- Wenning, C. J., & Vieyra, R. E. (2020). Instructional Design: The ADDIE Approach. In *Teaching High School Physics*. https://doi.org/10.1063/9780735422056\_005
- Zaki, T., Nassar, K., & Hosny, O. (2017). Parametric Blockwall-Assembly Algorithms for the Automated Generation of Virtual Wall Mockups Using BIM. *AEI 2017: Resilience of the Integrated Building - Proceedings of the Architectural Engineering National Conference 2017*, 844–854. https://doi.org/10.1061/9780784480502.071